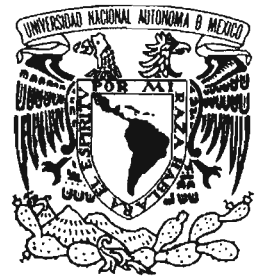

**UNIVERSIDAD NACIONAL AUTÓNOMA DE MÉXICO** 

FACULTAD DE ESTUDIOS SUPERIORES ARAGÓN

# "DESARROLLO DEL SISTEMA SAACT (SISTEMA DE ADMINISTRACIÓN DE ACUERDOS DEL CONSEJO TÉCNICO)"

TRABAJO ESCRITO EN LA MODALIDAD DE SEMINARIOS Y CURSOS DE ACTUALIZACIÓN Y CAPACITACIÓN PROFESIONAL QUE PARA OBTENER EL TÍTULO DE: INGENIERO EN COMPUTACIÓN P R E S E N T A N : ULISES RODRÍGUEZ PÉREZ y CHRISTIAN ALBERTO VALDEZ BERNACHE

ASESOR: ING. VÍCTOR RAMÓN AGUILAR OCAMPO

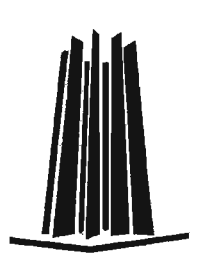

MÉXICO, 2005.

m 344384

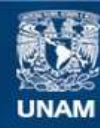

Universidad Nacional Autónoma de México

**UNAM – Dirección General de Bibliotecas Tesis Digitales Restricciones de uso**

# **DERECHOS RESERVADOS © PROHIBIDA SU REPRODUCCIÓN TOTAL O PARCIAL**

Todo el material contenido en esta tesis esta protegido por la Ley Federal del Derecho de Autor (LFDA) de los Estados Unidos Mexicanos (México).

**Biblioteca Central** 

Dirección General de Bibliotecas de la UNAM

El uso de imágenes, fragmentos de videos, y demás material que sea objeto de protección de los derechos de autor, será exclusivamente para fines educativos e informativos y deberá citar la fuente donde la obtuvo mencionando el autor o autores. Cualquier uso distinto como el lucro, reproducción, edición o modificación, será perseguido y sancionado por el respectivo titular de los Derechos de Autor.

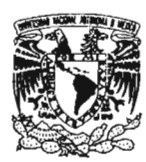

### **AGRADECIMIENTOS**

#### A mis Podres:

Que son una de las principales razones de mi travectoria profesional. por su gran apoyo en todos los aspectos. por enseñarme que llegar o los metas propuestos tiene sentido y por sus grandes consejos que no tienen precio.

#### A mi hermano:

Por confiar en mi, por todo lo que he aprendido de ella en la vida y por su gran estimulo de seguir siempre adelante.

#### A lo UNAM:

Que me ha dado innumerables oportunidades de crecer como persono y como profesionista. que fue el primer lugar que me aooó los puertos paro empezar o desempeñar mi carrero y que ha sido mi segundo coso. mi Máximo Coso de Estudios.

#### A mi Familia y Amigos:

En general, y sin citar a nadie en concreto pues la lista sería inmenso. gracias o todos aquéllos que me animaron o realizar este proyecto y o los que me apoyaron uno vez que estuve en él. A todos los que preguntaron uno y mil veces cómo iba lo coso. o los que se interesaron por cuándo empezaba o cuándo acababa. o los que hacían lo que podían por presionar mi voluntad para que avanzase, y, a todos los que han comprendido mi tardanza. Todos ellos han hecho posible que me siento razonablemente orgulloso de terminar este trabajo.

#### **Alte. Ullses Rodriguez**

#### **AGRADECIMIENTOS**

A Dios por darme el ser. el estar y todo lo que me rodeo.

A mi Universidad. lo mejor de todo el mundo. por darme algo invaluable.

Agradezco con mi más profundo respeto y admiración al ser que me lo ha dado todo en lo vida. que me ha enseñado que el trabajo. lo honradez. el respeto y el cariño hacia los demás y hacia lo que hacemos es lo que nos ayuda a seguir adelante, a ti Josefino con todo mi amor.

A mi padre, por su nobleza y por las maravillas que supo hacer con **sus manos, las cuales me inspiraban a ser mejor.** 

A ustedes hermanos. de los cuales solo he recibido satisfacciones y que me han dado un ejemplo o seguir. Gracias o ti Moisés. por ser un padre paro mí. o ti Carlos. por que cuando puedes lo dos todo. a ti Alex y Alicia, por traer a la casa las tres alegrías más grandes, y, o ti Paty. por adelantarme en el comino del trabajo y enseñarme como se hocen los cosos.

A ustedes sobrinos. por sus risos que llenaron todo el tiempo el hogar. espero que sigan los pasos de sus tíos.

A usted mamá Moría. por favor sígame cuidando y bendiciendo desde allá arriba.

A ti Juanito. por todos los consejos y los ejemplos que me diste. o ti Ñañis. un hermano paro mí. o ti Laurita. un pilar en lo coso y portadora de un espíritu que siempre nos acompañará. y. o usted Güerita. que nos cuido y nos bendice siempre.

A mis familias: Valdez Robledo. Bemache Medrano y Jiménez Garnica. con todo mi respeto y veneración.

A ustedes, Marce y Oscar por todo lo que hacen por la casa y por traer dos luceros que llenan de vida nuevamente el hogar. y. o ustedes. Belem y Oscarín. mis bebés consentidos.

A ti Bizcochito. gracias por todo lo que me diste y enseñaste. que Dios te bendigo.

A todos los vagos. compañeros de aventuras de lo infancia. que se criaron y crecieron conmigo. no sigan el comino fácil. estudien y trabajen. si se puede.

A mis compañeros de lo escuela. que serlo lo vida sin ustedes.

A ustedes Mlctlán. por estor conmigo y caminar el último recorrido de nuestro preparación profesional.

A ti DCAA por darme lo más importante de mi formación y o usted Lic. Salinas por hacerlo posible.

A todos mis compañeros del trabajo. con los que codo día aprendo más y más. Gracias Héctor. por comprobar mi ideo de que el trabajo debe ser así. Gracias Sergio. un gran ser humano. Gracias Gordo. Chambos. Juanita. Kar;, Alex y Pochitour por su **compañerismo.** 

A los Salamandras. por alegrar estos últimos años. son grandes hermanos.

A ti Ulises, por ayudar a que juntos logremos esto, suerte hermano.

Y. gracias o todos aquéllos que de alguno formo me han ayudado o alcanzar este objetivo y hoyo omitido anteriormente.

Que Dios nos bendigo y nos dé más o todos.

**Alte. Christian Valdez** 

# **-INDICE -**

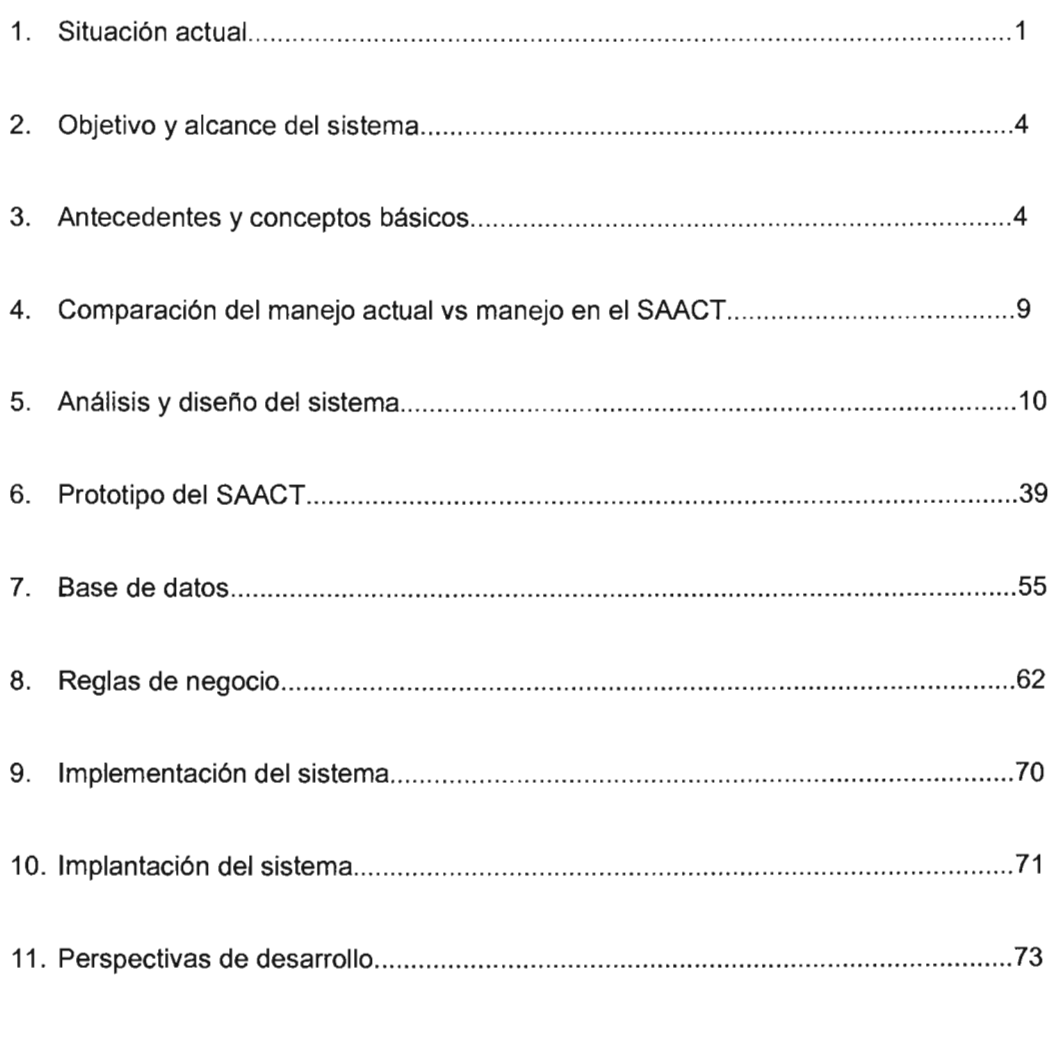

 $\sim 10^{-11}$ 

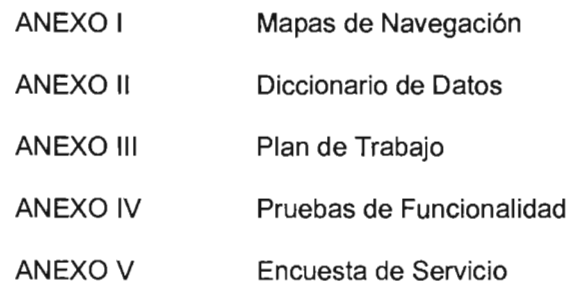

# **INTRODUCCiÓN**

El reporte descrito a continuación es el resultado de los conocimientos obtenidos durante el Diplomado: Desarrollo de Sistemas en WEB, el cual comprende toda una gama de herramientas necesarias para aprender a analizar, diseñar e implementar aplicaciones en el entorno WEB con intercambio de datos, los cuales se llevaron a cabo con la ayuda de software libre.

Este Diplomado comprendió 6 módulos que van desde los Fundamentos del desarrollo de sistemas en WEB hasta su Implementación, mismos que sentaron las bases para poder desarrollar el trabajo de titulación: Desarrollo del Sistema SAACT (Sistema de Administración de Acuerdos del Consejo Técnico) que consta de 11 temas y 5 anexos, la relación que se tiene entre cada uno de ellos es la descrita a continuación:

### **Módulo I Fundamentos del desarrollo de sistemas en WEB (WWW)**

Este módulo fue la base para los temas 1, 2 Y 3 en los cuales se realiza un estudio del problema, sus antecedentes, así como una propuesta de solución. Por otro lado se define que alcance tendrá el sistema y algunos conceptos básicos que serán de utilidad para comprender mejor el funcionamiento del mismo.

### **Módulo 11 Análisis y Diseño de Sistemas.**

la sección del Diplomado concerniente al Análisis y Diseño nos ayudó a desarrollar habilidades para poder analizar los recursos con que se cuenta en este momento y con ello poder elaborar un diseño adecuado de las bases de datos y del sistema, así como su apropiada documentación, todo ello incluido en los temas 4 y 5.

### **Módulo IIIlnteñase de Usuario.**

El contenido de este módulo fue aplicado en su totalidad en el tema 6, ya que nos proporcionó tips y consideraciones de gran utilidad al diseñar las interfases requeridas para el prototipo del sistema, en el cual también llevamos a la práctica los conceptos referentes a **HTML.** 

### **Módulo IV Capa de Datos.**

las técnicas para una buena administración de la información aprendidas en este módulo, nos permitieron entender mejor los componentes de las bases de datos y empleándolos en conjunto con los conocimientos de lenguaje SQl, pudimos agregar validaciones y autenticaciones a las altas, bajas y consultas utilizadas en nuestro sistema.

### **Módulo V Capa de Reglas de Negocio.**

Debido a la gran importancia de identificar las necesidades del proceso y de mantener un control apropiado del sitio, se le dedicó un tema completo el cual se apoyó en su totalidad con los conceptos de éste módulo, mismos que permitieron definir claramente las reglas de negocio.

### **Módulo** VI Implementación.

Como resultado de los conocimientos, prácticas y técnicas adquiridas en los módulos anteriores, elaboramos los temas 9, 10 y 11, los cuales comprenden la implementación, implantación y perspectivas de desarrollo, mismos que representan los conceptos del Diplomado llevados a la práctica.

### 1. **SITUACiÓN ACTUAL.**

En el caso de la ENEP Aragón, se cuenta con un historial de 25 años de dicho consejo, el cual se pretende vaciar en un repositorio electrónico de datos para su mejor explotación, facilidad de almacenamiento y acceso.

El Secretario General del Plantel y su personal, son los encargados de coordinar y administrar las actividades del Consejo Técnico.

Actualmente, las órdenes de trabajo, los acuerdos, las minutas, etc., se llevan de manera manual y se guardan tanto en papel como en archivos electrónicos por separado, de acuerdo a las siguientes políticas de almacenamiento:

Se hace una carpeta con los asuntos del mes y se coloca el asunto inmediatamente después el documento (oficio) del acuerdo tomado el día de la sesión. El documento que se entrega al interesado es un oficio en el cual contiene fecha de la sesión, número de acuerdo, número de oficio, el texto y la firma. Las órdenes del día si pueden modificarse solamente con la aprobación del cuerpo colegiado.

La orden del día va acompañada de documentos anexos que sirven de soporte para revisar el asunto ( Legislación Universitaria, Contratos Colectivos, etc. ).

Las sesiones que lleva a cabo el Consejo Técnico se realizan los penúltimos jueves de cada mes. Para integrar todos los puntos que serán revisados en dicha sesión se reciben las peticiones hasta dos semanas antes de esta, después de cerrar este ciclo se lleva una semana la elaboración de las órdenes de trabajo, las cuales las conforman todas las peticiones, y, por último, la semana previa a la reunión se utiliza para repartir a los consejeros técnicos, el material a revisar en la sesión, para ello se emplea mensajería interna.

En cada sesión se revisan todos los puntos que se encuentran en la orden de trabajo y de cada uno de ellos se van tomando resoluciones, los que no alcancen a ser resueltos, se dejan pendientes para la próxima sesión, y en ese periodo de tiempo, los consejeros se dan a la tarea de estudiar de manera más detallada el o los casos. Durante la sesión se toma nota de los acuerdos así como la elaboración de una minuta que posteriormente es distribuida a los integrantes de mismo. Cabe señalar que toda la sesión es grabada en cinta, como soporte de lo que ahí se decide así como apoyo para la elaboración completa de la minuta y de los acuerdos.

Posteriormente a la reunión se integran en un expediente los documentos correspondientes a cada petición, en ellos se incluyen las resoluciones, las cuales se envían al interesado vía mensajería interna con la firma y sello correspondientes.

Toda la información se almacena en diferentes tipos, como son: papel, medios electrónicos, cintas, etc. Y el manejo es de manera manual, ya que no existe una herramienta que automatice ciertas labores rutinarias, búsquedas de documentos, consultas de integrantes, un calendario establecido, etc.

### **Requerimientos del sistema.**

Las necesidades básicas del sistema son las siguientes:

- 1 Generación automática de documentos
- 2 Almacenamiento de los documentos que se generan
- 3 Respaldo de la información<br>4 Contar con una Base de Da
- Contar con una Base de Datos completa de los diferentes involucrados en los asuntos del Consejo Técnico (Consejeros, Solicitantes y Académicos)
- 5 Tener acceso a una bitácora que almacene los eventos que se realizan en la aplicación
- 6 Contar con un sistema robusto de consultas, que permita el rápido acceso a la información que se necesite

### **Elementos que conforman el sistema.**

De acuerdo a la información recavada anteriormente podemos establecer todos los elementos que existirán en el Sistema, los cuales los enlistaremos a continuación:

- Acuerdos  $\mathbf{r}$
- Minutas
- Comentarios  $\sim$
- Sesiones
- Ordenes del día
- Peticiones
- **Solicitantes**  $\sim$
- **Consejeros** ä,
- Académicos  $\mathbb{Z}^{\mathbb{Z}}$
- Comunicados
- Bitácoras

### **Propuesta de solución.**

A continuación se detallará un diagrama que esquematiza todos los componentes de nuestro sistema así como la interacción que tienen con nuestros los diferentes procesos que se ejecutan en él.

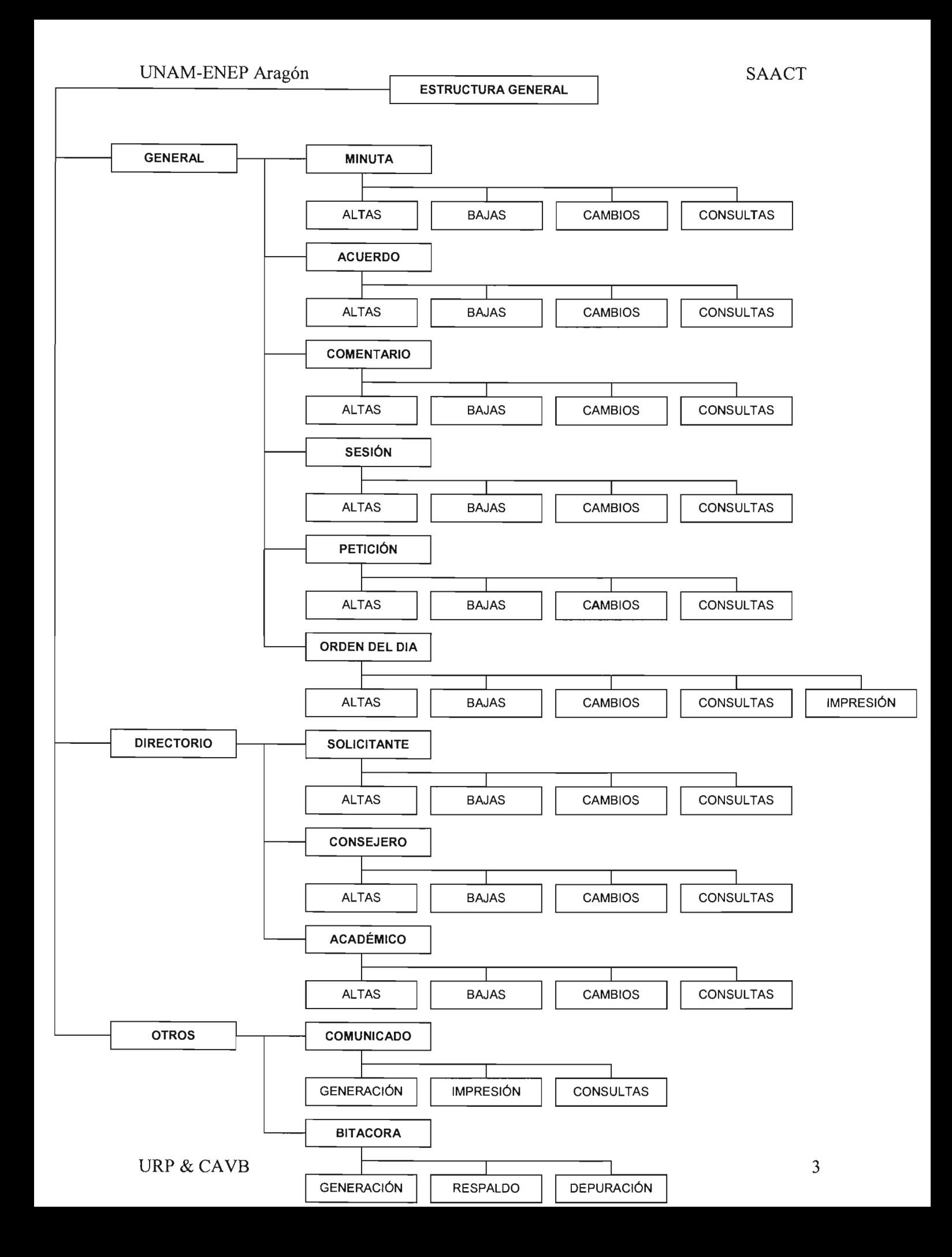

### 2. **OBJETIVO Y ALCANCE DEL SISTEMA.**

### Objetivo del Sistema

El objetivo del sistema es proveer una herramienta capaz de administrar de la manera más rápida y eficiente el seguimiento de acuerdos del Consejo Técnico de la ENEP Aragón, así como brindar un manejo amigable de los asuntos y documentos relacionados a dicho Consejo, con el fin de facilitar y agilizar el trabajo referente a sus actividades

### Alcance del Sistema

Debido a la complejidad del manejo de esta información y a la gran cantidad de documentos que la componen, surge la necesidad de contar con un Sistema que soporte el almacenamiento y la extracción de cualquier dato de manera fácil y rápida, así como de contar con un esquema de respaldos para garantizar la permanencia de esta información bajo cualquier contratiempo que se pudiese presentar.

En el siguiente apartado se mencionaran los trámites que maneja el Consejo Técnico, los cuales se pretenden, estén dentro de la administración de nuestro sistema, los módulos que lo componen, en conjunto crean un Sistema de Administración robusto y amigable para el manejo de ordenes de trabajo, minutas, acuerdos, etc., del Consejo Técnico.

### Alcance:

- Alta, baja y modificación de Solicitantes, Consejeros y Académicos
- Recepción y captura de peticiones
- Generación e impresión de órdenes del día
- Alta, baja y modificación de sesiones
- Captura de minutas
- Captura de acuerdos
- Captura de comentarios
- Generación e impresión de comunicados
- Generación, respaldo y depuración de bitácoras
- Consulta de documentos, solicitantes, consejeros y académicos

### 3. **ANTECEDENTES Y CONCEPTOS BÁSICOS**

En el caso de la ENEP Aragón el Consejo Técnico lo conforman actualmente 34 personas, las cuales se designan de la siguiente manera:

- 2 representantes por cada carrera del plantel, como actualmente se imparte 12 se tienen 24 representantes, de los cuales por cada carrera uno es titular y el otro es suplente.
- 4 alumnos representan a toda la planta estudiantil de la escuela, de los cuales 2 son titulares y 2 son suplentes, estos pueden ser de cualquier carrera que se imparta en el plantel.
- 2 representantes de la Unidad de Postgrado, uno titular y otro suplente.
- 2 representantes del Centro de Lenguas (CELE), uno titular y otro suplente.
- El presidente del Consejo, el cual es el Director del Plantel
- El secretario del consejo, cuyo cargo es ocupado por el Secretario General del Plantel.

De los anteriores integrantes, solo los titulares por parte del personal docente, los alumnos, la Unidad de Postgrado y el CELE tendrán voto en el consejo. El Presidente del mismo solo efectúa votos de calidad en caso de empate en las decisiones a tomar. la labor del Secretario es la de tomar las minutas de las reuniones y elaborar por escrito las resoluciones de las mismas.

los suplentes cubrirán a su correspondiente titular en caso de que éstos no puedan acudir a la sesión, así mismo, tomarán su lugar en las votaciones.

### **Trámites que revisa el consejo técnico.**

A continuación se en listan algunos trámites que atiende el Consejo Técnico:

- Comisión Permanente de Investigación-Docencia
- Todo lo referente a año sabático
- Aumento y disminución de horas en la contratación
- Autorización para Cátedras
- Comisión Académicas
- Terminación de Contratos
- Licencias

Comisión Permanente de Asuntos Académico-Administrativos

- Cambio de Adscripción: Definitivo o Temporal
- Cambio de Medio Tiempo a Tiempo Completo
- Concurso de Oposición Abierto (C.OA)
- Contrato Nuevo
- Contrato Prórroga
- Contrato Renovación Interino
- Concurso de Oposición Cerrado (C.O.C.)
- Recurso de Revisión Art. 106
- Cambio de Figura Académica
- Asuntos Generales:
	- Ratificación de los CAA
	- Reconocimiento de definitividad de los profesores
	- Evaluaciones PRIDE
	- Elección de Representantes
	- Recurso de Reconsideración PRIDE
	- Asuntos considerados por la CPAl

Comisión Especial para las Dependencias Afines (Sólo para estas dependencias: CELE, CEPE, PUEG, PUEC, DGB, CUAED)

- Concurso de Oposición Cerrado (C.O.C.)
- Todo lo referente al año sabático: diferir o disfrutar
- Aumento y disminución en horas de contratación
- Autorización para impartir Cátedras
- Comisión Académicas
- Terminación de Contratos
- Licencias Académicas
- Cambio de Adscripción: Definitivo y Temporal
- Cambio de Medio Tiempo a Tiempo Completo
- Concurso de Oposición Abierto (C.OA)
- Contrato Nuevo
- Contrato Prórroga

# UNAM-ENEP Aragón

- Contrato Renovación Interino
- Recontrataciones

De todos los trámites anteriores, los que se presentan con mayor frecuencia en el Consejo Técnico de la ENEP Aragón son:

- Asesoría de Tesis Externos
- Licencias y/o Comisiones
- Concursos de oposición abiertos o cerrados

### Administración actual del consejo técnico.

En el caso de la ENEP Aragón, se cuenta con un historial de 25 años de dicho consejo, el cual se pretende vaciar en un repositorio electrónico de datos para su mejor explotación, facilidad de almacenamiento y acceso.

El Secretario General del Plantel y su personal, son los encargados de coordinar y administrar las actividades del Consejo Técnico.

Actualmente, las órdenes de trabajo, los acuerdos, las minutas, etc., se llevan de manera manual y se guardan tanto en papel como en archivos electrónicos por separado, de acuerdo a las siguientes políticas de almacenamiento:

Se hace una carpeta con los asuntos del mes y se coloca el asunto inmediatamente después el documento (oficio) del acuerdo tomado el día de la sesión. El documento que se entrega al interesado es un oficio en el cual contiene fecha de la sesión, número de acuerdo, número de oficio, el texto y la firma. Las órdenes del día si pueden modificarse solamente con la aprobación del cuerpo colegiado.

La orden del día va acompañada de documentos anexos que sirven de soporte para revisar el asunto (Legislación Universitaria, Contratos Colectivos, etc.).

Las sesiones que lleva a cabo el Consejo Técnico se realizan los penúltimos jueves de cada mes. Para integrar todos los puntos que serán revisados en dicha sesión se reciben las peticiones hasta dos semanas antes de esta, después de cerrar este ciclo se lleva una semana la elaboración de las órdenes de trabajo, las cuales las conforman todas las peticiones, y, por último, la semana previa a la reunión se utiliza para repartir a los consejeros técnicos, el material a revisar en la sesión, para ello se emplea mensajería interna.

En cada sesión se revisan todos los puntos que se encuentran en la orden de trabajo y de cada uno de ellos se van tomando resoluciones, los que no alcancen a ser resueltos, se dejan pendientes para la próxima sesión, y en ese periodo de tiempo, los consejeros se dan a la tarea de estudiar de manera más detallada el o los casos. Durante la sesión se toma nota de los acuerdos así como la elaboración de una minuta que posteriormente es distribuida a los integrantes de mismo. Cabe señalar que toda la sesión es grabada en cinta, como soporte de lo que ahí se decide así como apoyo para la elaboración completa de la minuta y de los acuerdos.

Posteriormente a la reunión se integran en un expediente los documentos correspondientes a cada petición, en ellos se incluyen las resoluciones, las cuales se envían al interesado vía mensajería interna con la firma y sello correspondientes.

### **Observaciones al manejo actual.**

Con la manera en que actualmente se lleva la administración del Consejo Técnico se presentan varios inconvenientes que enlistaremos a continuación:

- El tiempo que se invierte es mucho mayor al que se haría con un Sistema automatizado
- La información no se encuentra centralizada, lo cual incrementa el porcentaje de extravío, una explotación no adecuada de ella, una difícil concentración de los datos, etc.
- La información se almacena en diferentes elementos como son archivos electrónicos, papeles, cintas, etc.
- Existe una dependencia muy marcada del administrador principal de la documentación del Consejo Técnico
- No se tienen elementos de búsqueda confiables para la extracción de cualquier dato o documento que se necesite
- El gasto de recursos humanos y materiales es mucho mayor a que si se tuviese un Sistema Administrado de Documentos

Podríamos enlistar más inconvenientes del manejo actual, pero consideramos que estos son los que presentan una mayor justificación para la migración hacia un Sistema Computacional que ayude a la optimización y administración de recursos.

### **Conceptos básicos para el sistema a desarrollar.**

### **Internet**

Conjunto de redes interconectadas a nivel mundial, lo cual permite desde cualquier punto que se conecte a ella, poder enlazarse hacia un equipo que también lo este, independientemente de la distancia física entre ambos puntos.

Esto es importante para cualquier sistema que se desarrolle sobre Internet, ya que podremos acceder a él, desde cualquier punto de donde nos encontremos.

Otra de las ventajas es dejar de utilizar el esquema Cliente/Servidor, en el que la dependencia de un programa de instalación, actualización a los clientes, etc., complican el óptimo funcionamiento de un Sistema.

### **Bases de Datos**

Actualmente, el contar con datos aislados o difícilmente de explotar es una gran desventaja en todos los sentidos, la mejor manera de poder explotar la información con la que contamos es en un modelo de Base de Datos, ya que aparte de almacenarla la podemos extraer de manera más rápida y de la forma que más nos convenga ó que necesitemos en ese momento.

El tener nuestra información en una Base de Datos nos facilita además el respaldo de ella, y en caso de alguna pérdida, el poder recuperarla de manera más rápida.

### **Linux**

Es un Sistema Operativo Unix, bastante robusto y seguro para montar nuestras aplicaciones, cuenta con una gran variedad de herramientas para instalar, fácil manejo, el soporte de toda una comunidad que hace uso de él a nivel mundial, se puede instalar en una PC mostrando un buen desempeño para servicios básicos que se quieran dar de alta.

Es software libre, por lo que no hay que pagar por su uso.

### **Apache**

Apache es un servidor WEB, que nos servirá para montar nuestro portal, al igual que Linux es gratuito y soporta los requerimientos mínimos de nuestra aplicación.

A continuación mostraremos un diagrama que ejemplifica a nuestro sistema:

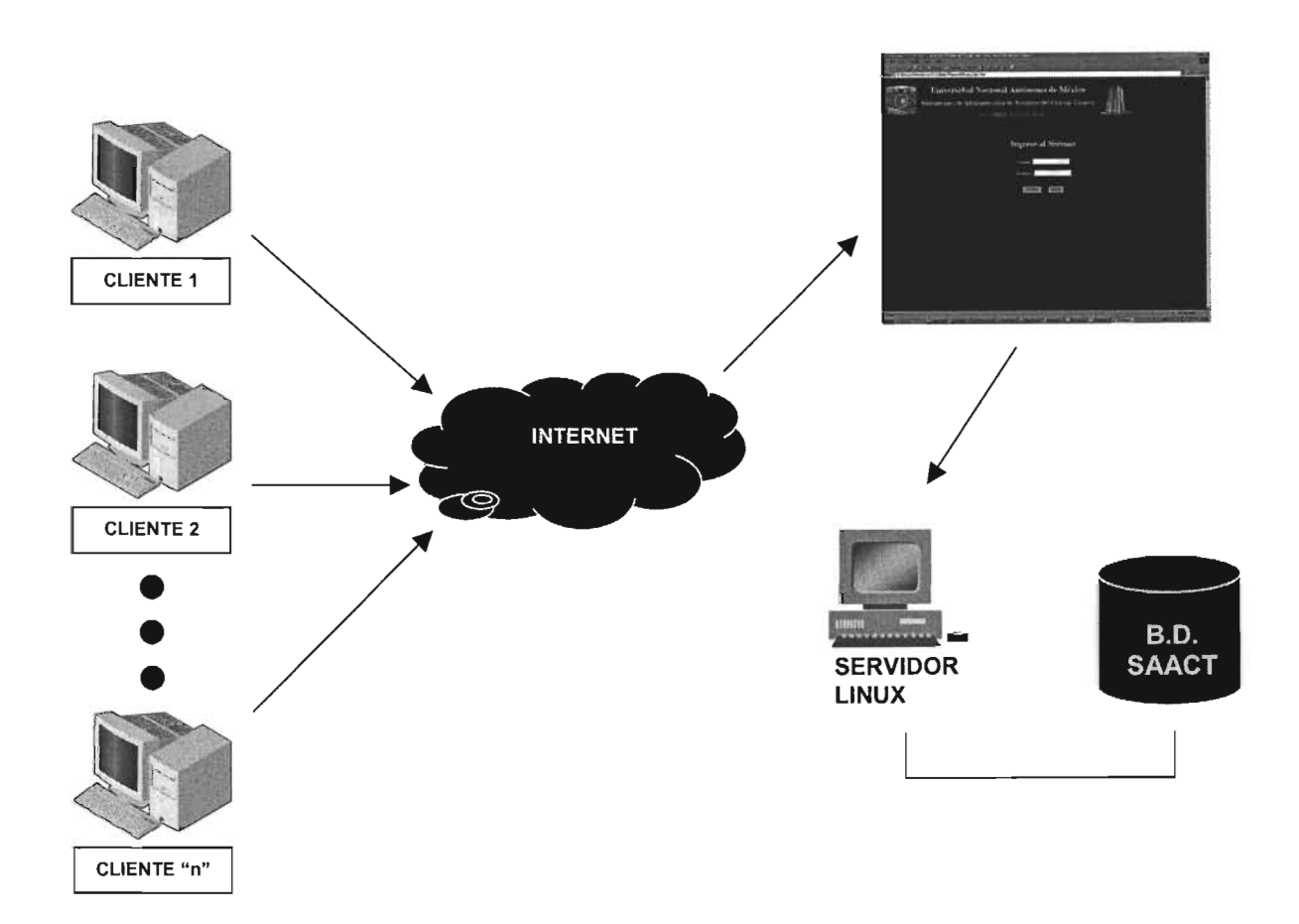

### 4. COMPARACiÓN DE MANEJO ACTUAL VS MANEJO EN EL SAACT

### Ventajas

Las ventajas en general que ofrece el SAACT para la gestión de las actividades del Consejo Técnico, con respecto del manejo actual pueden dividirse en 5 categorías, que se describen a continuación.

### l. Captura de Documentos (Peticiones, Minutas, Acuerdos, Directorios)

Actualmente se mantiene la captura de todos los documentos en papel, en el SAACT se realizará un vaciado de dicha información, obteniendo así una Base de Datos segura contra la perdida de datos y automatizando su crecimiento posterior, de la misma manera facilita el manejo de la información y su organización.

### 11. Calendarización y Recordatorios

El SAACT tiene la ventaja de calendarizar automáticamente las actividades de cada módulo como son: fechas de entrega de Documentos, fechas de recepción de información en cuanto a los acuerdos tomados en las sesiones, datos generales de acuerdos en las minutas como son: responsables, fechas, compromisos, etc.

### 111. Ahorro de Recursos

En cuanto a los recursos utilizados hasta ahora podemos decir que se obtendría un ahorro significativo, ya que con el SAACT se eliminaría la actividad de enviar papelería a domicilio a cada integrante del Consejo Técnico de los puntos a tratar en cada sesión, a cambio de eso existirá un repositorio electrónico donde se podrá consultar en línea todos los puntos a tratar en la sesión más próxima, así como de sesiones anteriores, por otra parte el espacio utilizado en carpetas y archiveros se vería disminuido. Ya que el SAACT se encargaría de realizar respaldos periódicos de toda la información.

### IV. Envío de Comunicados

Una vez deliberada la respuesta a una petición, se le debe de informar al solicitante y las personas relacionadas, de la decisión tomada por parte del Consejo Técnico, el SAACT generará automáticamente los e-mails necesarios listos para ser enviados a los involucrados, basándose en la información de los acuerdos.

### V. Ventajas Adicionales

#### **Arquitectura**  $\overline{a}$

El SAACT cuenta con una programación modular y abierta para permitir realizar adaptaciones de una de las partes sin impactar en todo el sistema.

### Aplicación y Diseño

Escalable y flexible para la implementación en fases y la integración de módulos posteriores que agreguen valor al sistema.

### Estadísticas

Generación de reportes estadísticos como:

- Número de Peticiones atendidas en un periodo de tiempo
- Peticiones más solicitadas
- Peticiones en estado Pendiente, Liberadas, Rechazadas, etc.
- Reportes a solicitud

# 5. ANÁLISIS Y DISEÑO DEL SISTEMA.

Considerando la institución a la que va dirigido el Sistema y tomando en cuenta de que no se prisiderando la institución a la que va dirigido el Sistema y tomando en cuenta de que no se pretende comercializar con dicha aplicación, se ha pensado en utilizar software libre para la implantación de la misma.

A continuación se presenta un detalle del Hardware y Software requerido para la creación y continuación se presen

Hardware.

Computadora personal con las siguientes características mínimas:

- Procesador Intel Pentium 3 a 700 MHz ocesador intel Pentium 3 a
- Monitor Súper VGA de 15"
- Unidad Floppy  $3\frac{1}{2}$
- Unidad de CD-ROM
- Disco Duro de 80 GB.<br>Módem
- 
- Tarieta de Red

#### Software.

la siguiente descripción de Software incluye tanto el que se utilizará para desarrollo como el a siguiente descripción de Software inc

- Linux Red Hat  $\sum_{i=1}^n$
- ervigor vve
- 
- CoffeCup<br>- MySQL
- your in 1980 reamw
- 

lenguajes de programación utilizados:

- PHP HTMl
- HTML
- JavaScript<br>- SQL
- 
- Shell de Unix

### Equipo de trabajo utilizado.

Para la realización de este proyecto se necesitará la colaboración de 2 personas, ambas dedicadas ara la realizac

- Analizar halizar
- Diseñar
- Programar
- 
- Implantar<br>- Implementar

# **Casos de uso.**

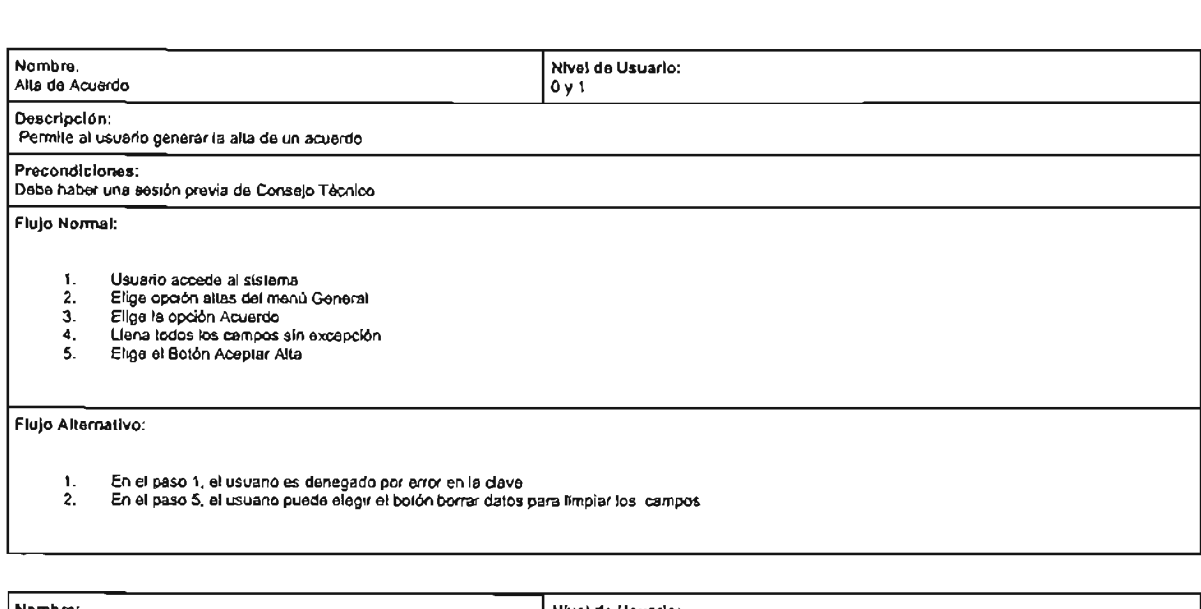

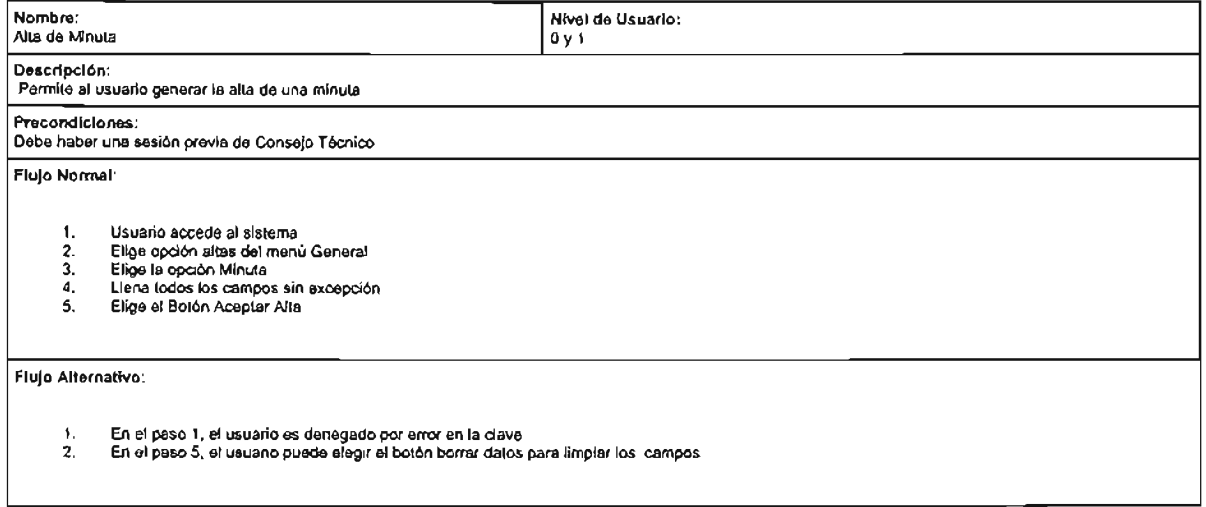

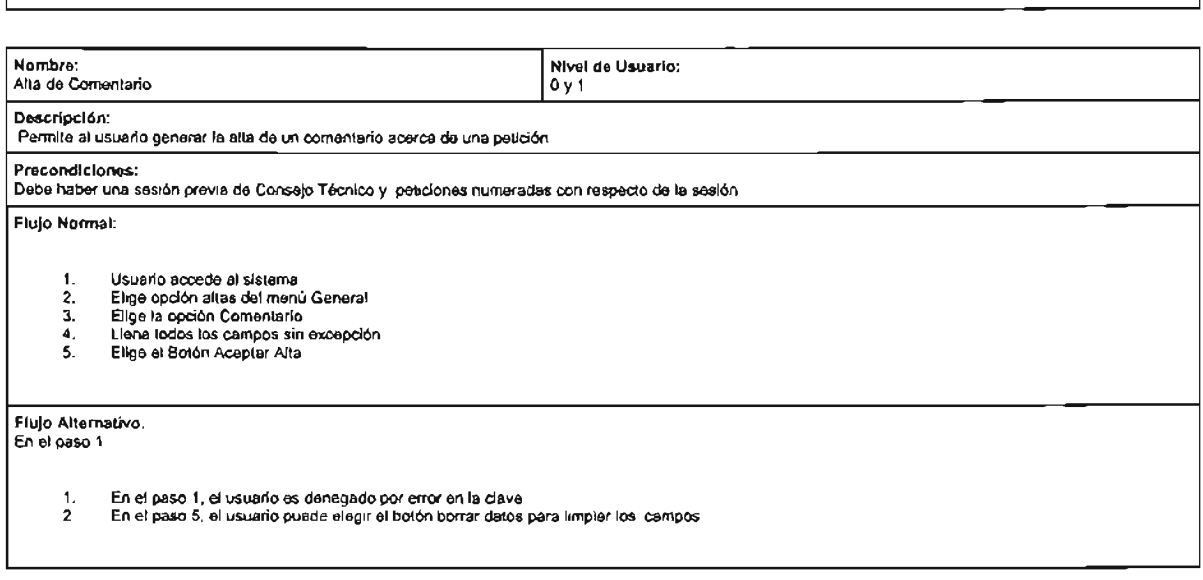

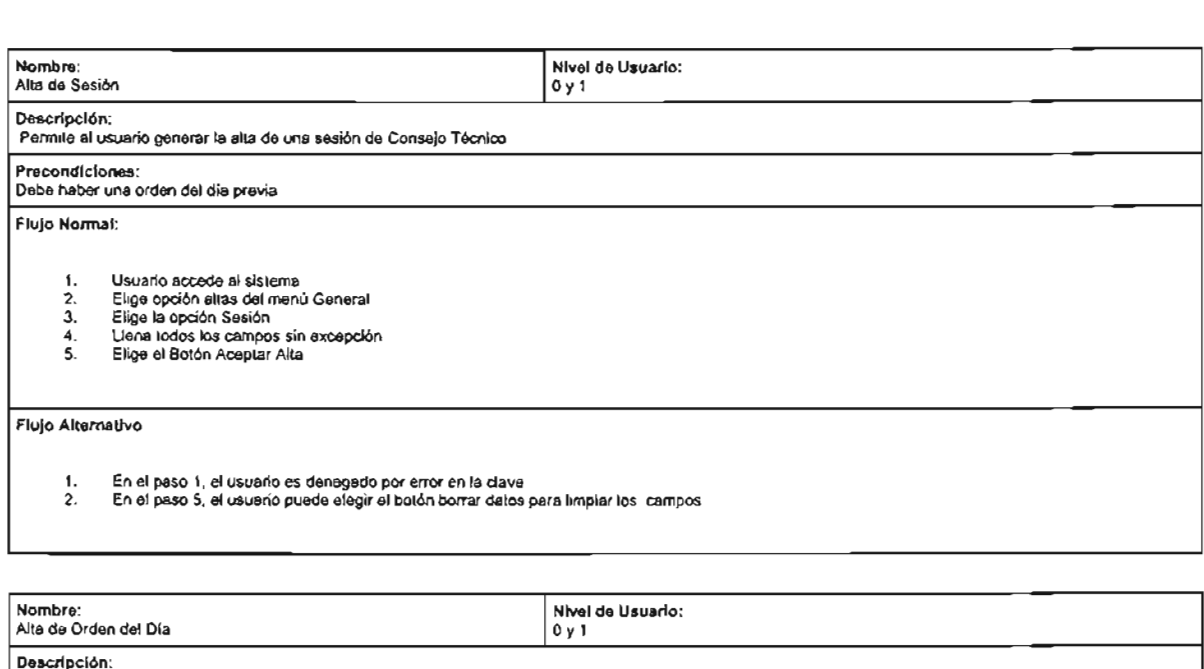

**Precis de la precis de la petición de la petición de la petición de la petición de la petición de la petición**<br>Petición

Flujo Normal:

- Usuario accede al sistema<br>Elige opción altas del menú General<br>Elige la opción Orden del Día<br>Llena todos los campos sin excepción
- 
- 
- 

Flujo Alternativo:

 $\frac{1}{2}$ . En el paso 1, el usuario es denegado por error en la dave<br>En el paso 5, el usuario puede elegir el botón borrar datos para limpiar los campos

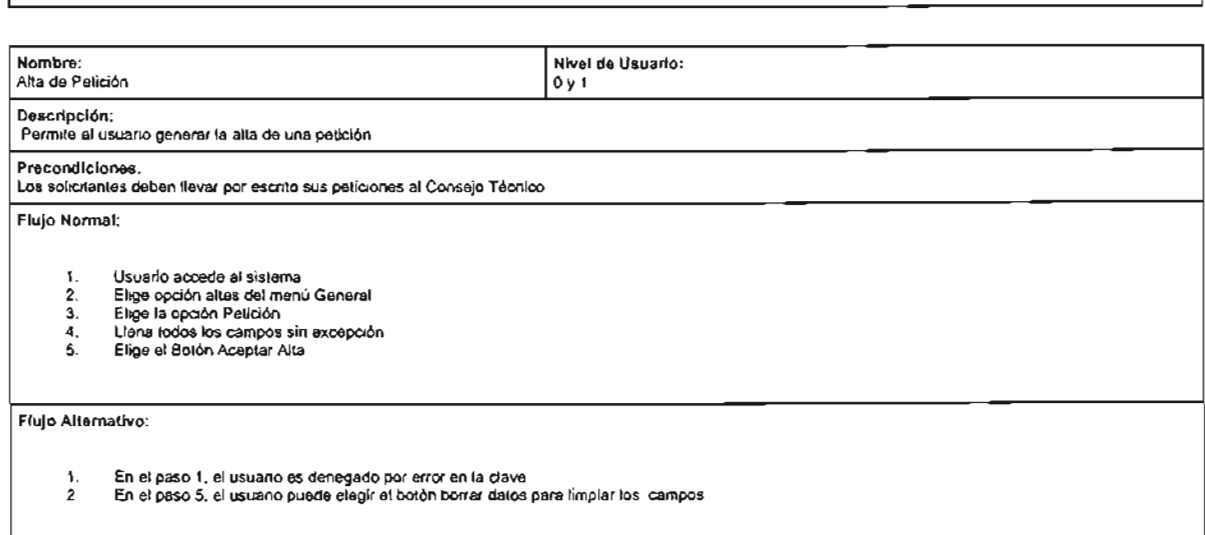

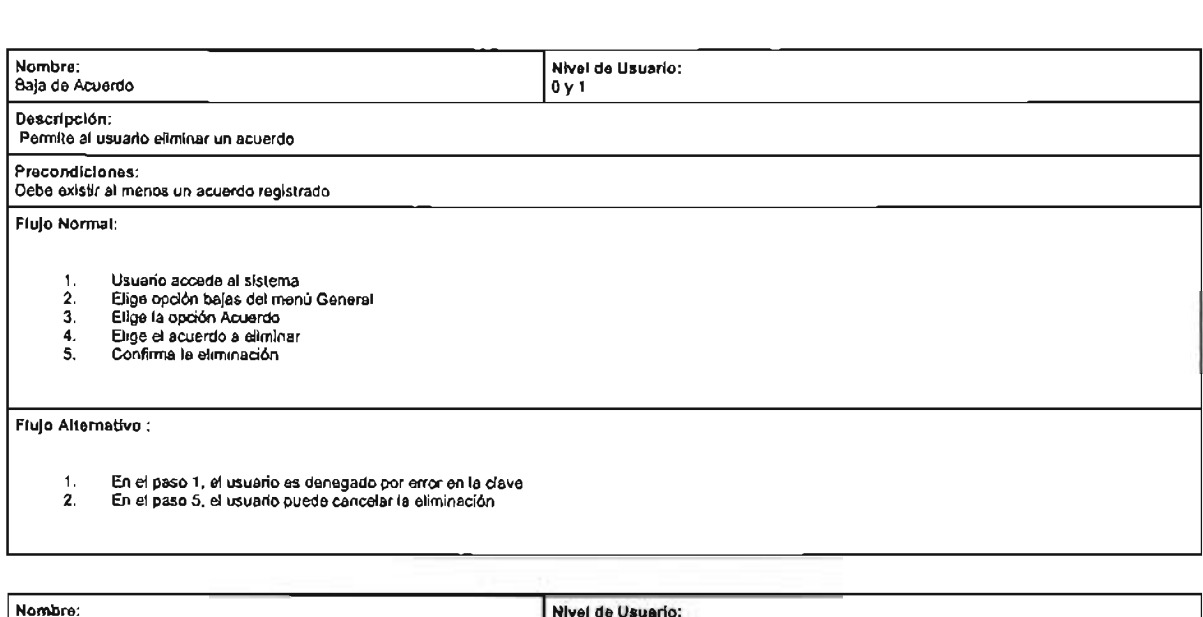

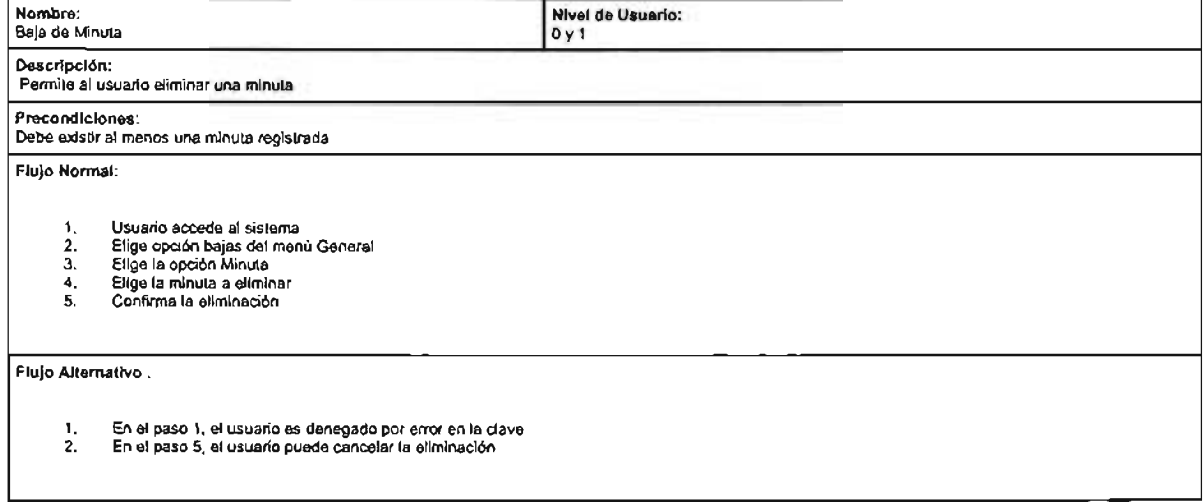

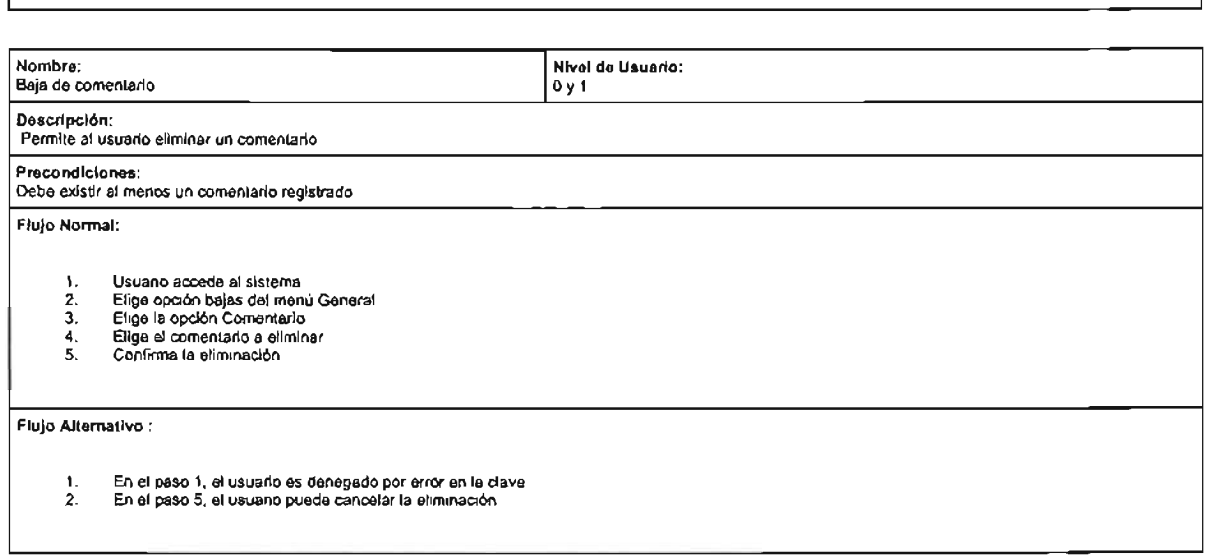

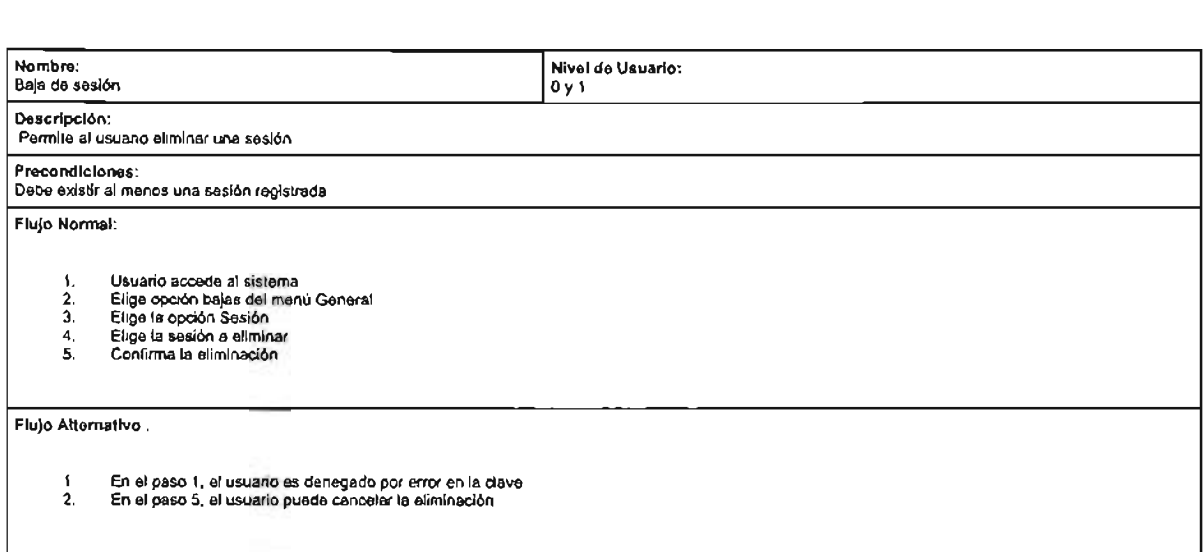

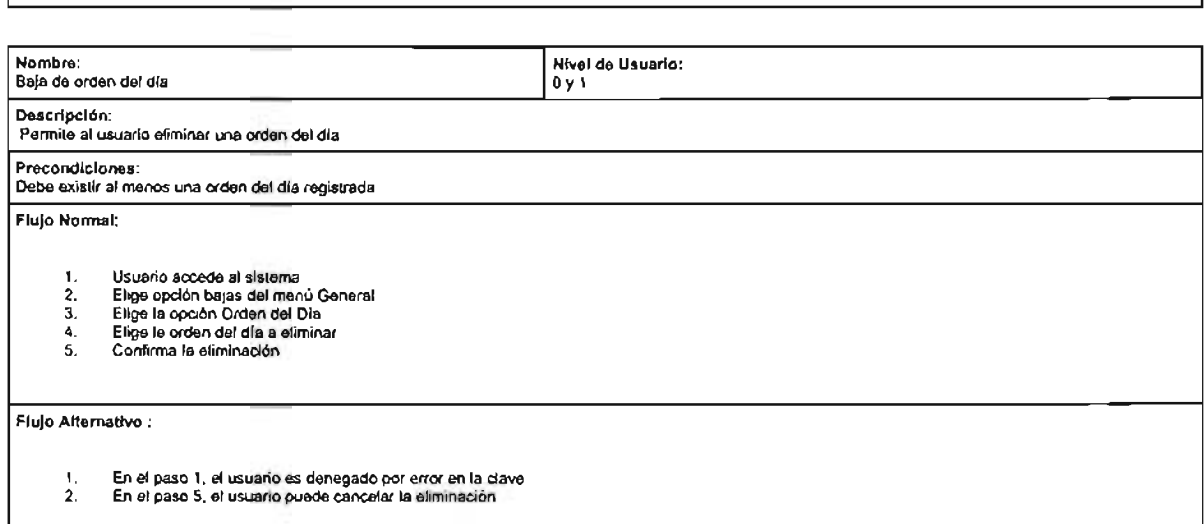

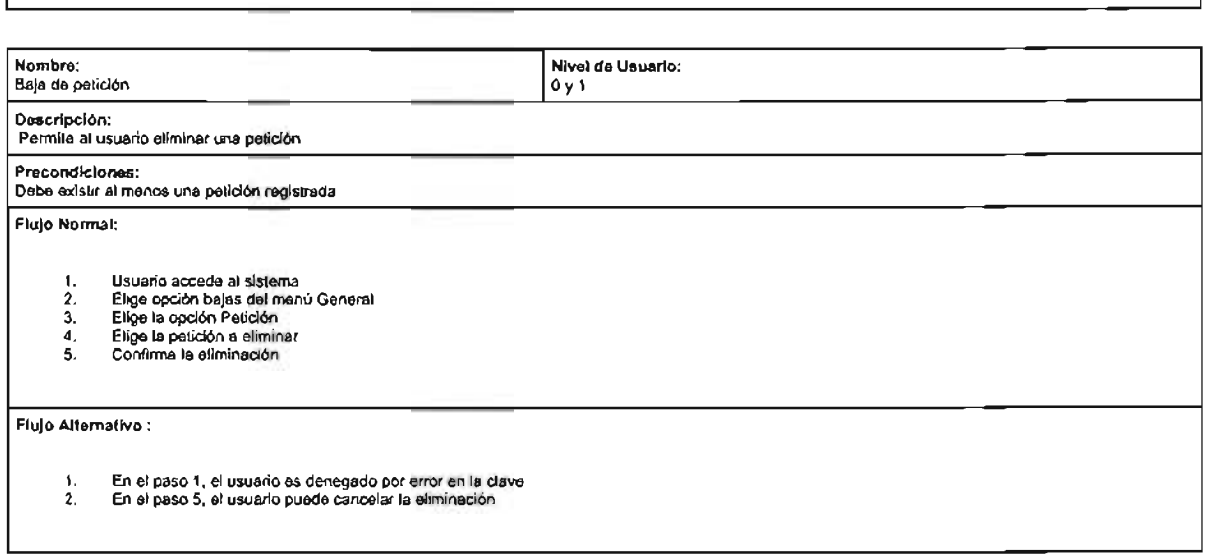

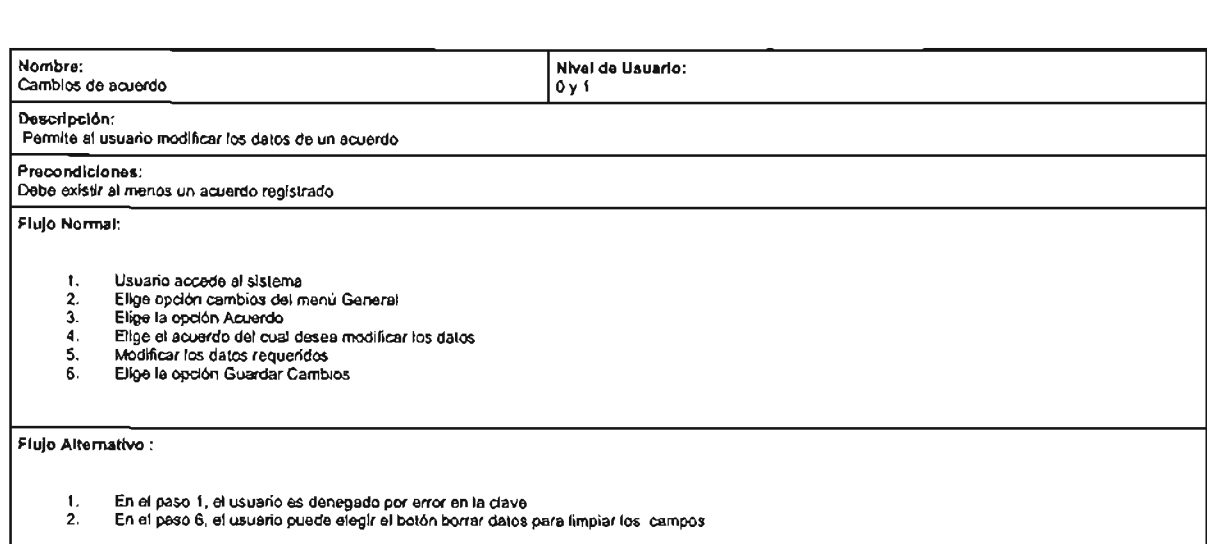

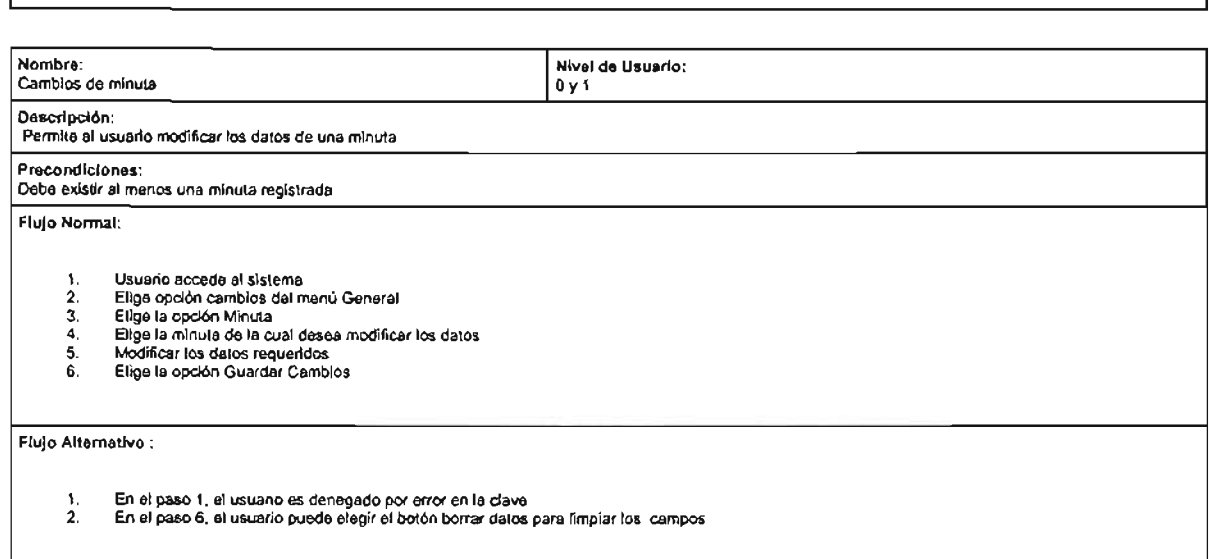

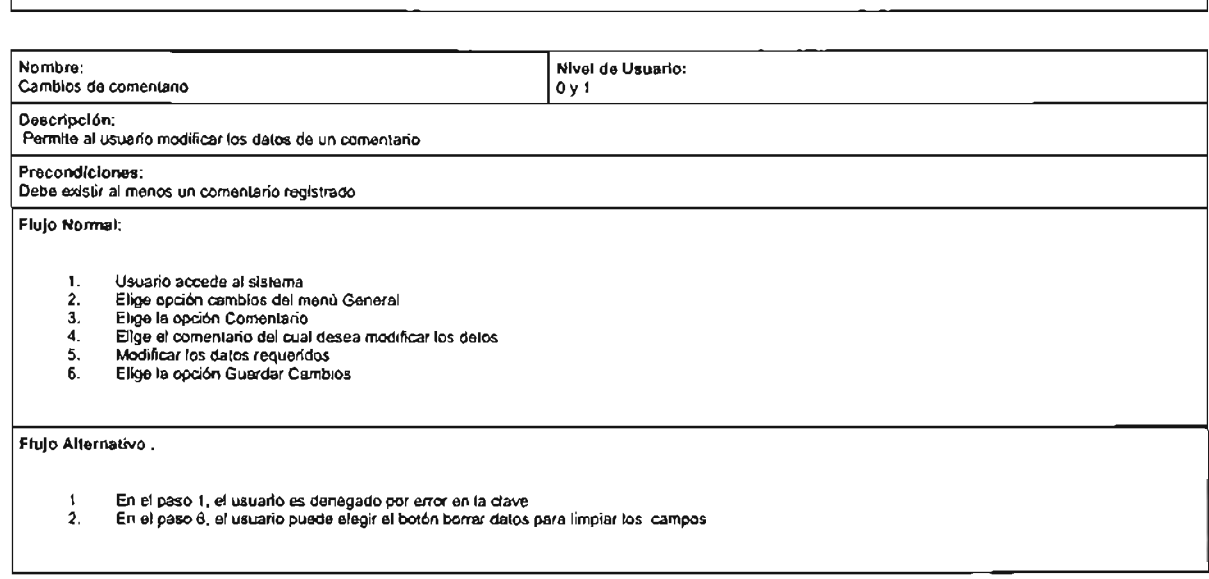

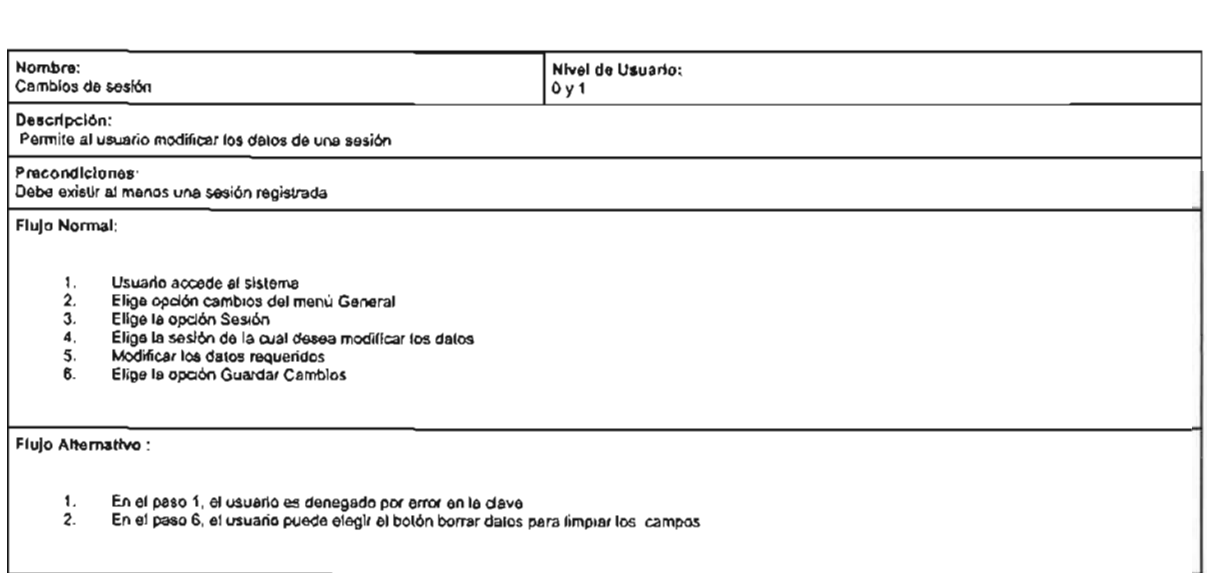

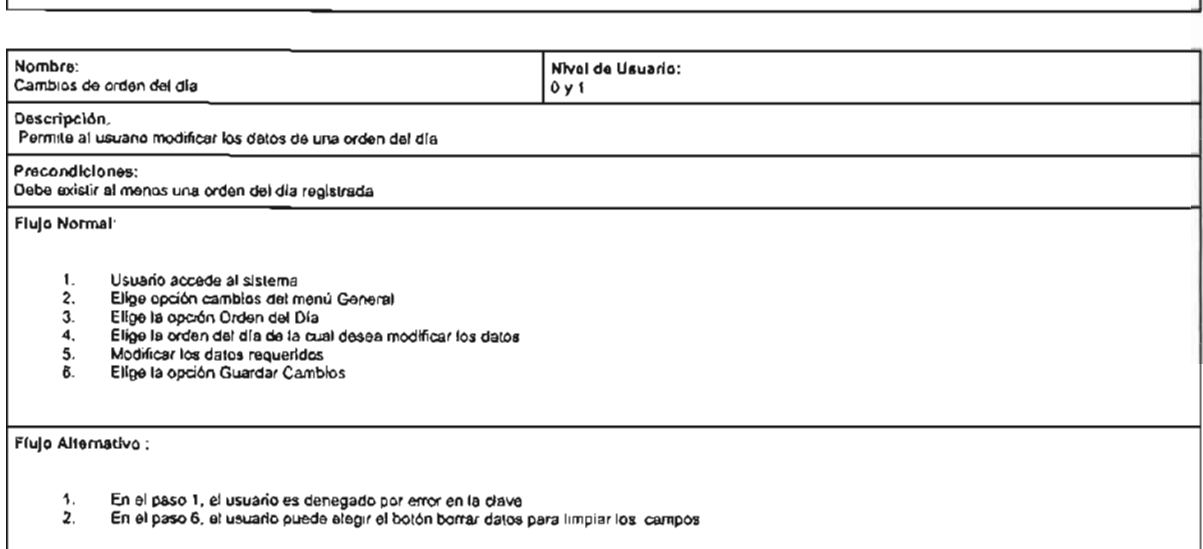

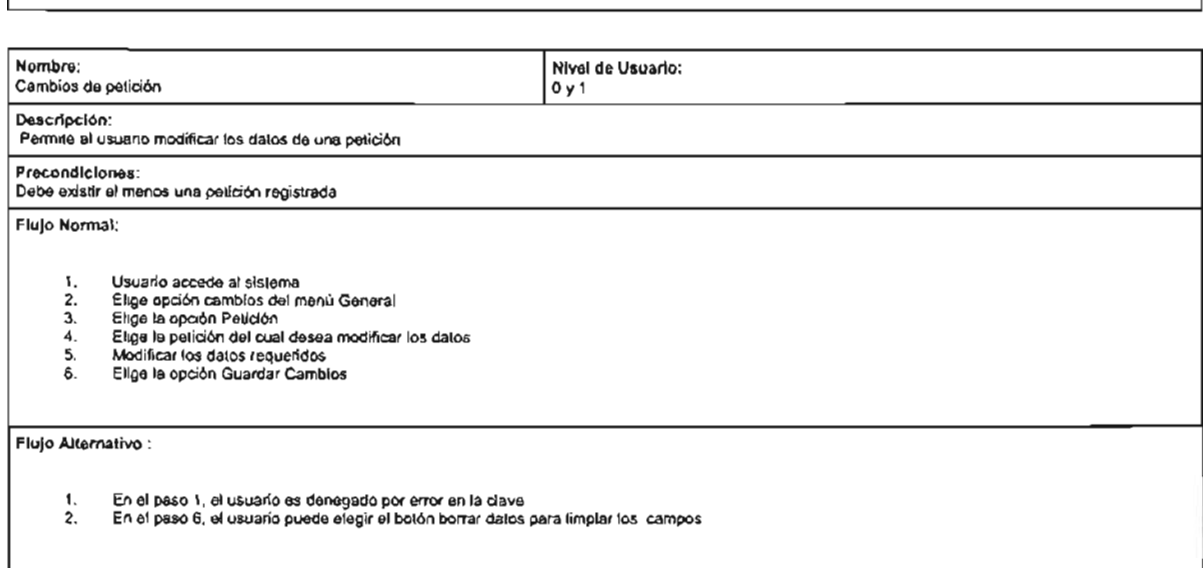

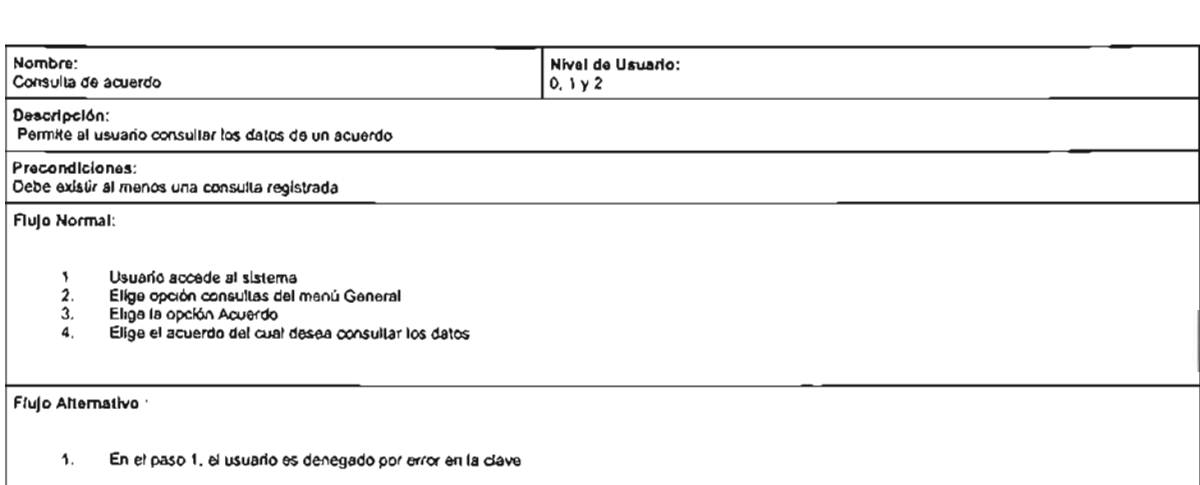

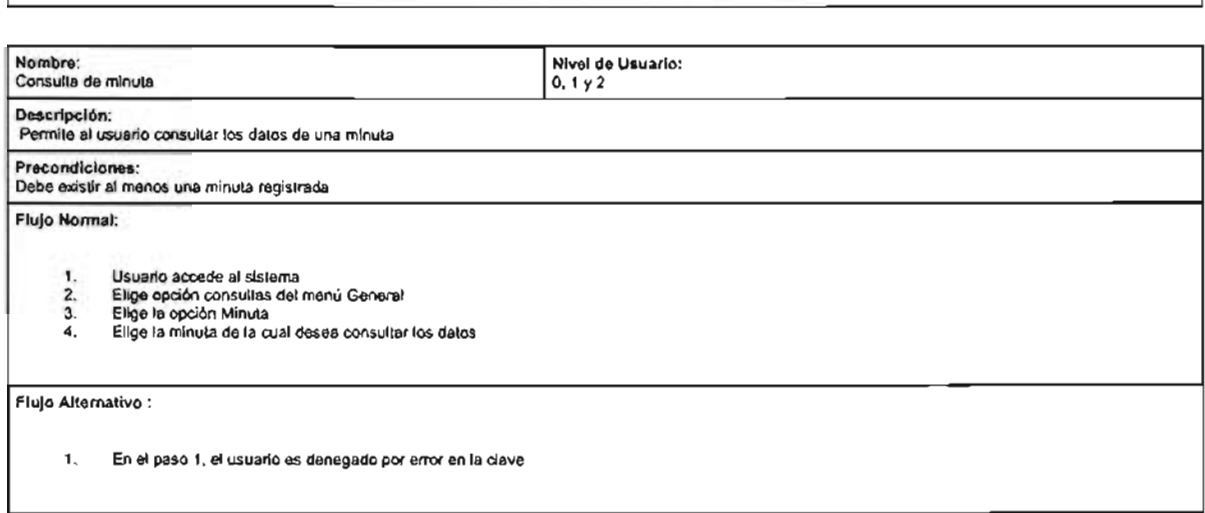

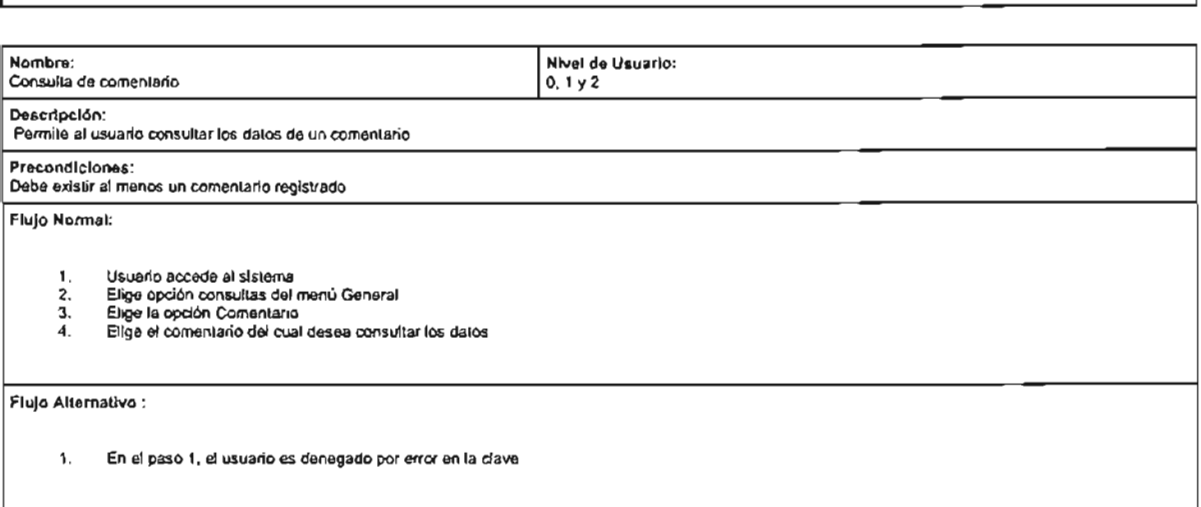

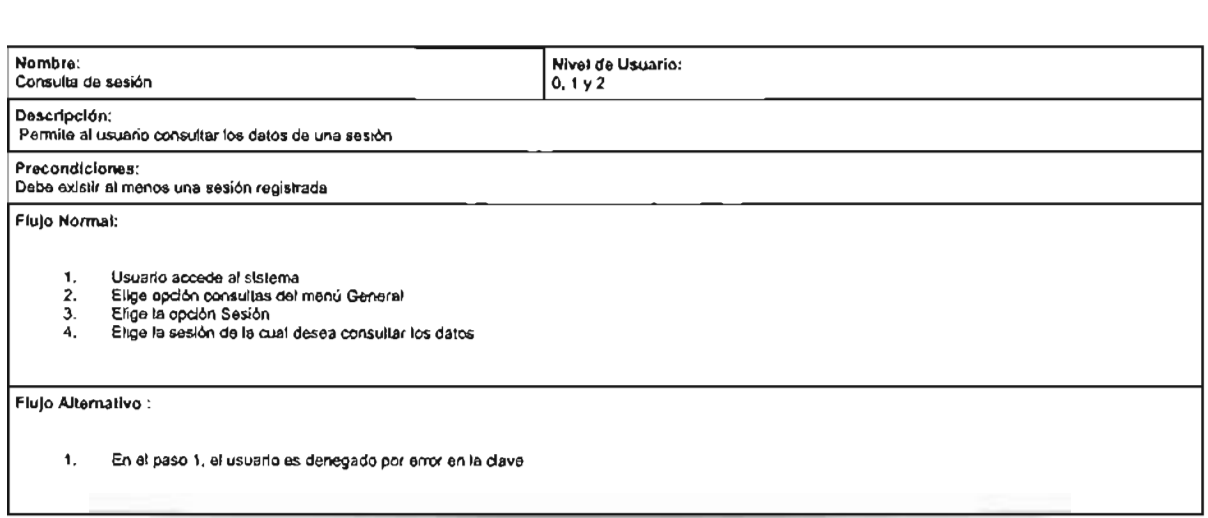

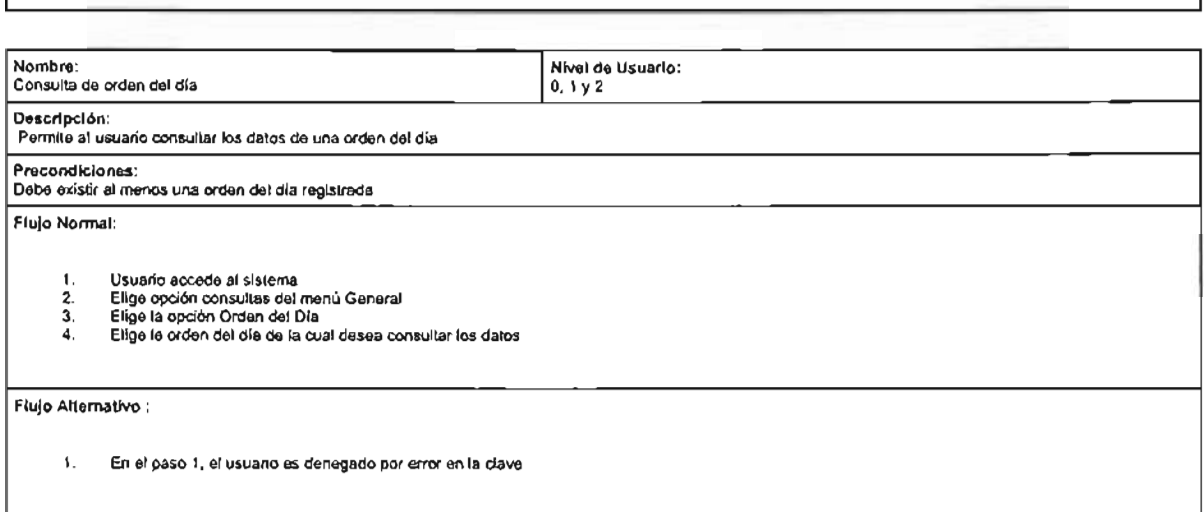

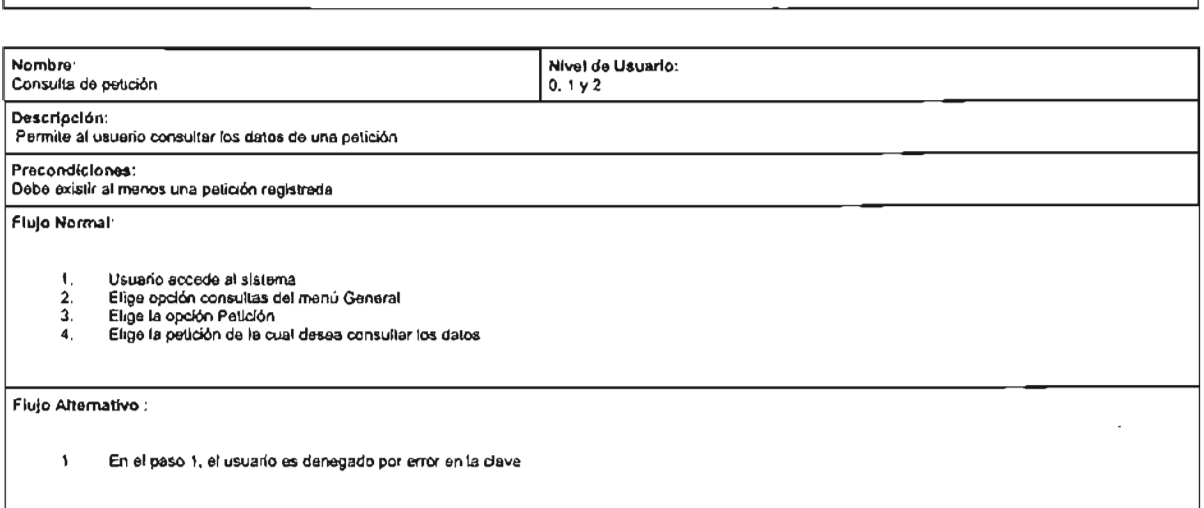

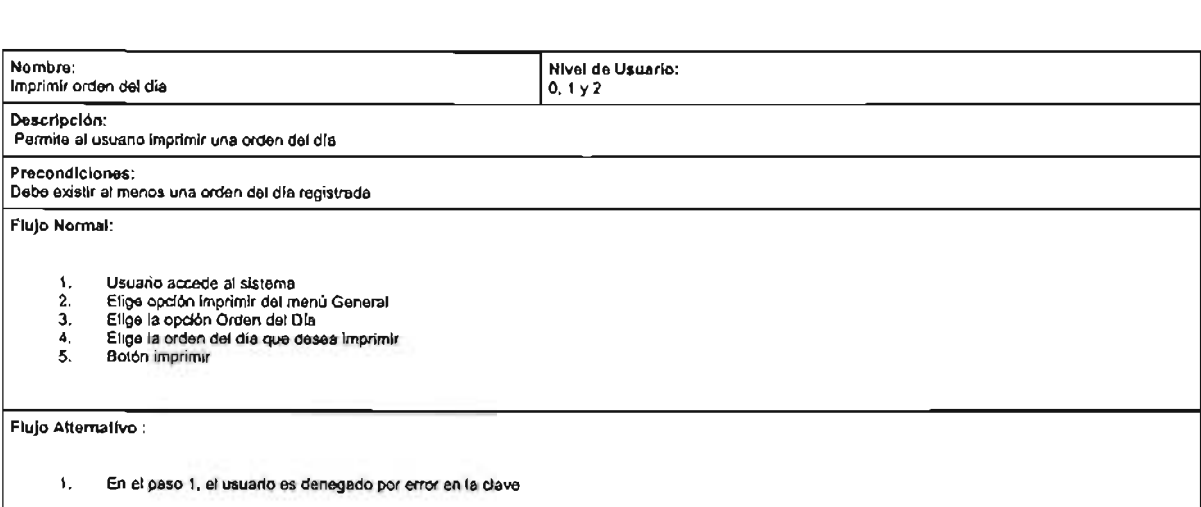

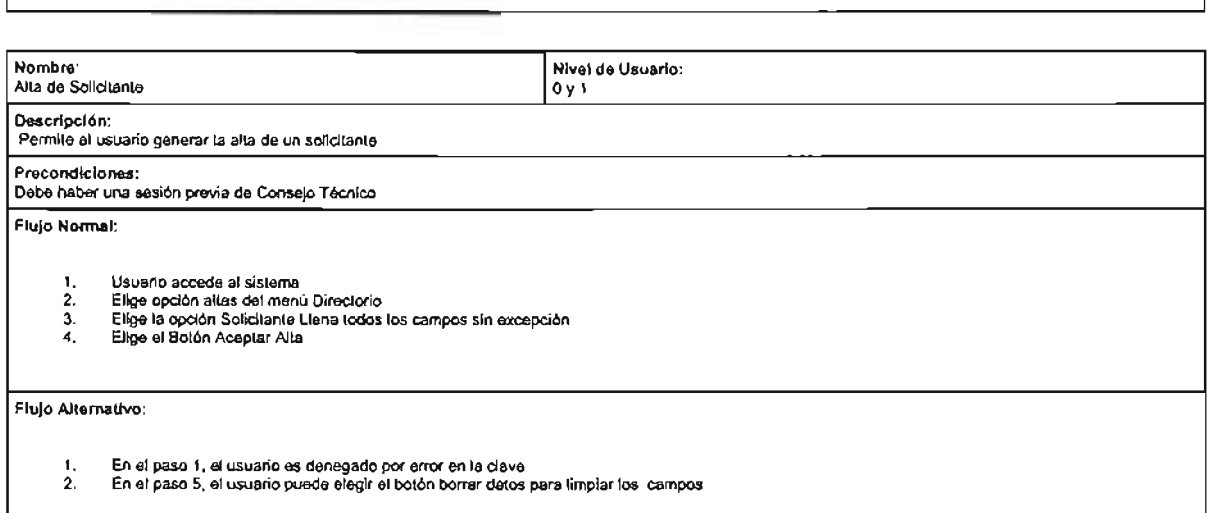

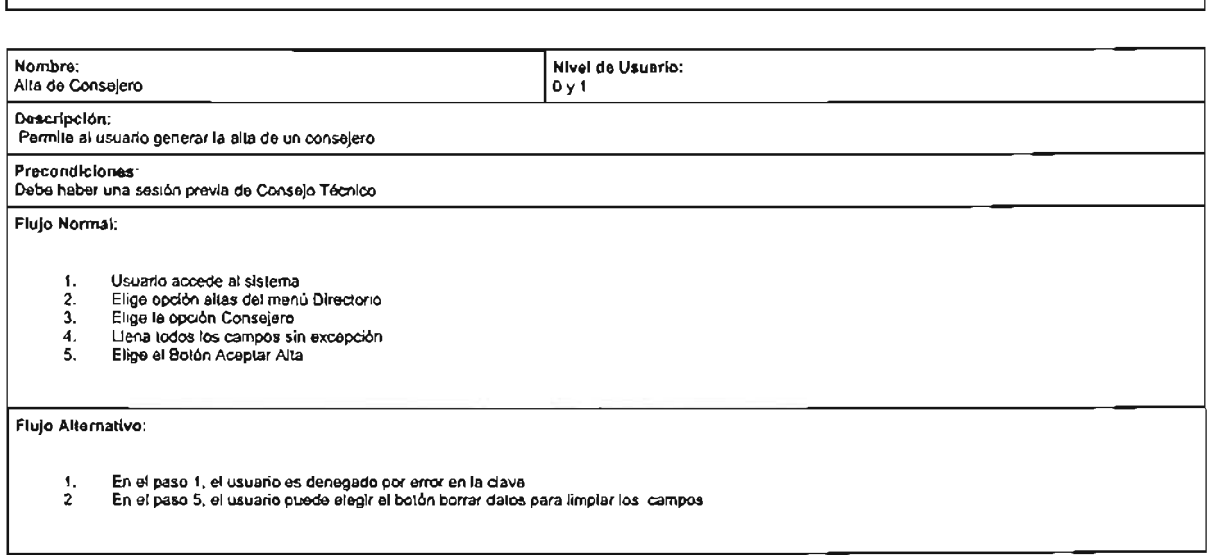

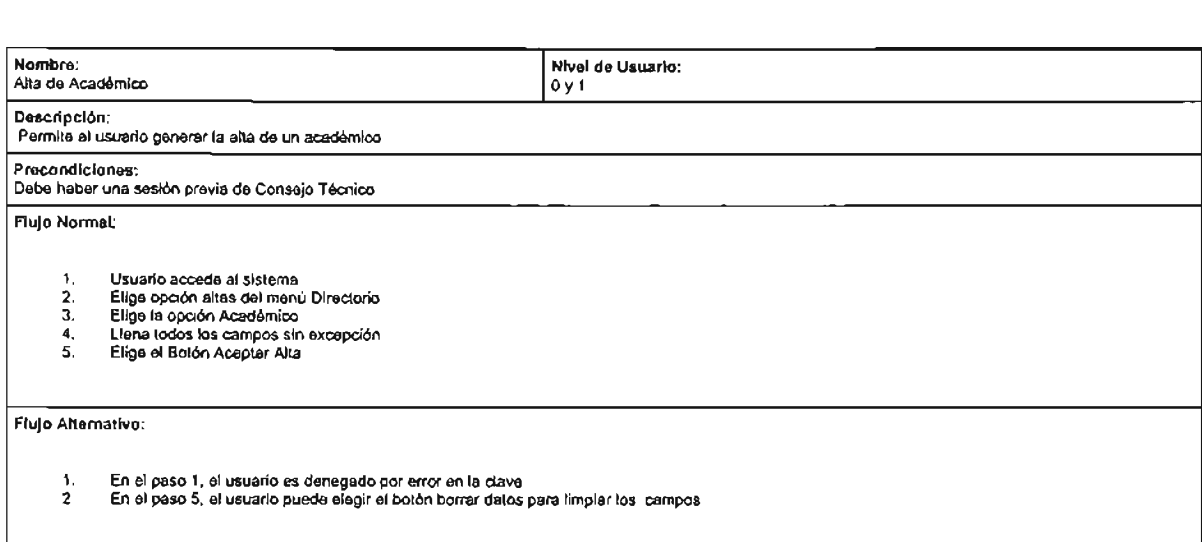

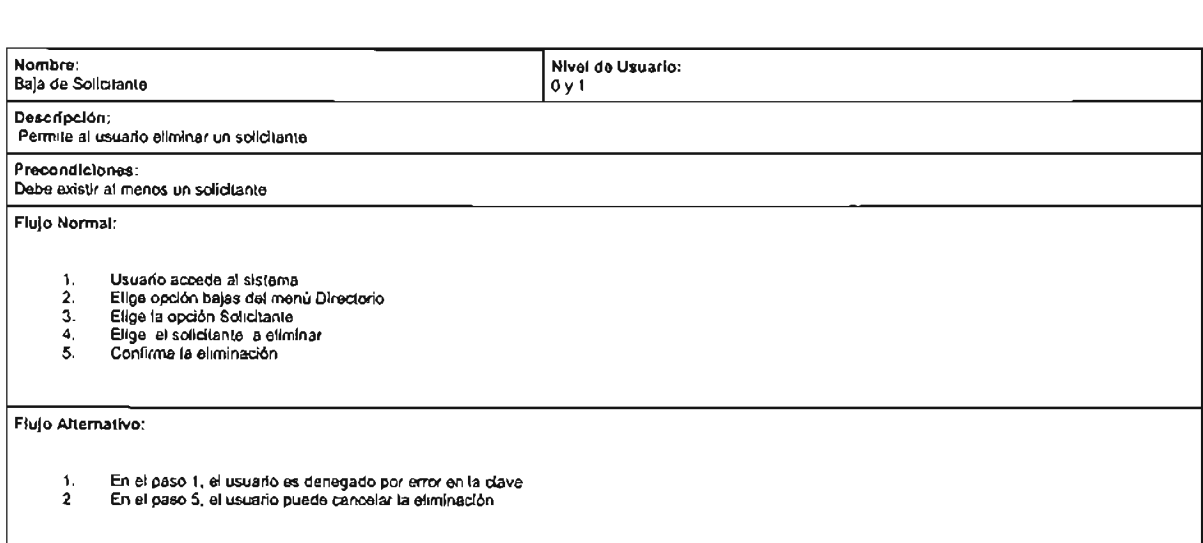

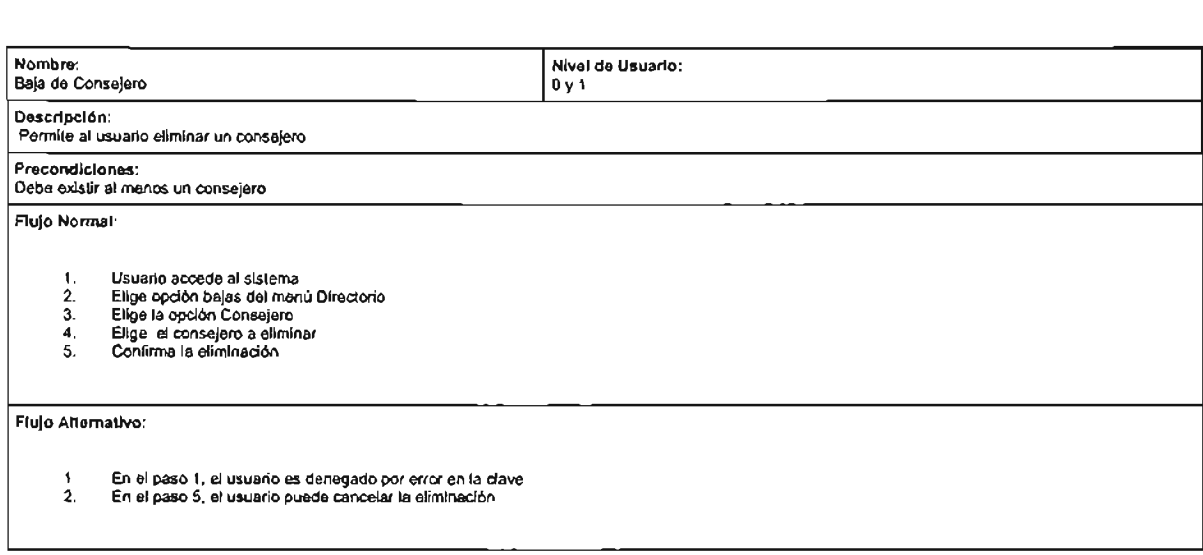

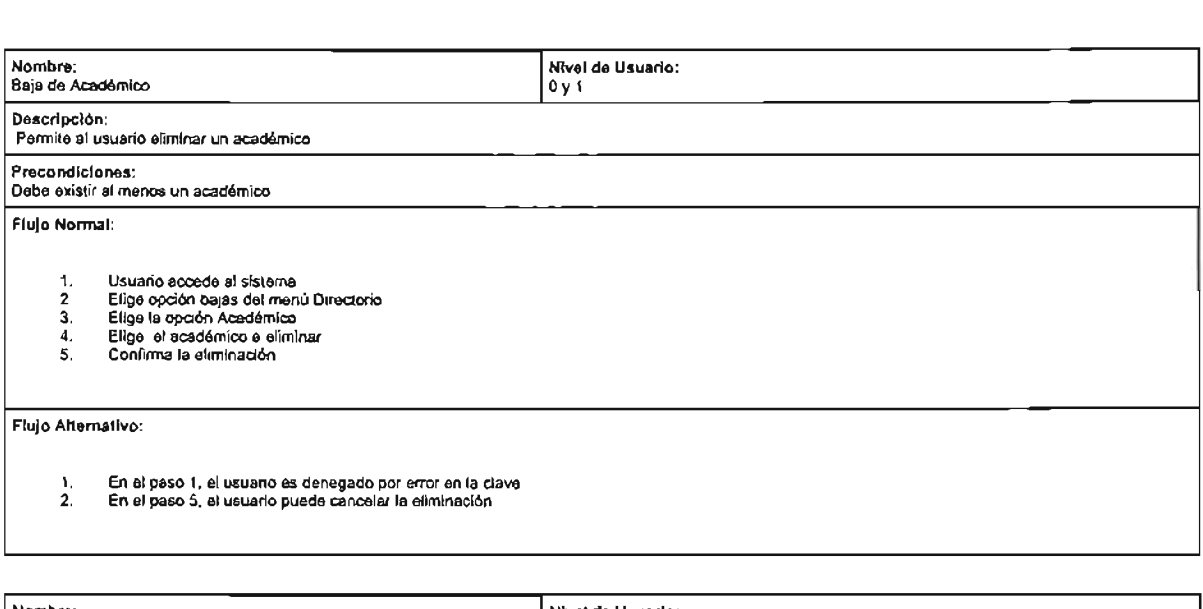

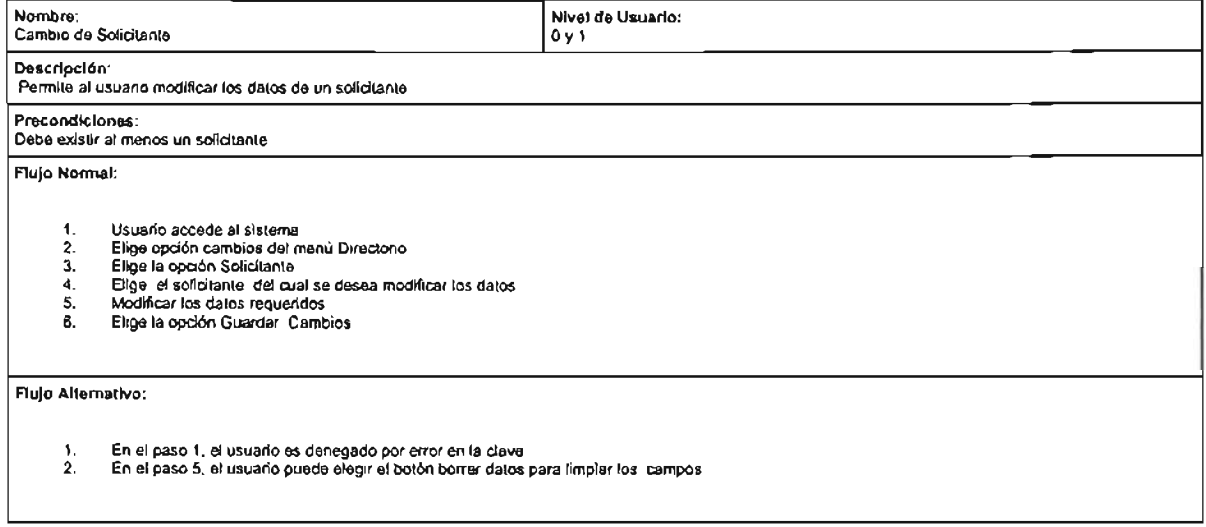

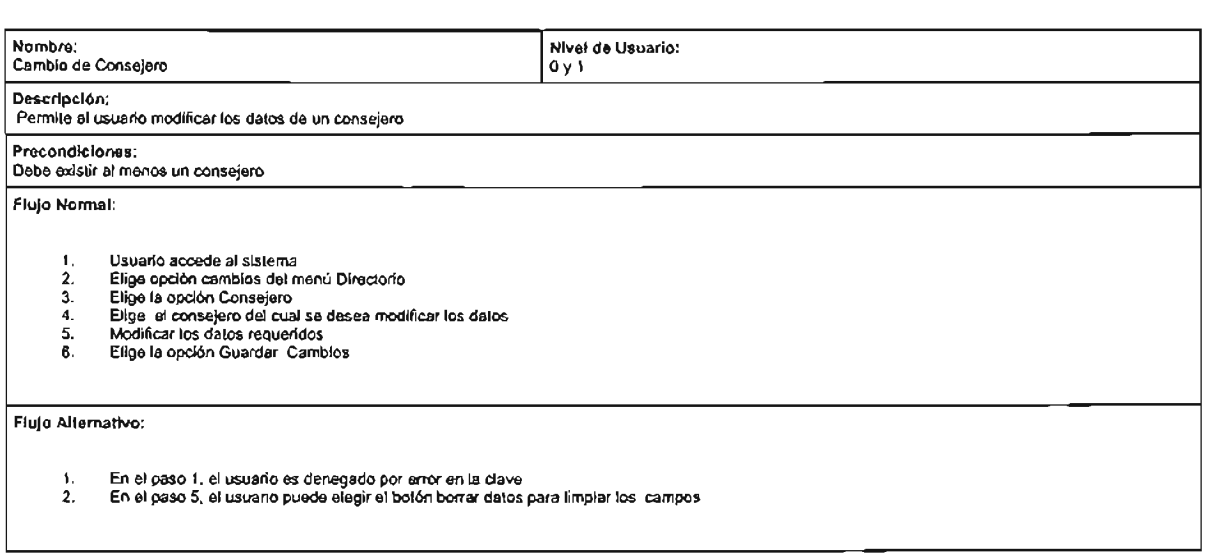

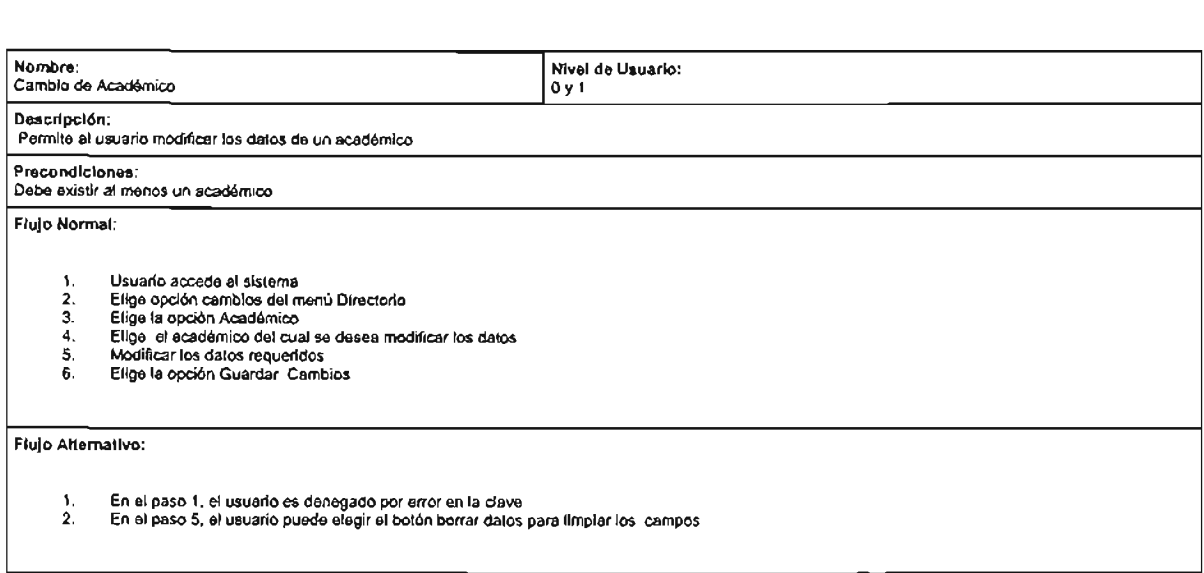

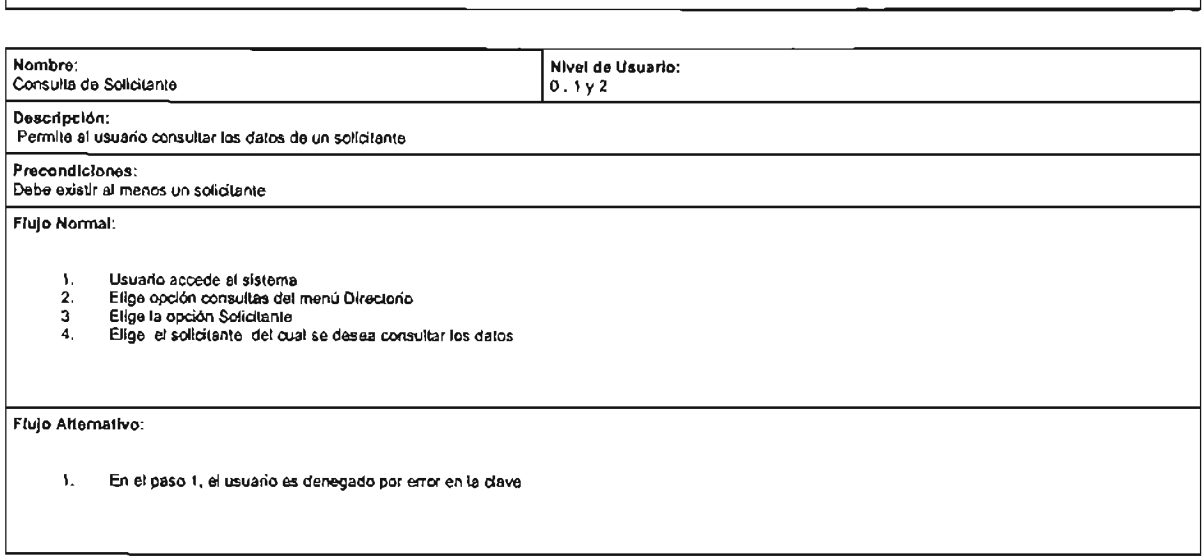

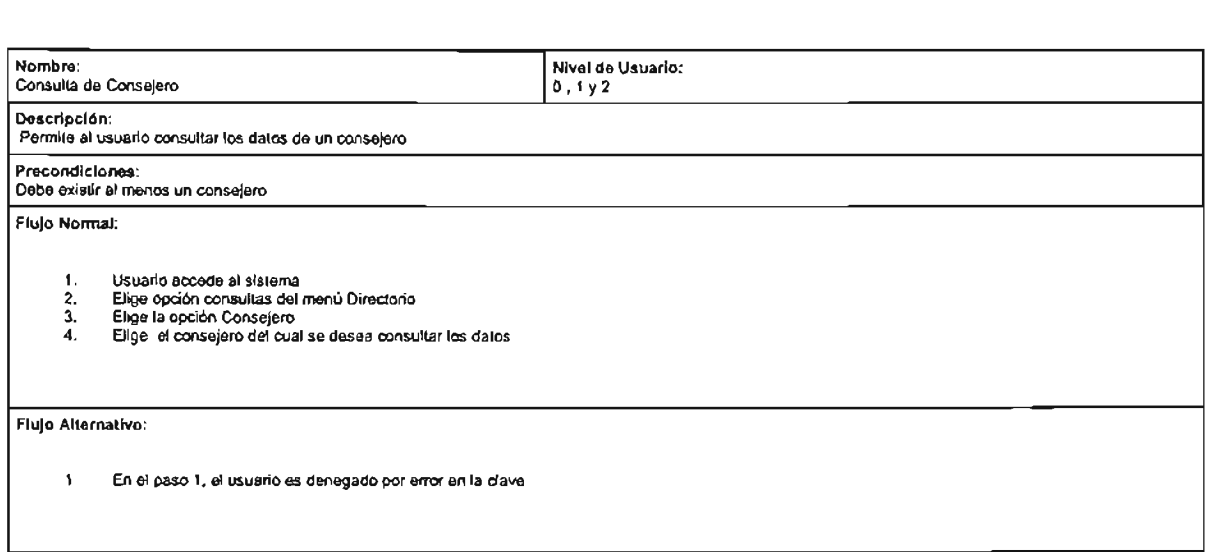

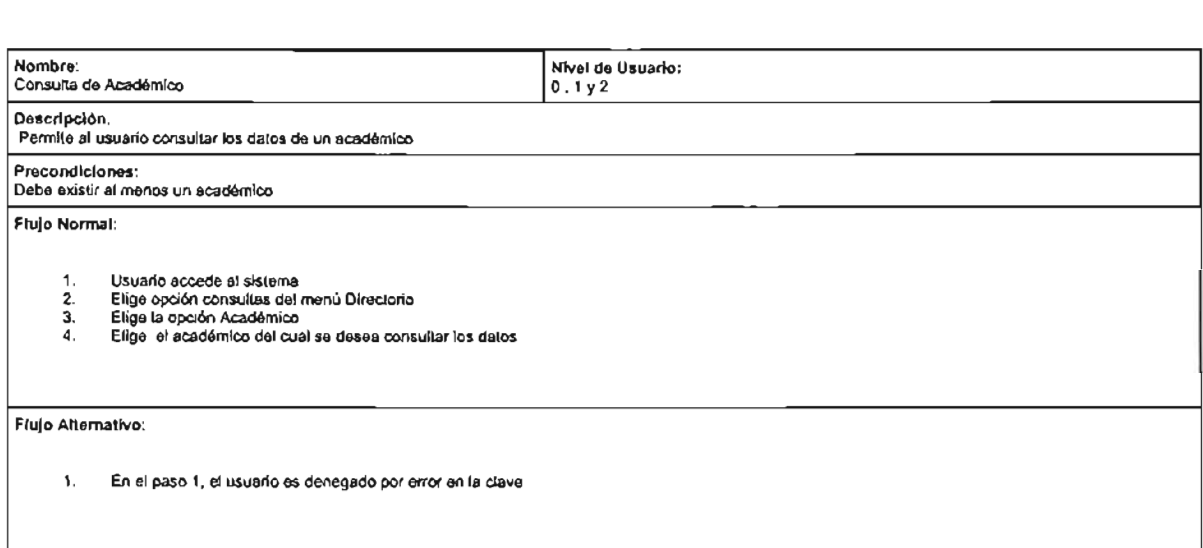

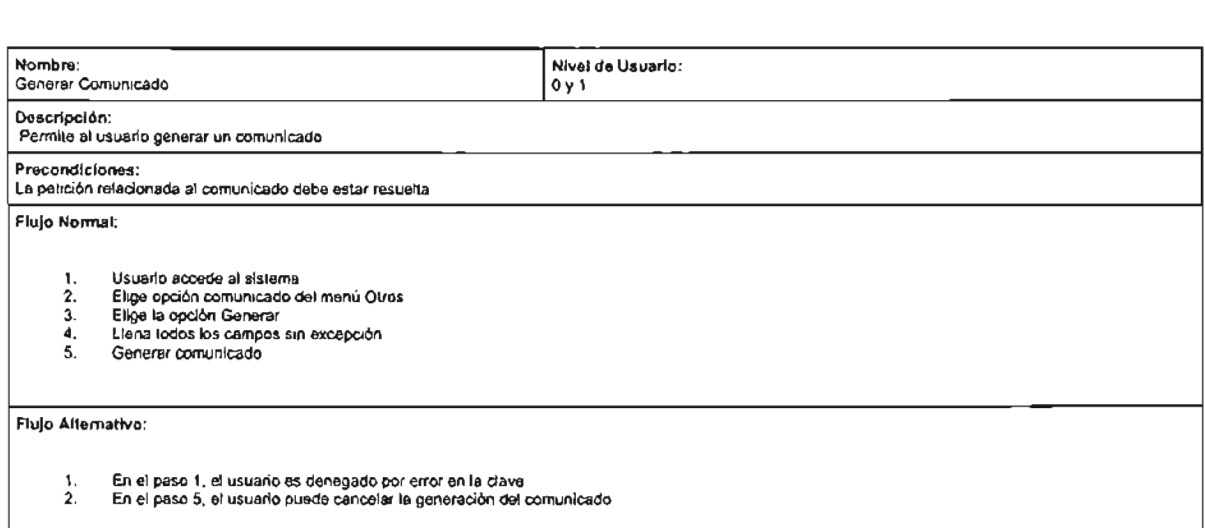

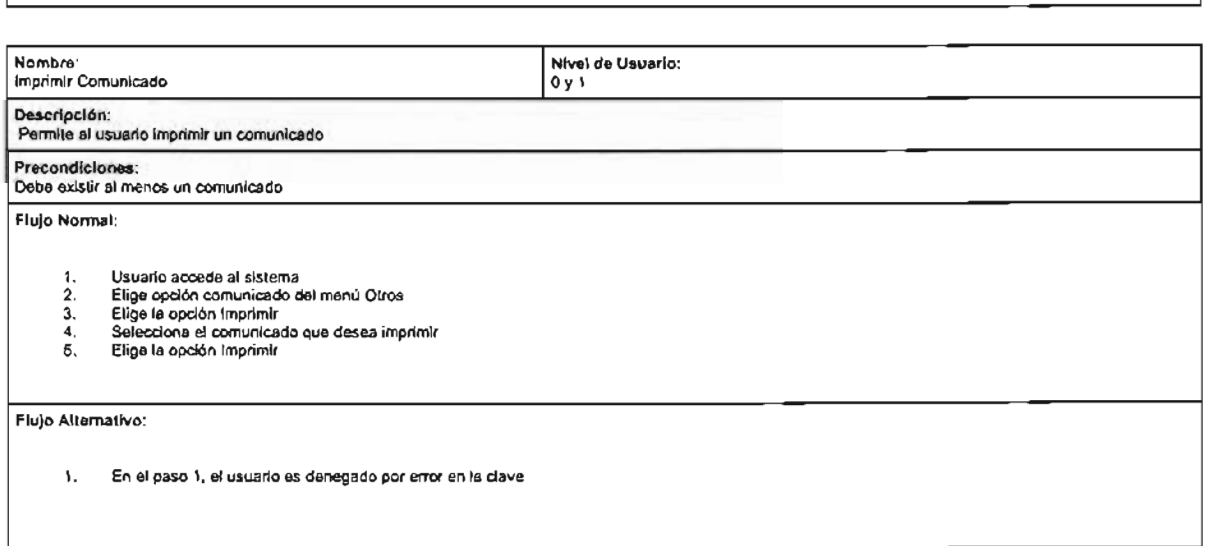

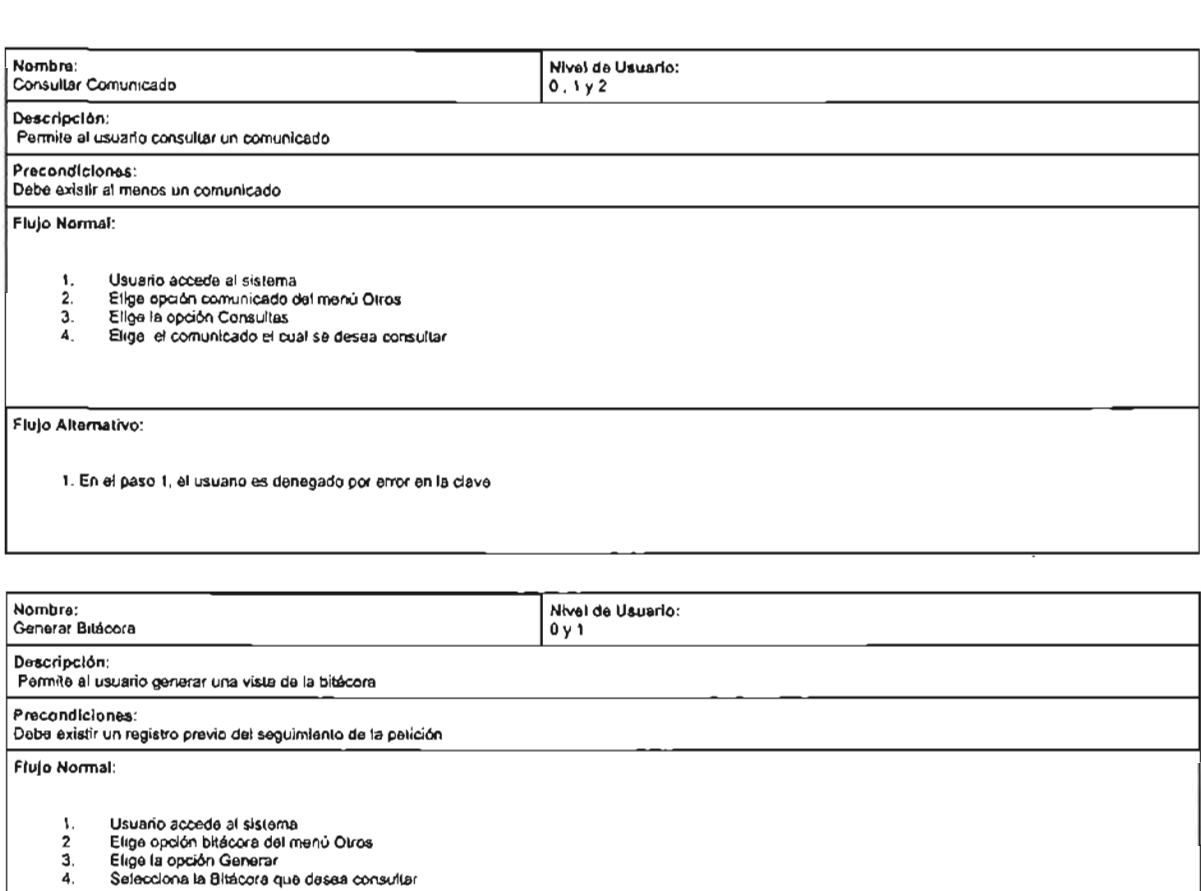

Flujo Alternativo:

1. En el paso 1, el usuario es denegado por error en la clave

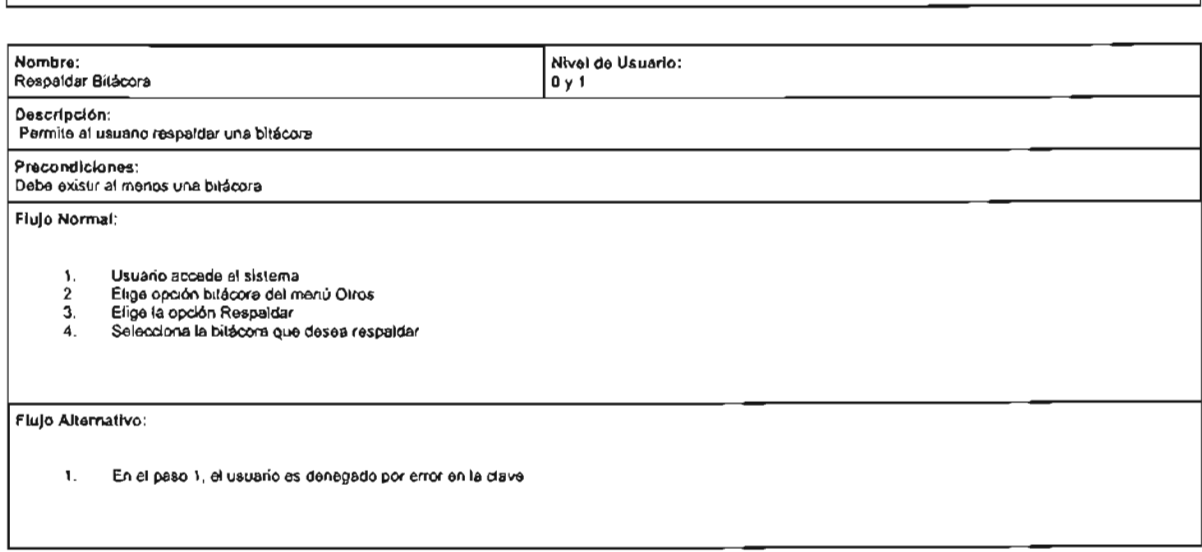

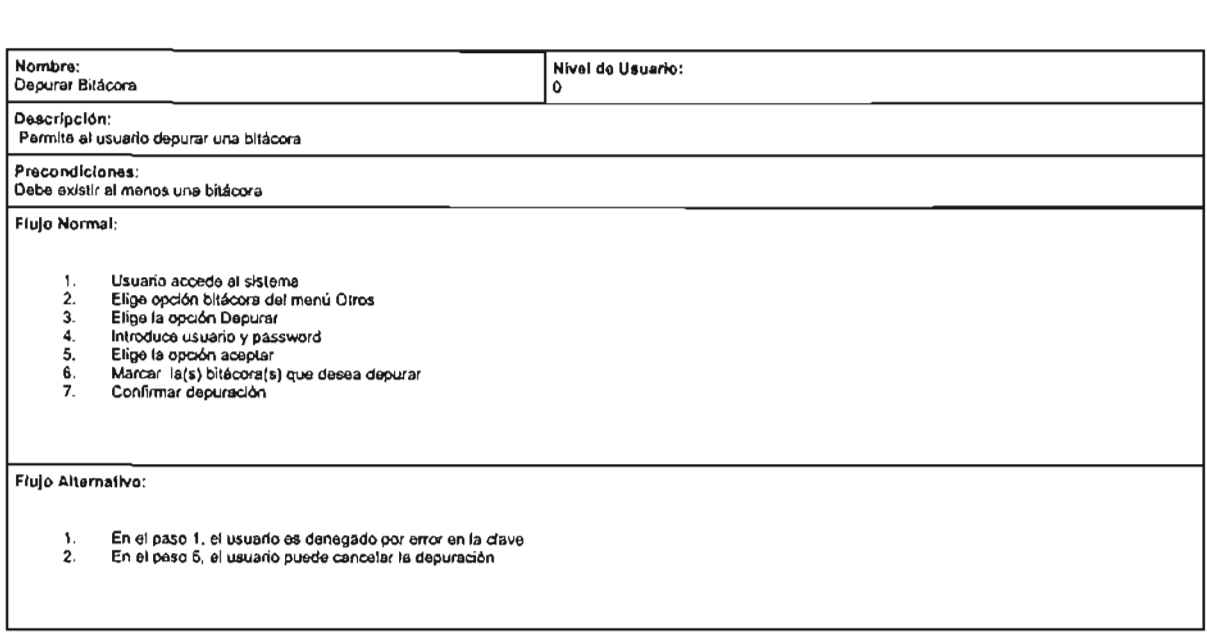

# **Diagrama de flujo de datos.**

Diagrama de Flujo de Datos para Altas en el Sistema.

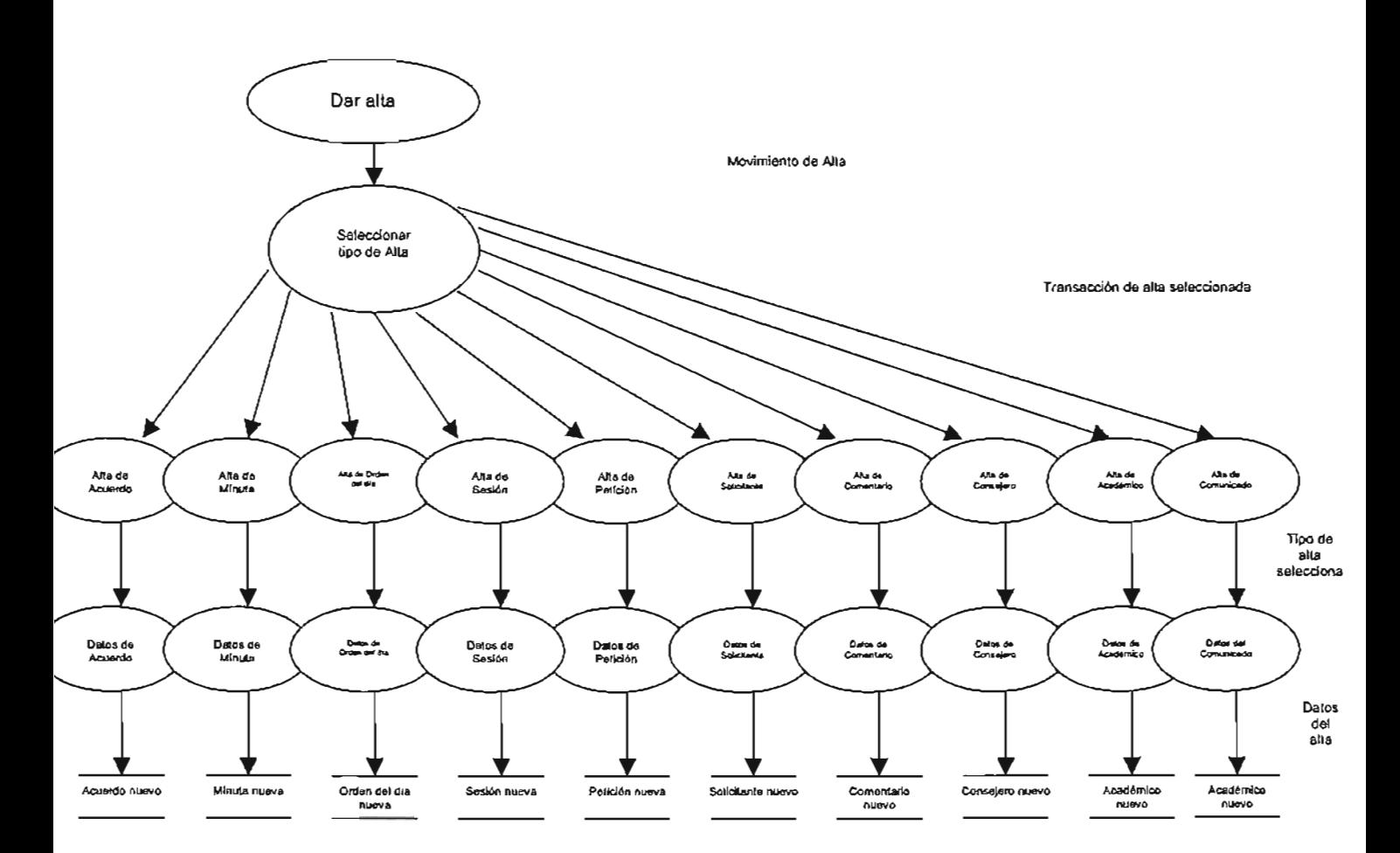

Diagrama de Flujo de Datos para Bajas en el Sistema.

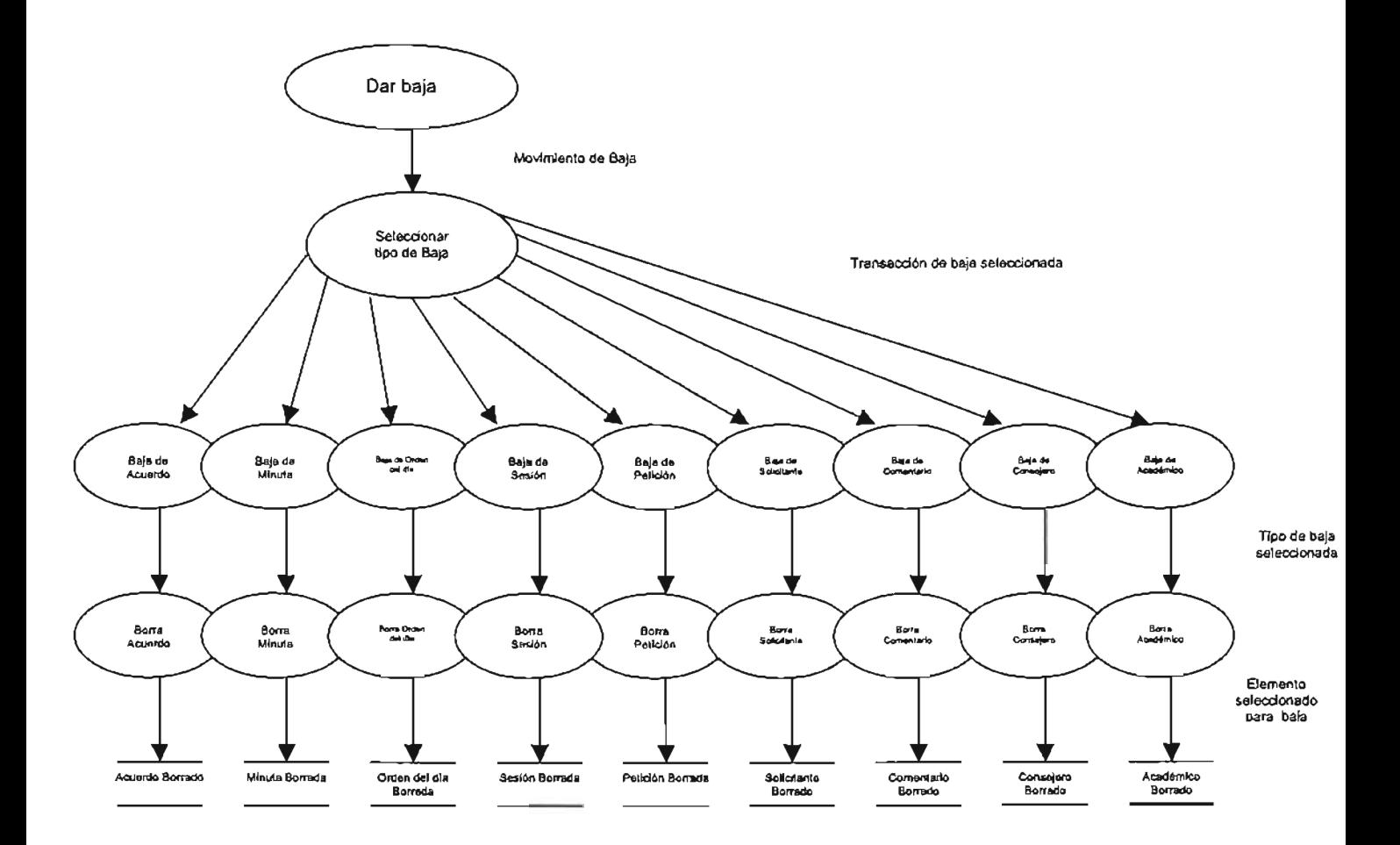

Diagrama de Flujo de Datos para Cambios en el Sistema.

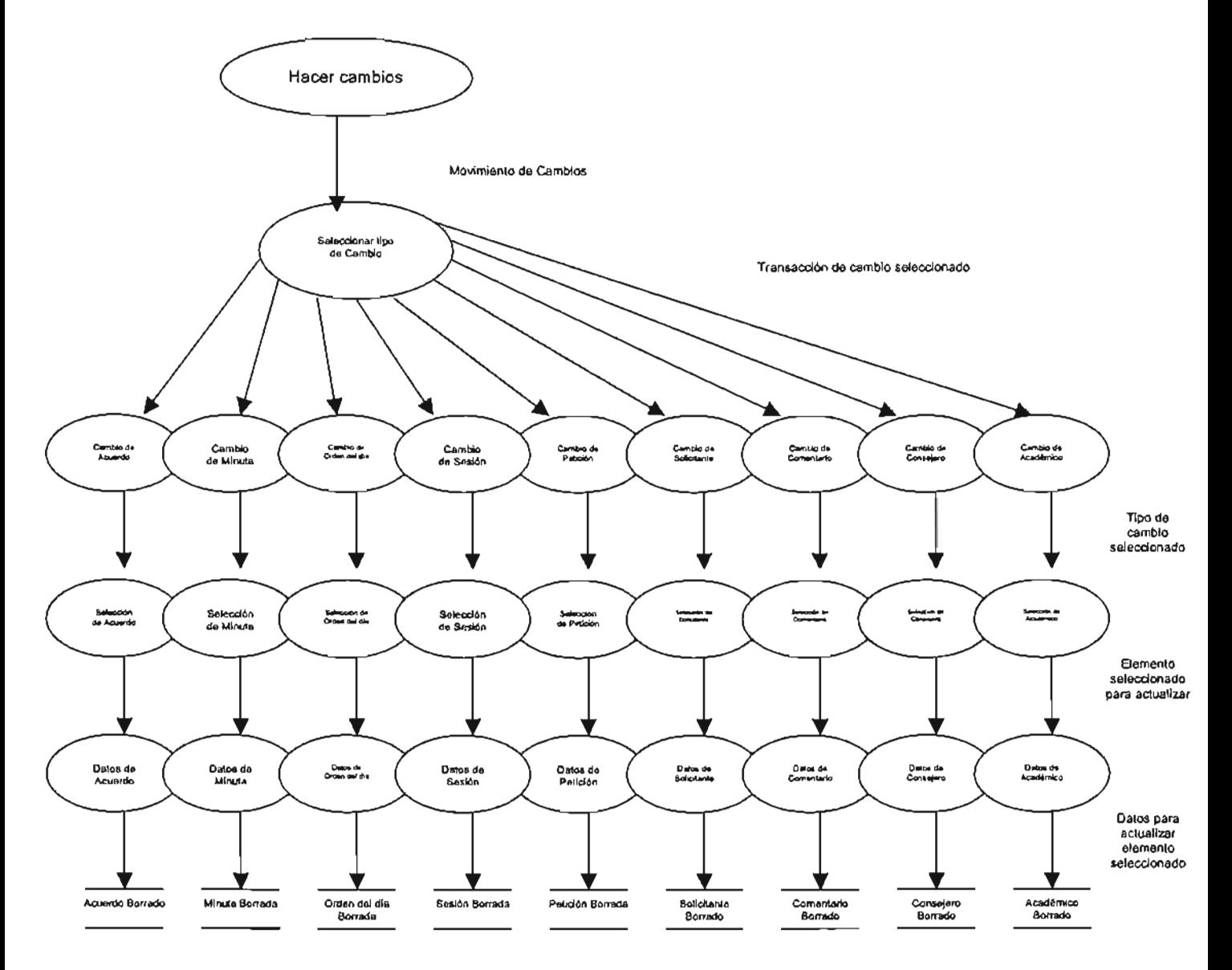

**SAACT** 

**Diagrama de Flujo de Datos para Consultas en el Sistema.** 

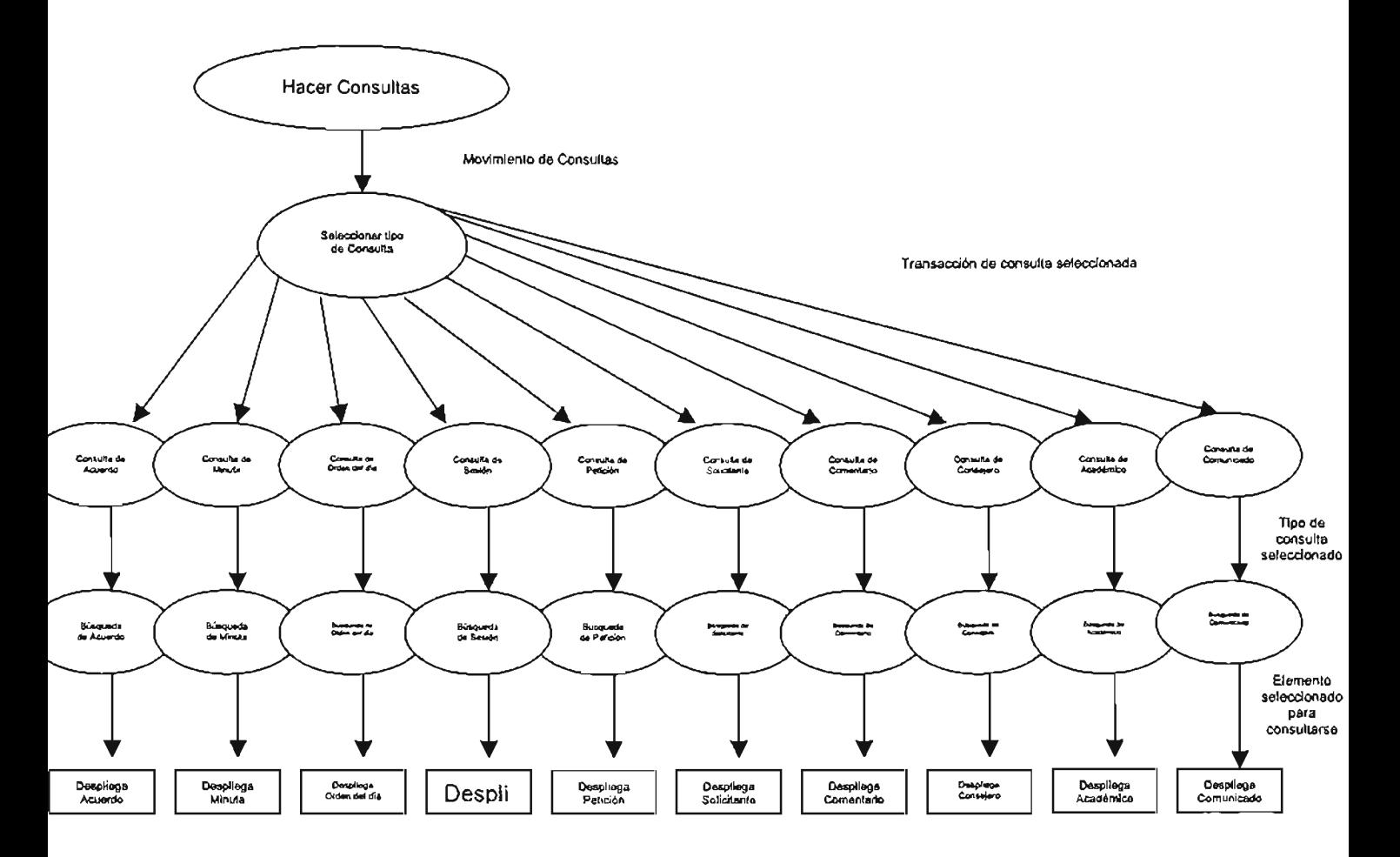

Diagrama de Flujo de Datos para Imprimir en el Sistema.

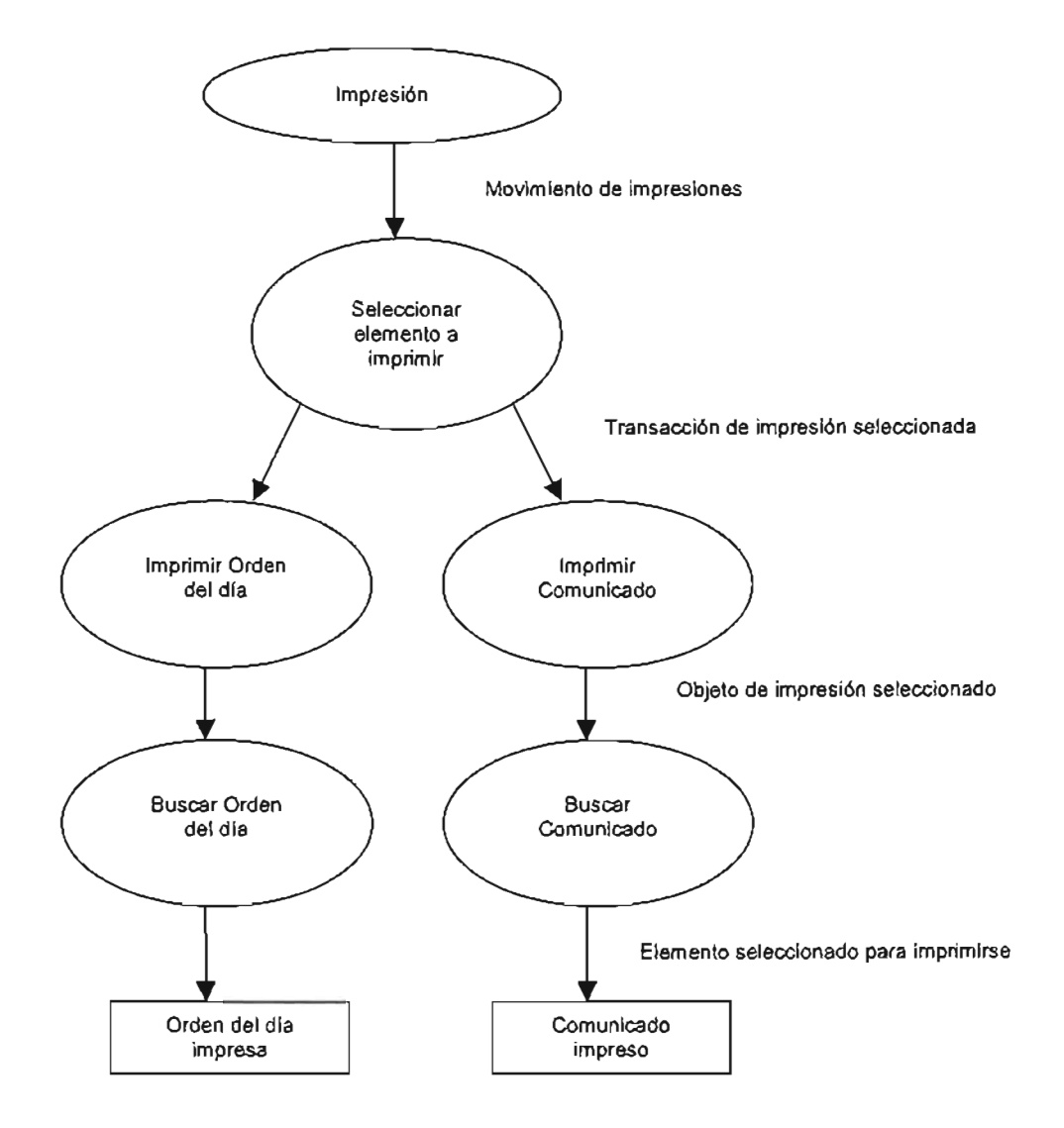

Diagrama de Flujo de Datos para manipulación de Bitácora en el Sistema.

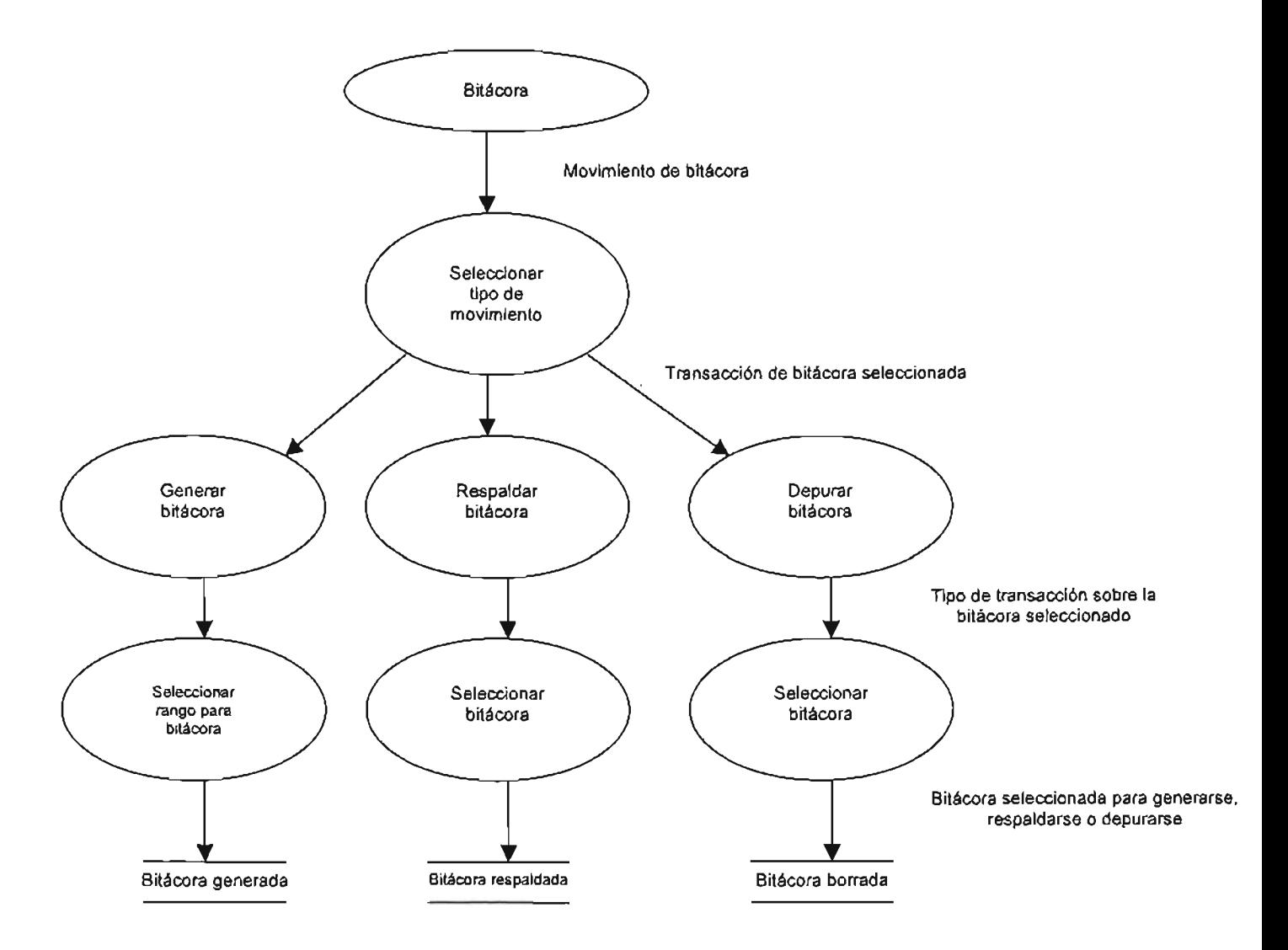
## **Diagrama de secuencia general**

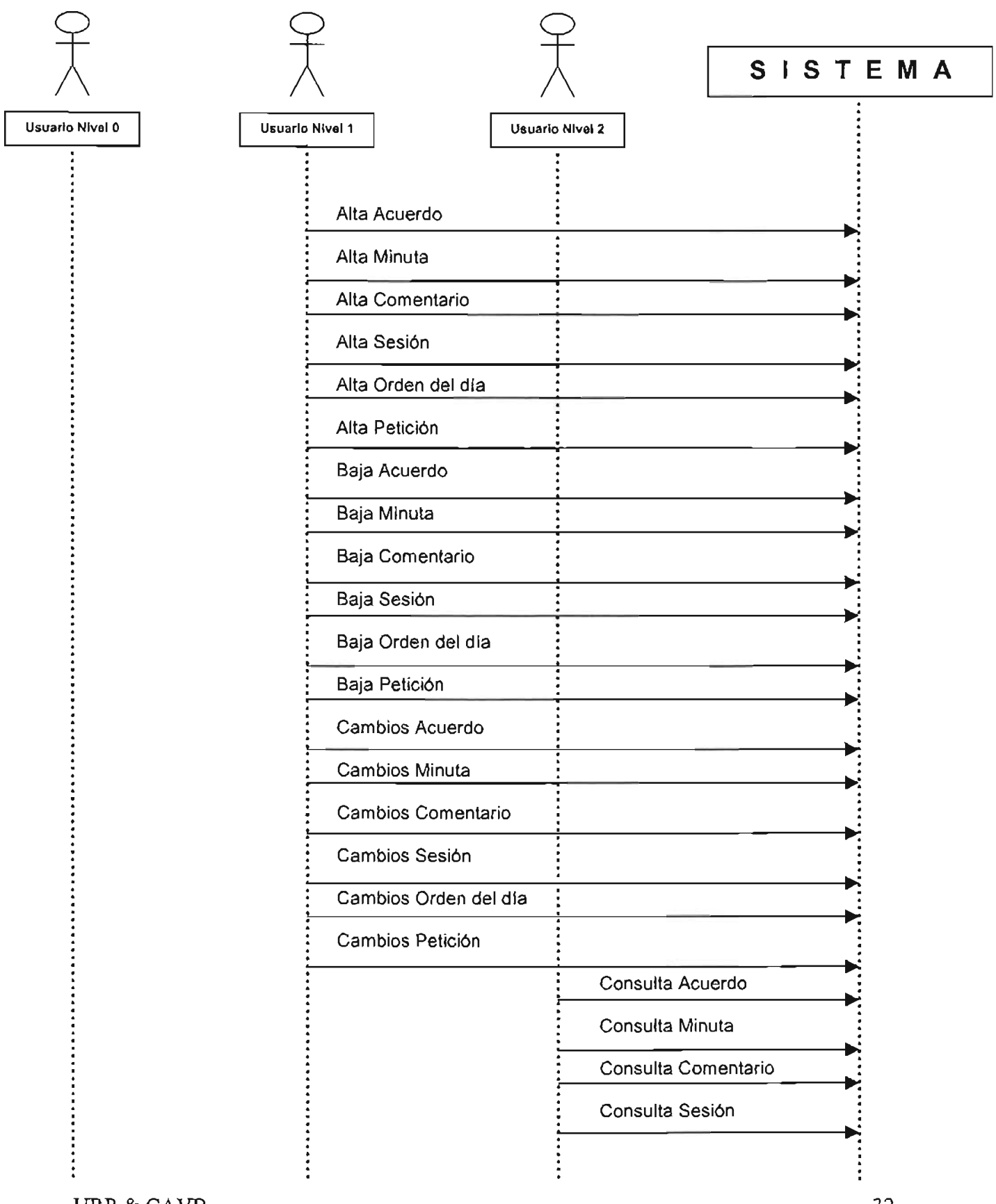

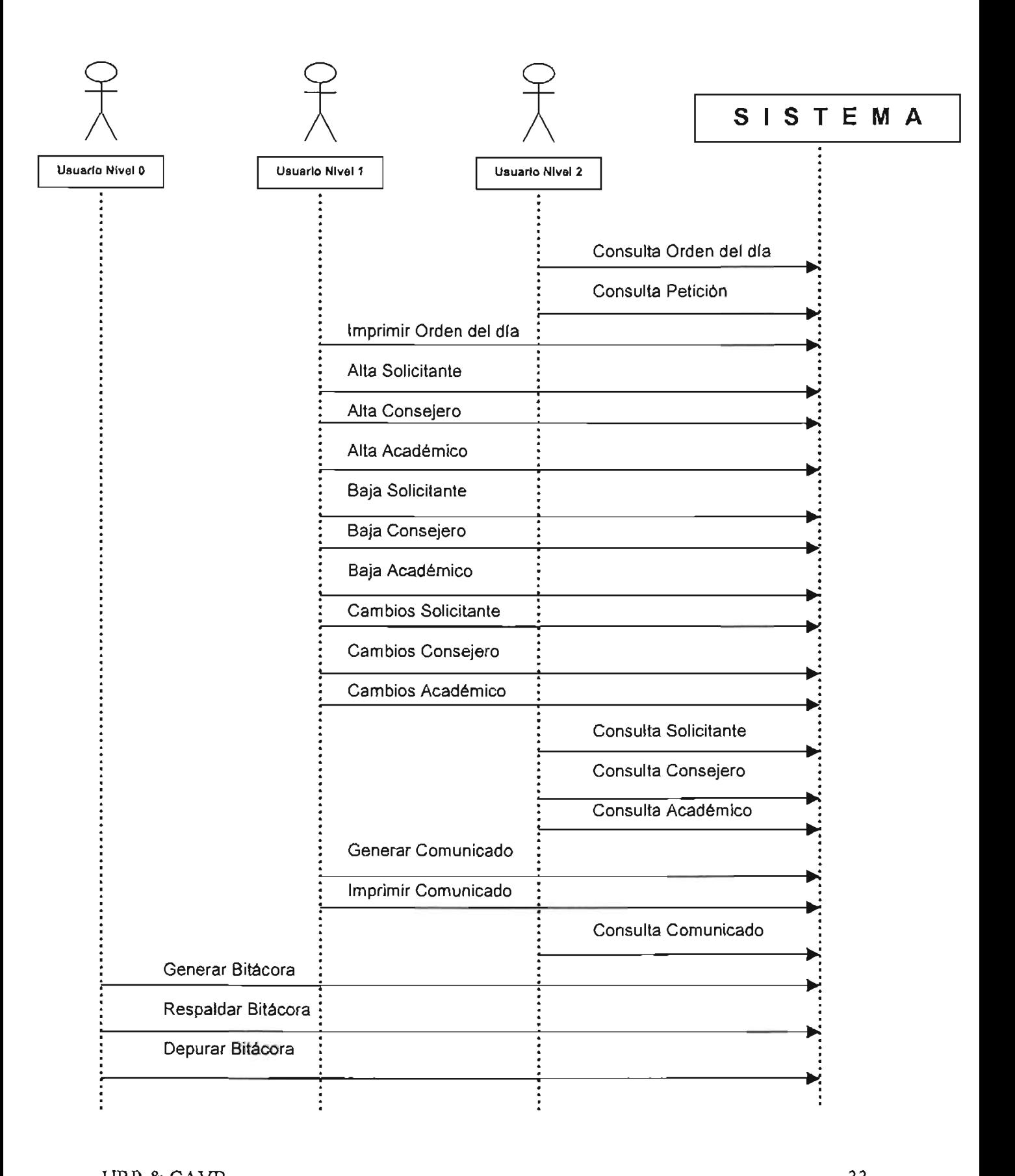

## Diagrama de secuencia usuario nivel 0

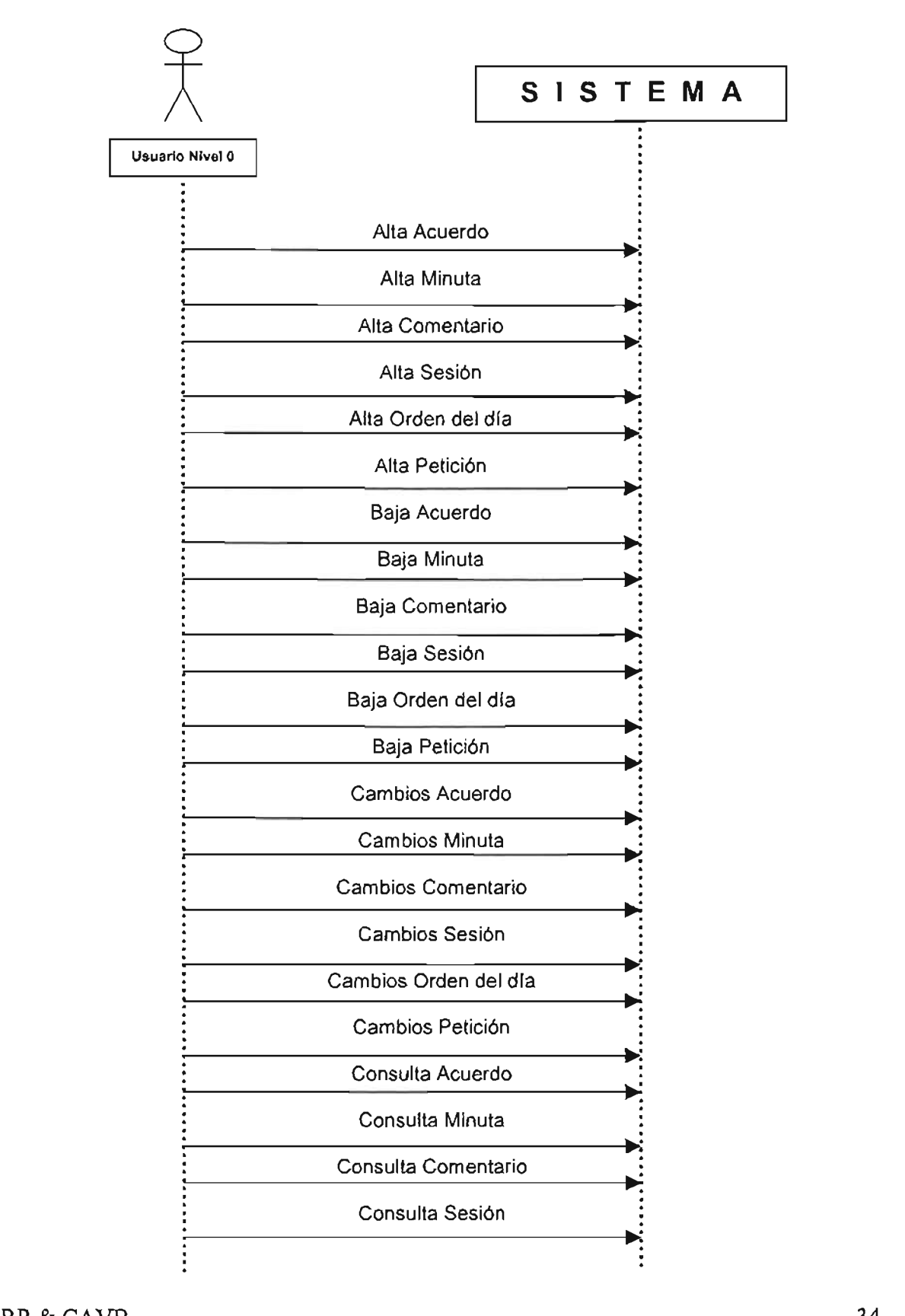

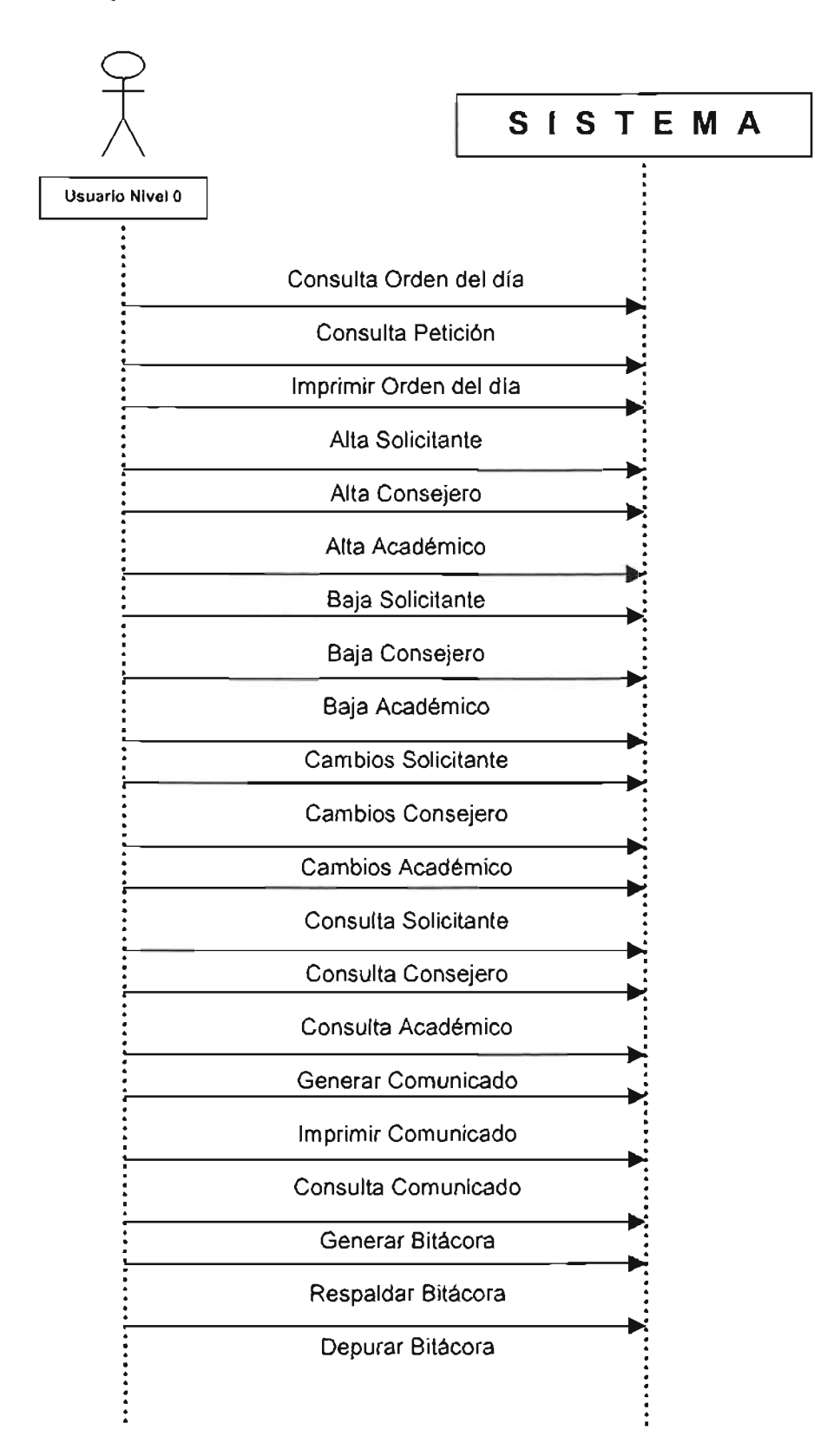

## **Diagrama de secuencia usuario nivel 1**

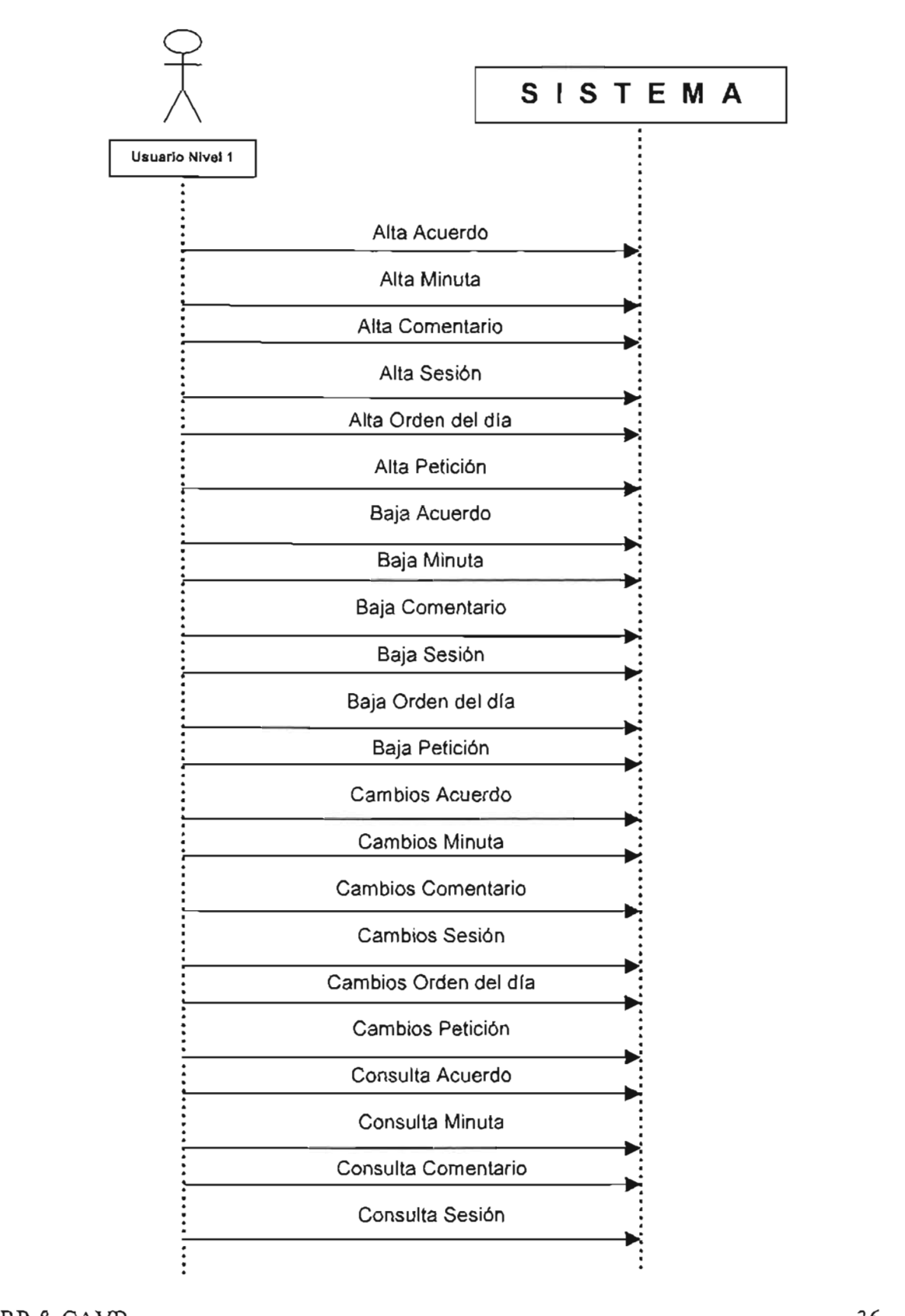

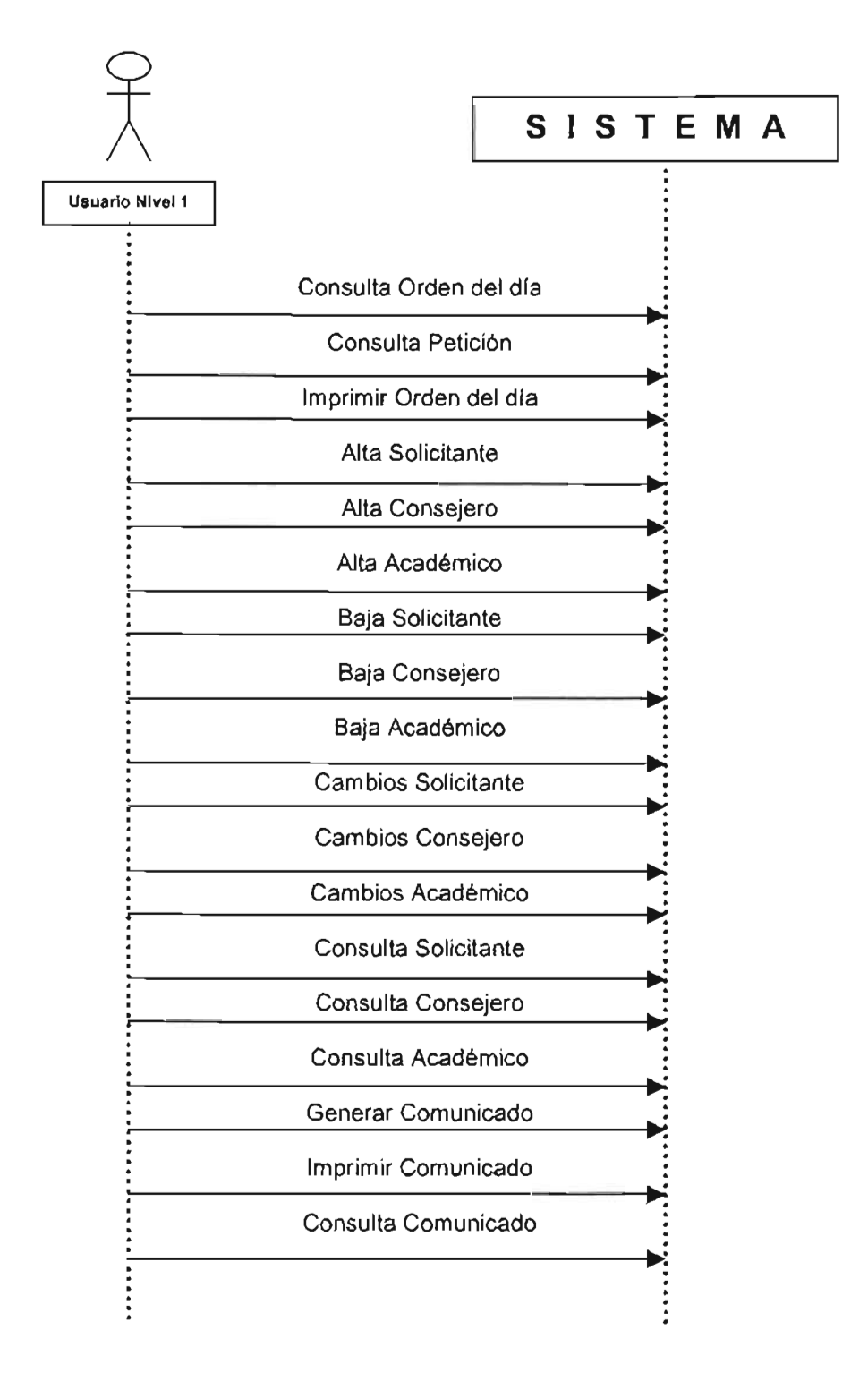

## **Diagrama de secuencia usuario nivel 2**

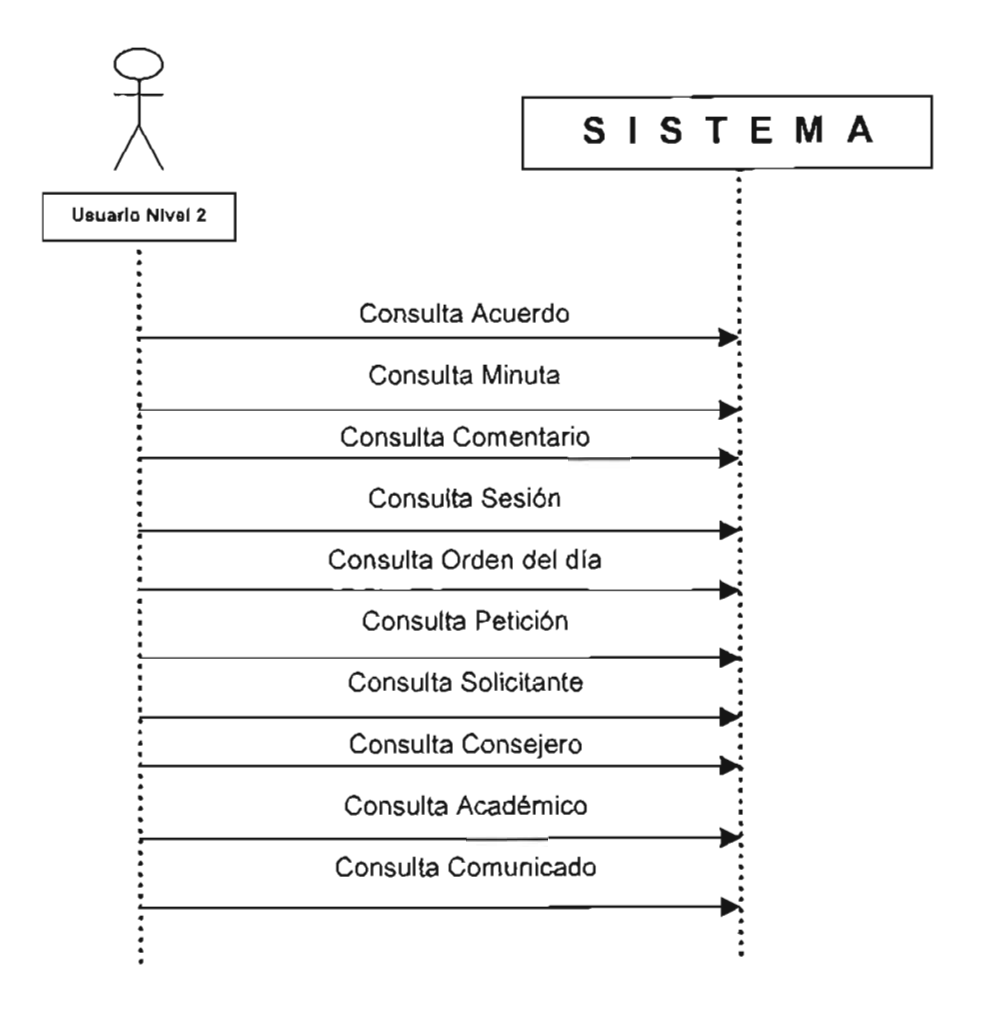

## 6. **PROTOTIPO DEL SAACT.**

## **Enfoque**

Se mantiene como premisa de diseño, un sistema que realice el procesamiento y desarrollo de la información a partir de la entrada de datos de la fuente principal que son las Peticiones al Consejo Técnico, ya que de ahí se derivan todos los demás documentos, por otra parte la organización de los datos ya existentes como son ordenes de trabajo, sesiones, minutas, y acuerdos. El sistema no afectará de ninguna manera los datos originales.

SAACT ofrece un diseño modular según se plantea en la propuesta, que permita una reutilización posterior en la implantación final del sistema.

#### Alcance Funcional

El prototipo pretende realizar una administración de cada uno de los documentos utilizados y generados en el Consejo Técnico, algunos de ellos serán generados en automático por el SAACT. El prototipo Incluye lo siguiente:

Manejo General de Documentos como son:

Acuerdos Minutas **Comentarios** Sesiones Ordenes del Día **Peticiones** 

En esta sección se podrán realizar Altas, Bajas, Cambios y Consultas de cada uno de los Documentos, así como Impresiones de las Ordenes del Día existentes.

Manejo de Directorios para:

**Solicitantes** Consejeros Académicos

En esta sección también se podrán realizar todas las operaciones básicas para el manejo de los Directorios; Altas , Bajas, Cambios y Consultas.

Manejo de Comunicados y Bitácoras Con respecto de los Comunicados en esta sección se podrán:

**Generar** Imprimir **Consultar** 

Con respecto de las Bitácoras las opciones que se tienen son:

Generar Respaldar Depurar

Cabe señalar que para realizar la depuración de las bitácoras, el SAACT provee de un paso de seguridad, es decir, la entrada de un login y password para tener acceso a esta opción ya que será necesario la clave de Administrador para eliminar dichos documentos.

Queda fuera del alcance del prototipo:

Generación de Reportes Ya que se necesita toda una cadena de información para realizarlos y por otro lado existen reportes que serán a petición del cliente. Manual de Usuario Generación de Documentos Oficiales que lleven firmas o sellos. Emisión de Reportes Formateados Los reportes mostrados son meramente Ilustrativos

Prototipo de Interfaz de Usuario

El prototipo de la Interfaz ha sido desarrollado de tal manera que permita un manejo sencillo al usuario.

La interfaz está divida en tres bloques; 2 fijos y uno interactivo o de acción, que se detallan a a continuación:

Bloque Principal o de Opciones Secundarias.

Este Bloque contiene los títulos de la Universidad así como el Nombre del Sistema y Ligas hacia sitios relacionados a la UNAM, por otro lado contiene algunas opciones como ir a la Página principal o una vista del mapa del Sitio entre otros.

Bloque de Menú o de Opciones Primarias.

En este bloque se encuentra el menú con las opciones principales del sistema, las cuales permitirán el manejo y la administración de los documentos en general, así como los directorios y respaldos.

Bloque de Interactivo o de Acción.

Este bloque es el área de acción con todos los documentos, es la pantalla de navegación principal.

A continuación una muestra de las pantallas del prototipo de Interfaz de Usuario:

Esqueleto de la Interfaz:

```
<!DOCTYPE HTML PUBLlC "-/1W3C//DTD HTML 4.0 Transitional//EN"> 
<HTML> 
<HEAD> 
<TITLE>Sitio Principal de Muestra</TITLE> 
</HEAD> 
<FRAMESET border="O" bordercolor="black" frameborder="O" 
framespacing="O" rows="26%,80%"> 
 <FRAME src="cabecera.html" bordercolor="black" noresize scrolling="no" 
frameborder = 0marginwidth="O" marginheight="O" framespacing="O"> 
 <FRAMESET cols="18%,*"> 
   <FRAME src="menu.html" noresize scrolling="no" frameborder = O 
        marginwidth="O" marginheight="O" framespacing="O"> 
   <FRAME src="desc.html" name="central" noresize scrolling="no"
```
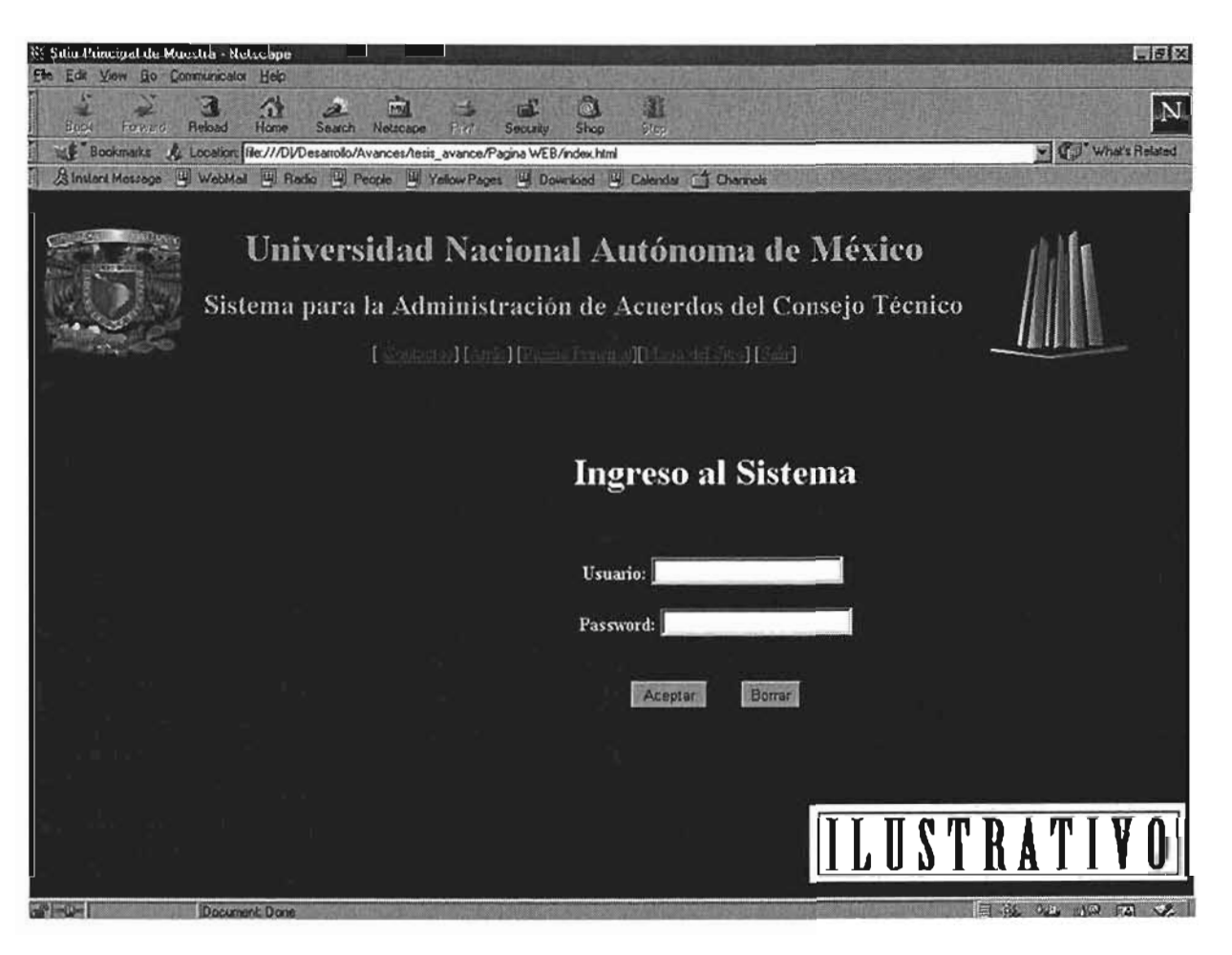

## Modulo General/Altas / Comentario

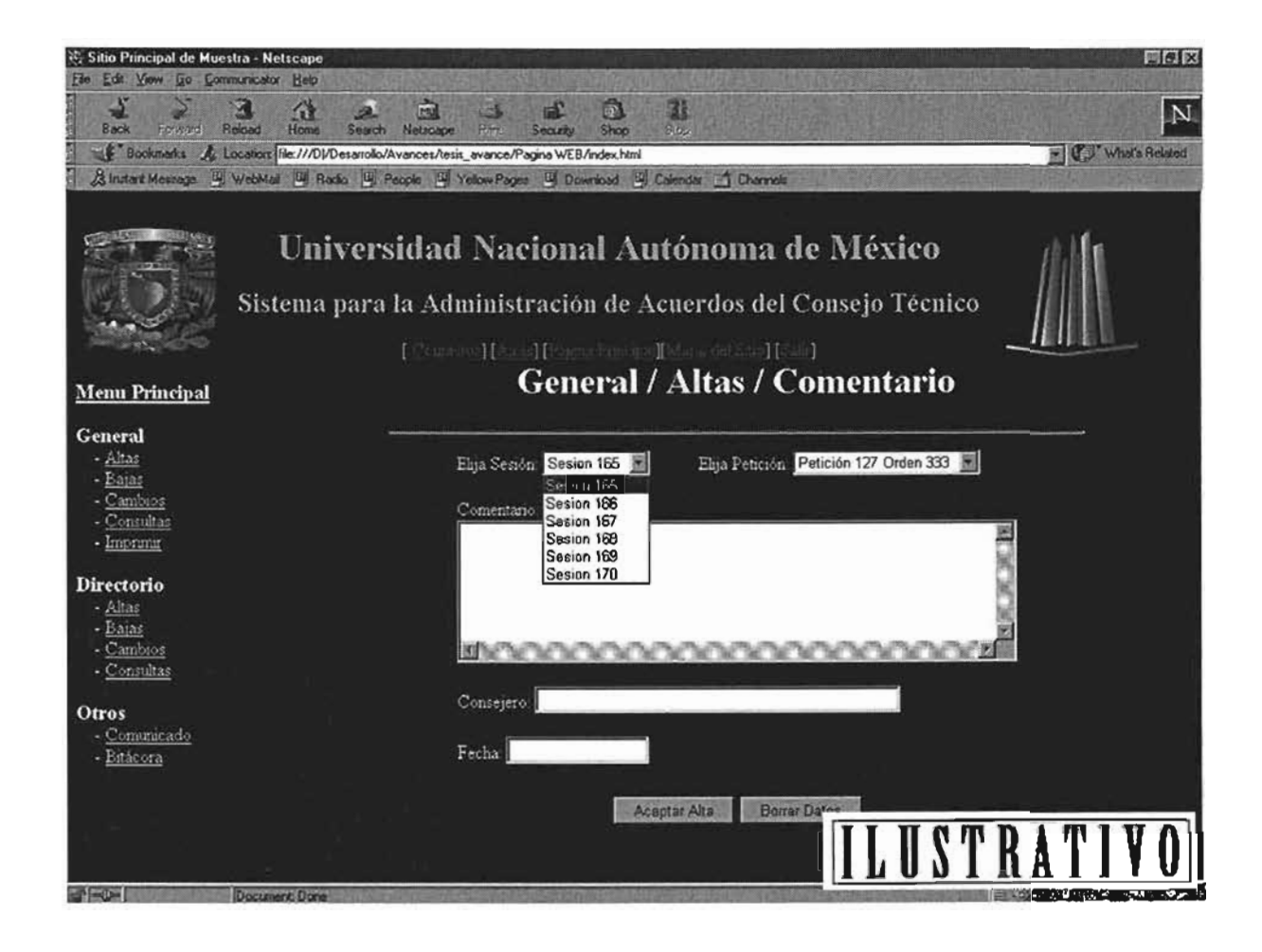

## **Módulo General/Bajas / Minuta**

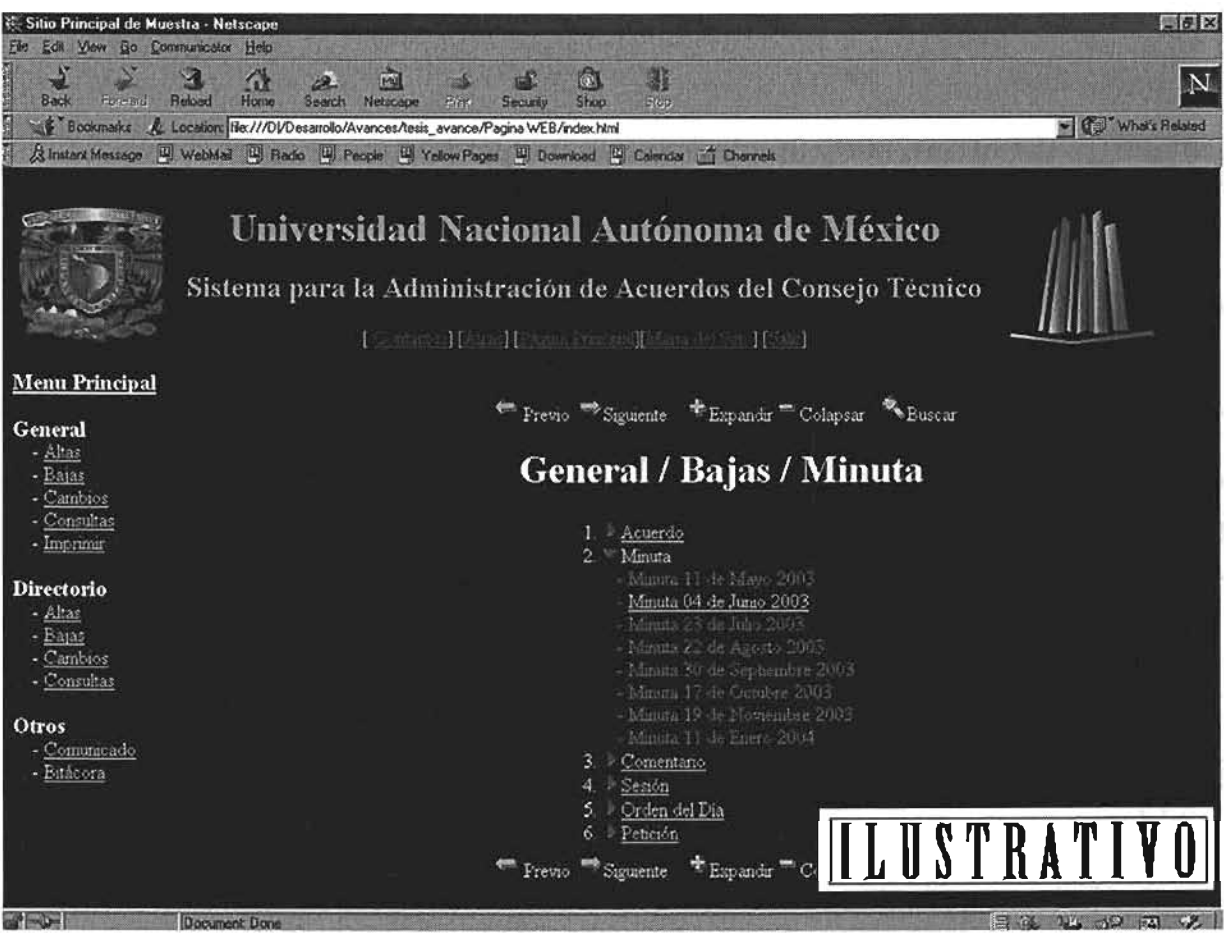

## Módulo General / Cambios / Sesión

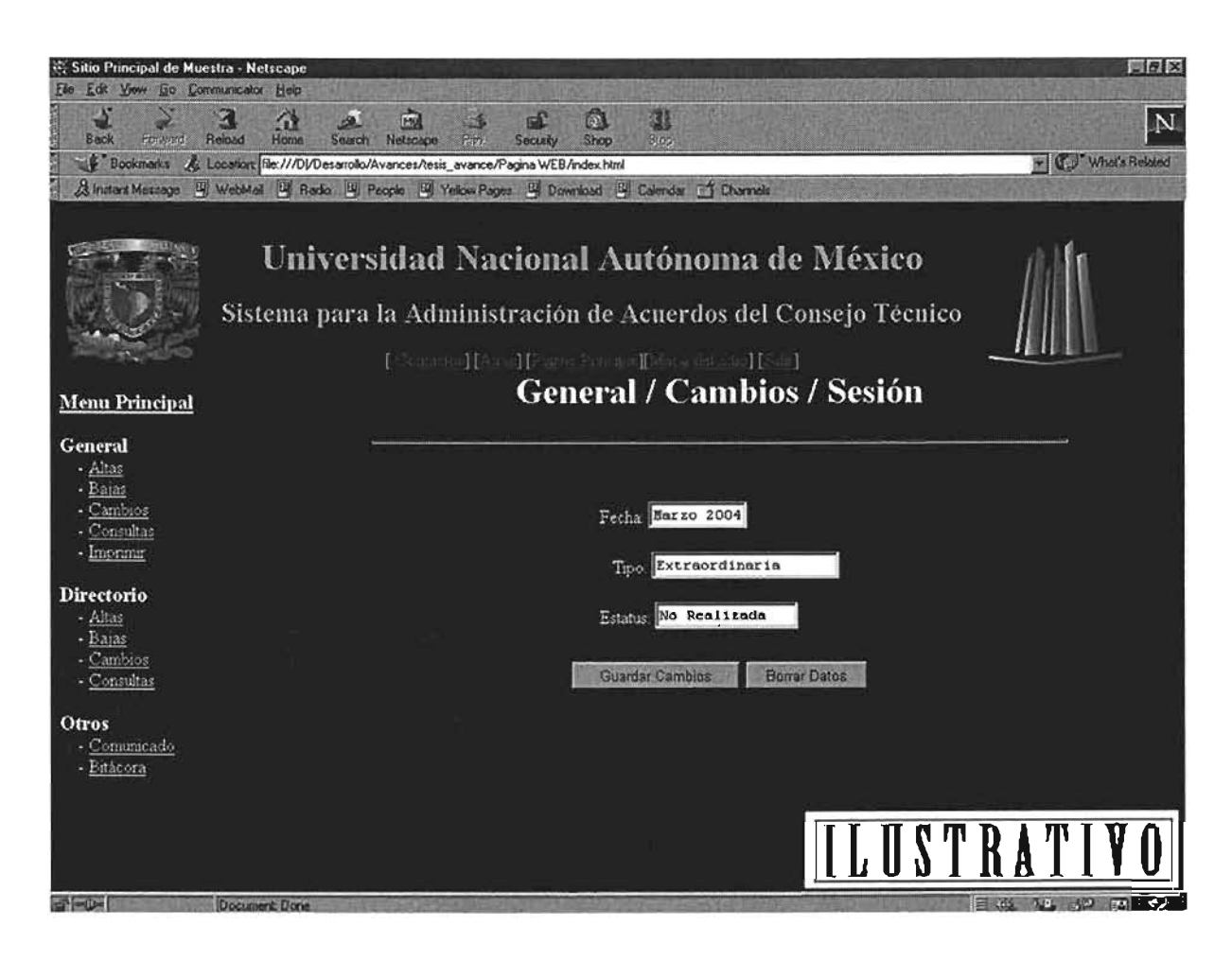

## Módulo General/Consultas / Sesión

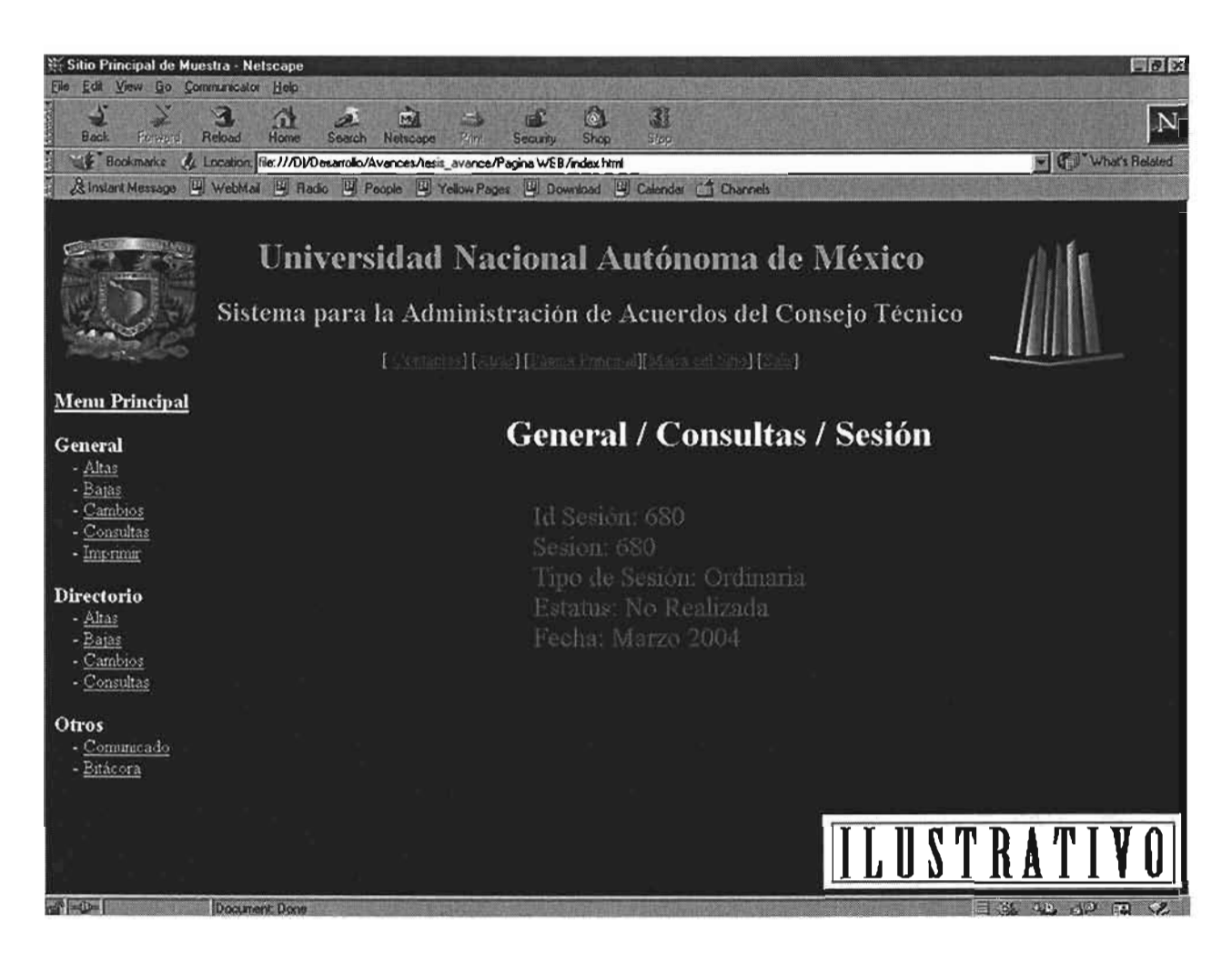

## Módulo Directorio / Altas / Solicitante

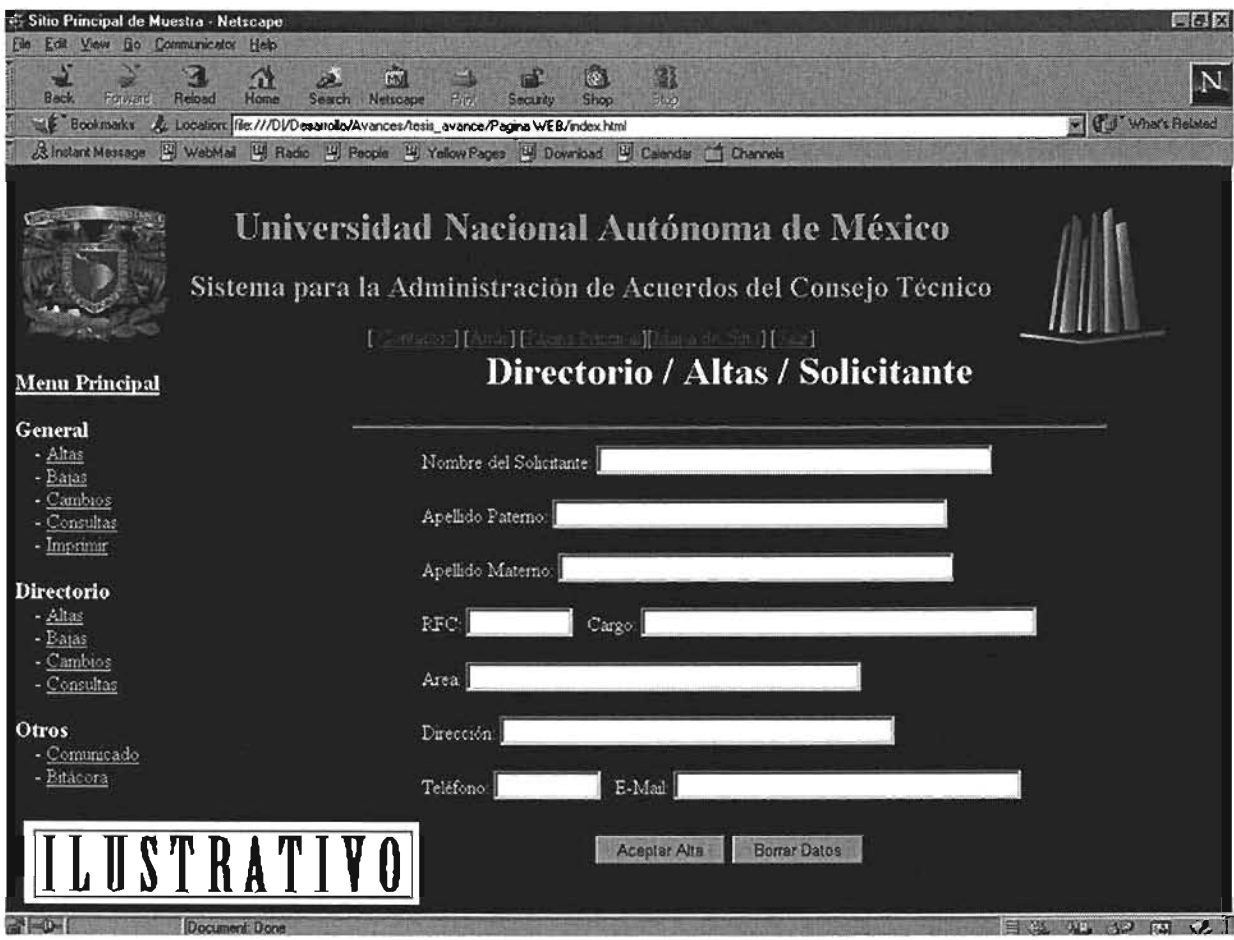

 $\bar{z}$ 

## Módulo Directorio / Bajas / Académico

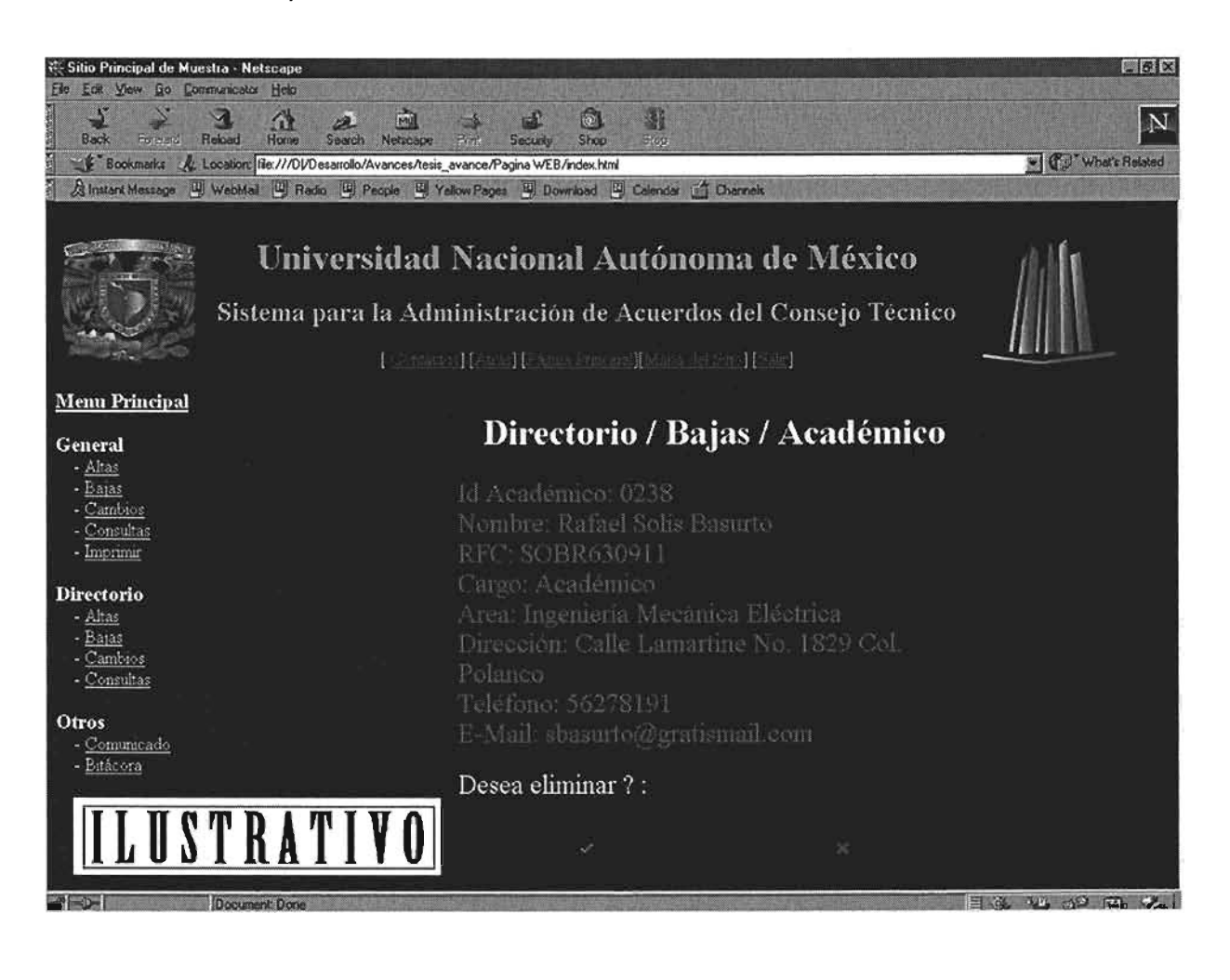

## Módulo Directorio / Cambios / Consejero:

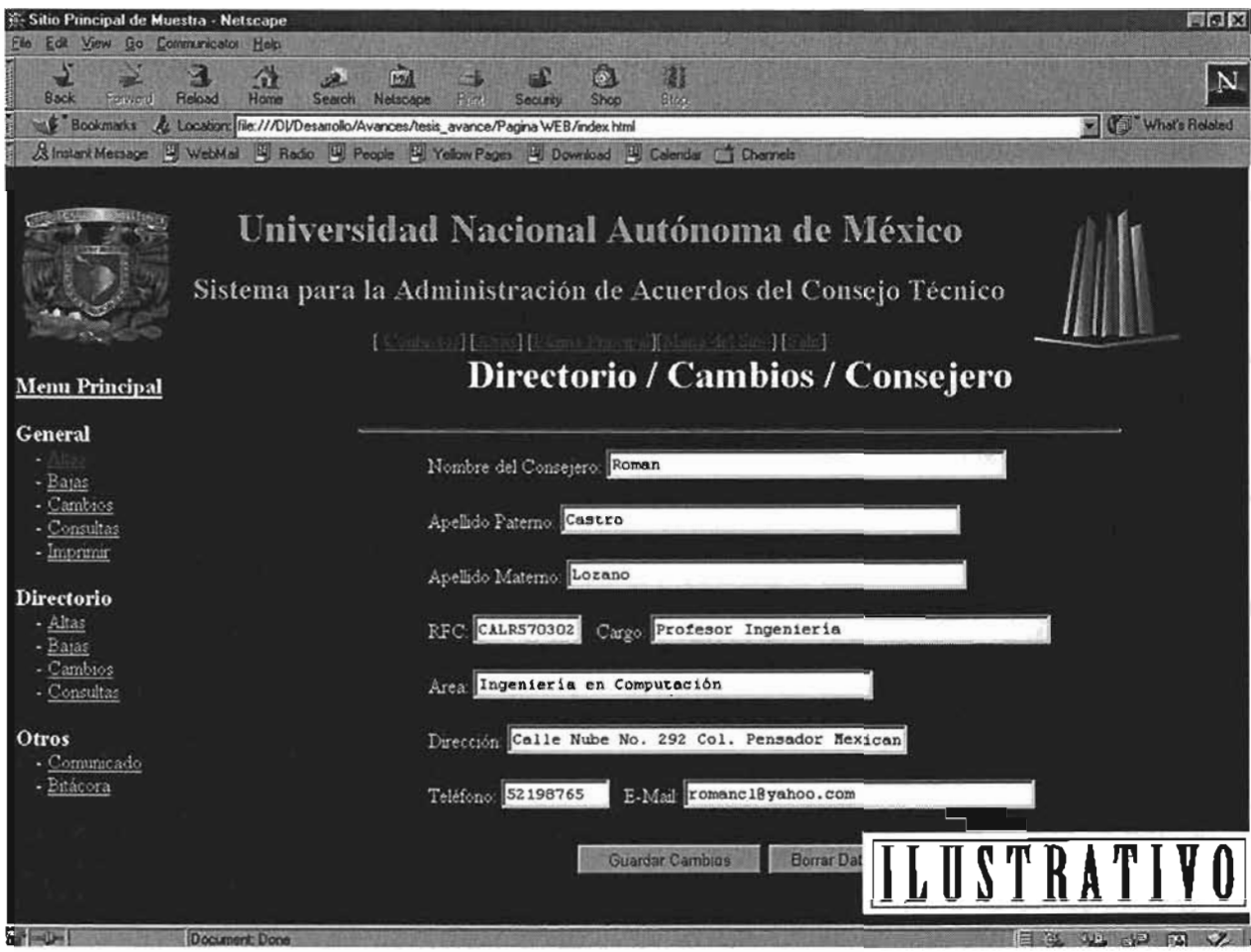

#### Módulo Directorio / Consultas / Solicitante

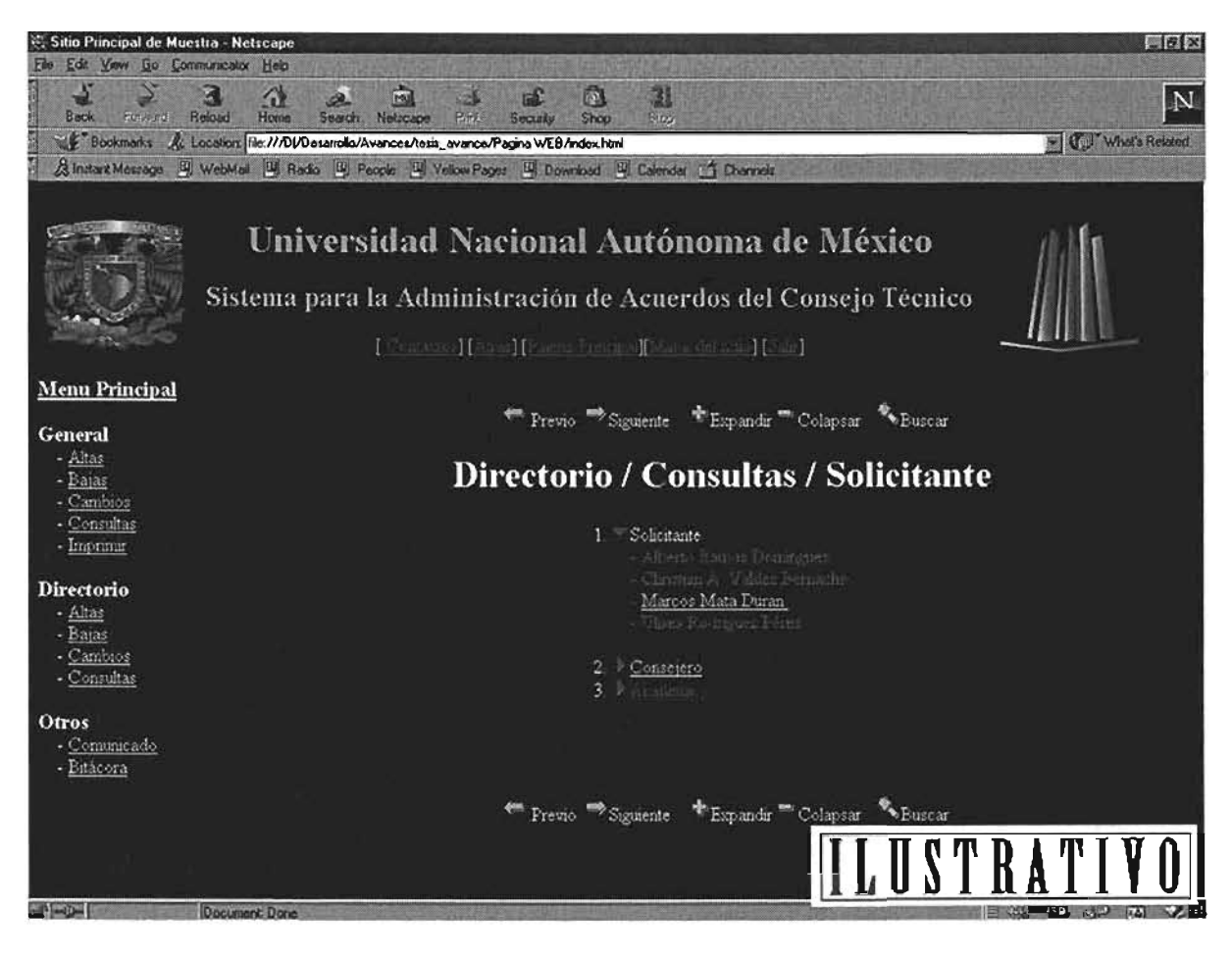

## Módulo Directorio / Consultas / Solicitante

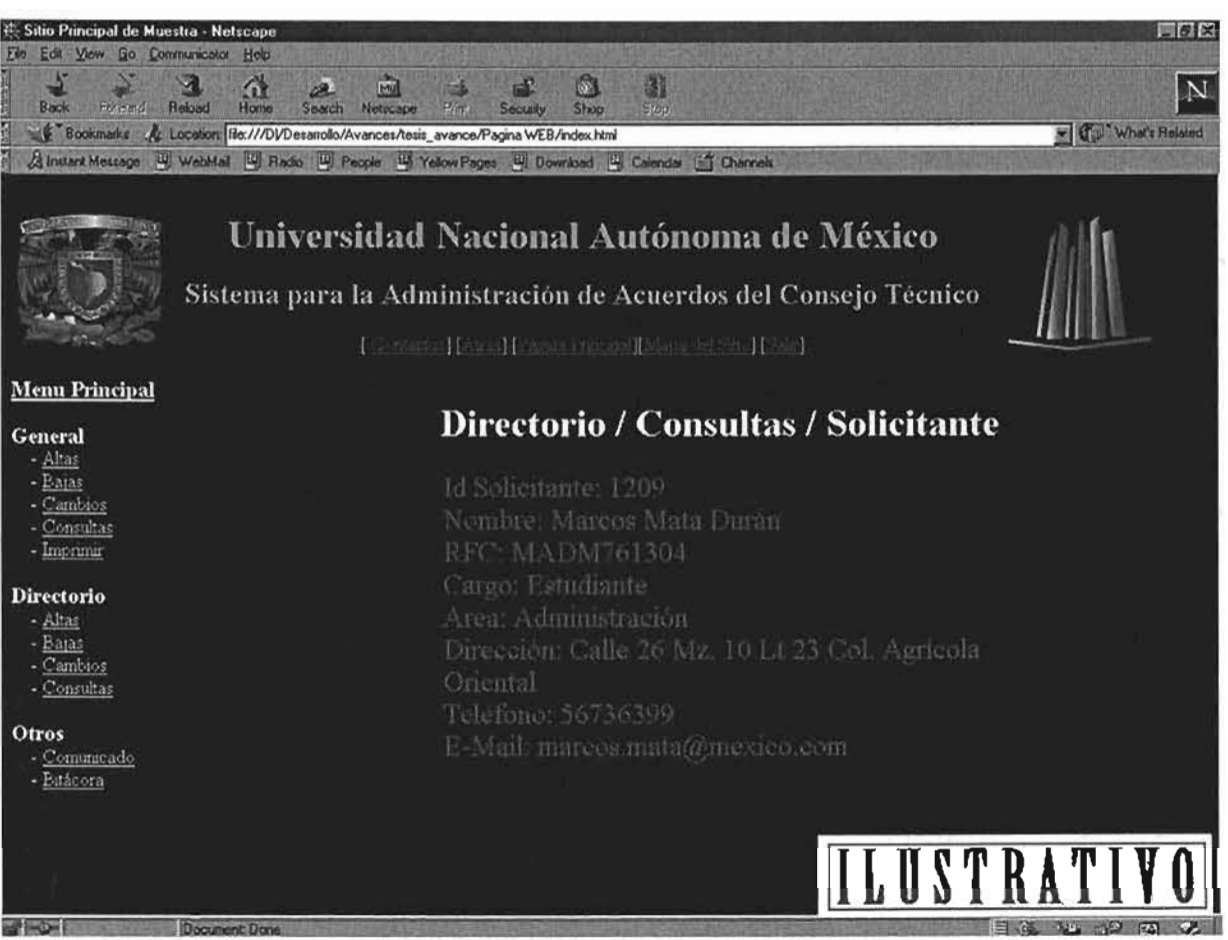

## Módulo Otros / Comunicado / Generar

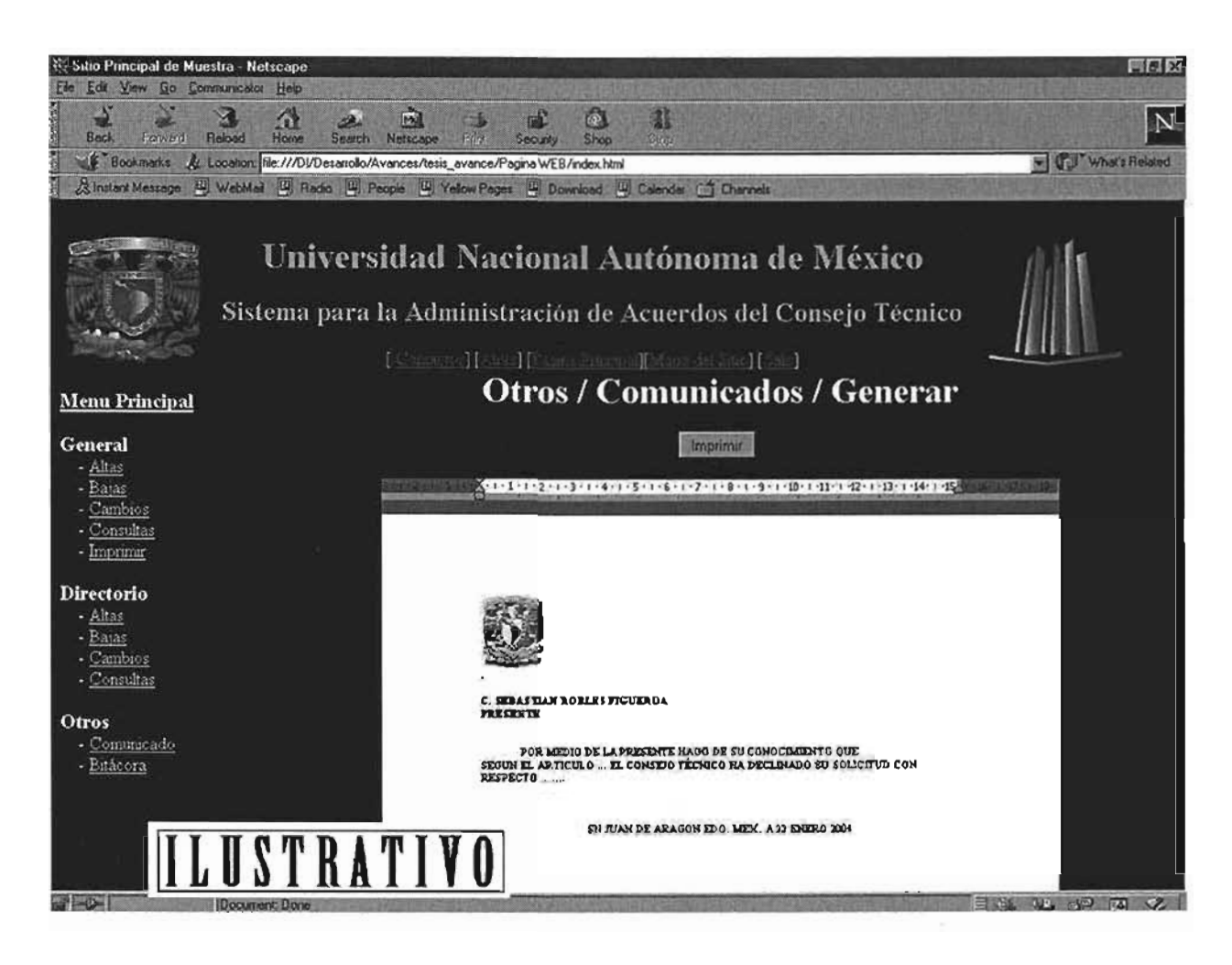

## UNAM-ENEP Aragón SAACT

## Modulo Otros / Bitácora / Depurar:

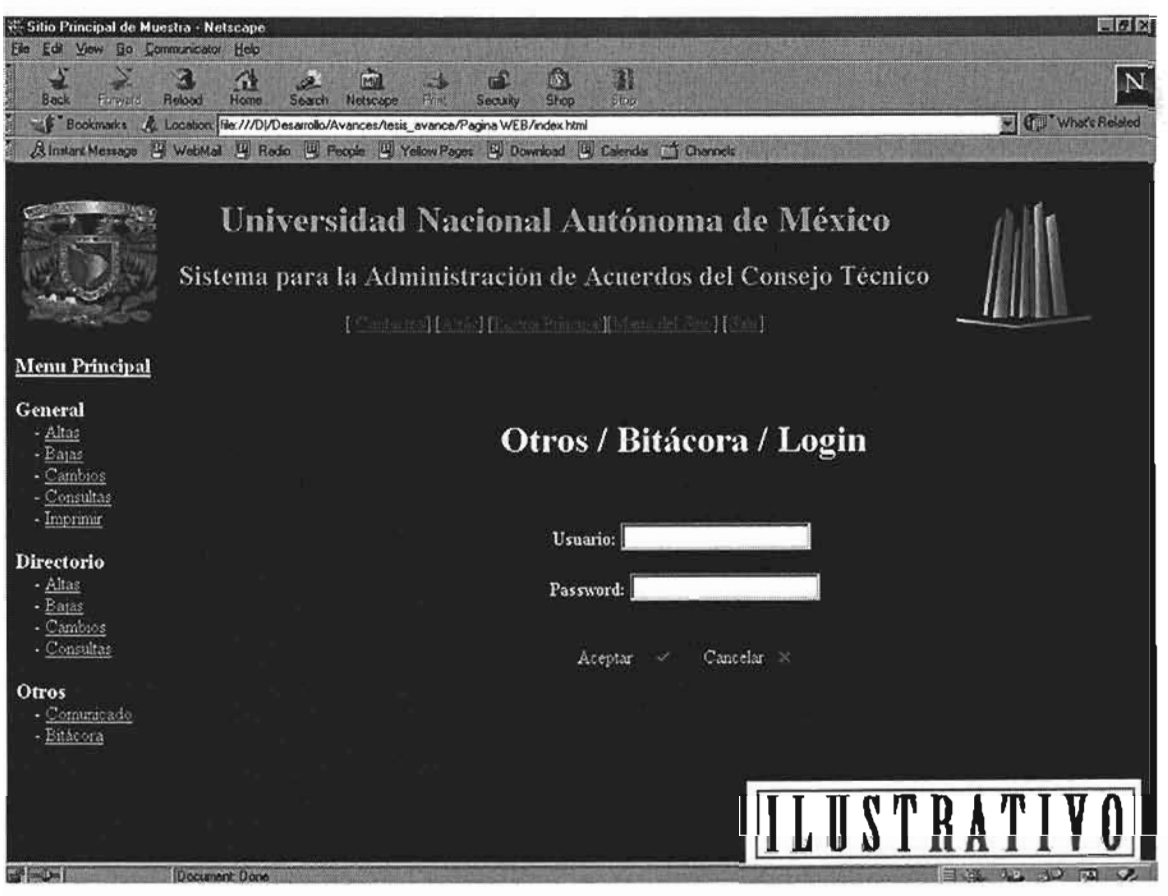

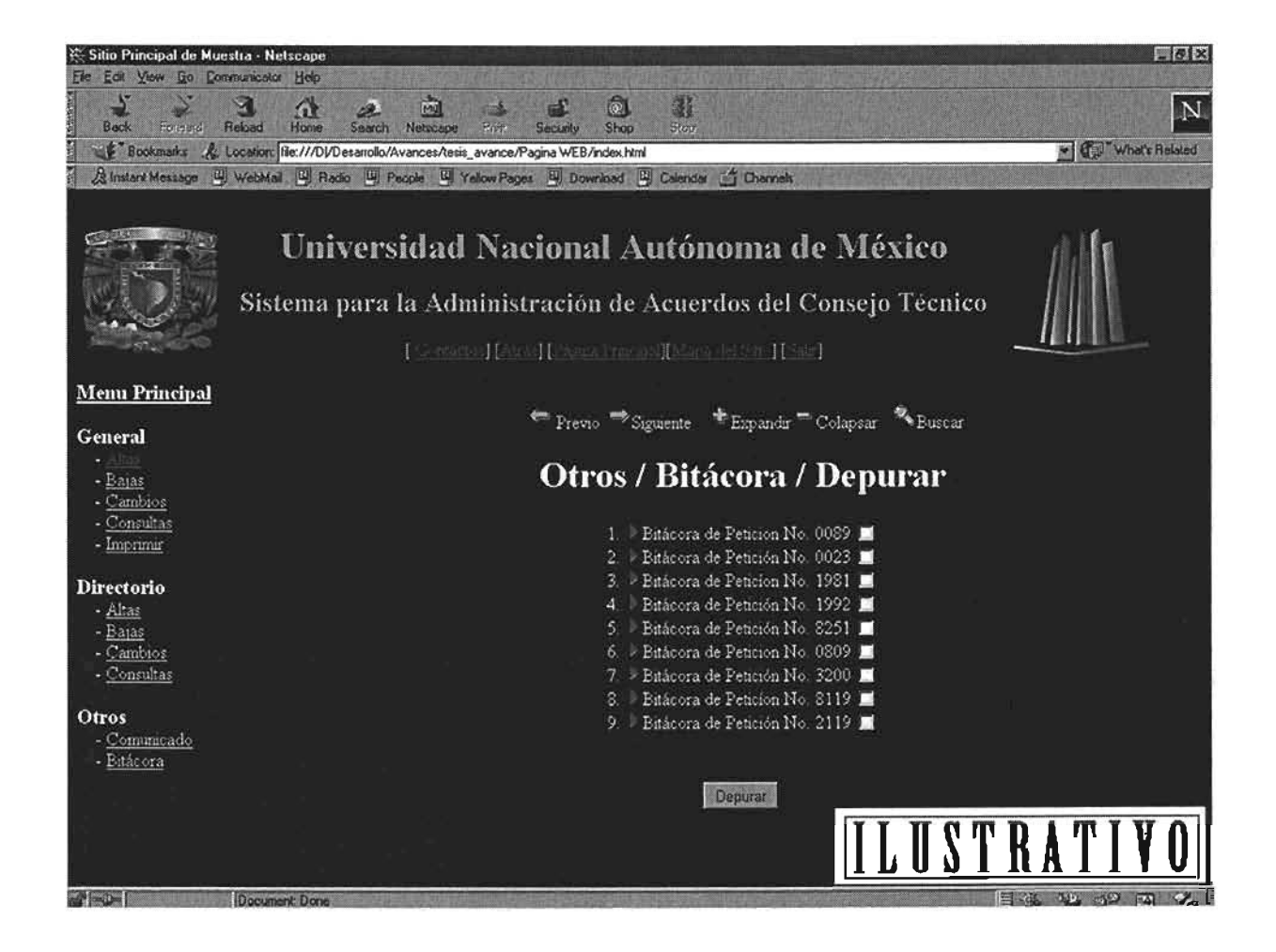

## **Personalización (perfil de usuario)**

En el SAACT existirán 3 niveles de Usuario descritos a continuación.

Usuario Nivel 0:

Este es el usuario de Administrador y tendrá todos los privilegios sobre todo el sistema, incluyendo el manejo y administración de Bitácoras.

Usuario Nivel 1: Este es el usuario estándar y no tiene acceso al manejo de Bitácoras.

Usuario Nivel 2:

El Nivel mas bajo de usuarios, ya que solamente podrá realizar consultas y por consiguiente tampoco tiene acceso a las Bitácoras de Documentos.

Si bien se tienen definidos algunos perfiles o roles de usuarios, el nivel de acceso de cada uno de ellos puede ser modificado por quienes lo administren.

## **Mapas de Navegación.**

El detalle de los mapas de navegación se encuentran al final del documento, existen 4, uno es el general con todas las opciones de la página y los otros tres se refieren a cada nivel de usuario.

## **7. BASE DE DATOS**

## **Diagrama Entidad/Relación**

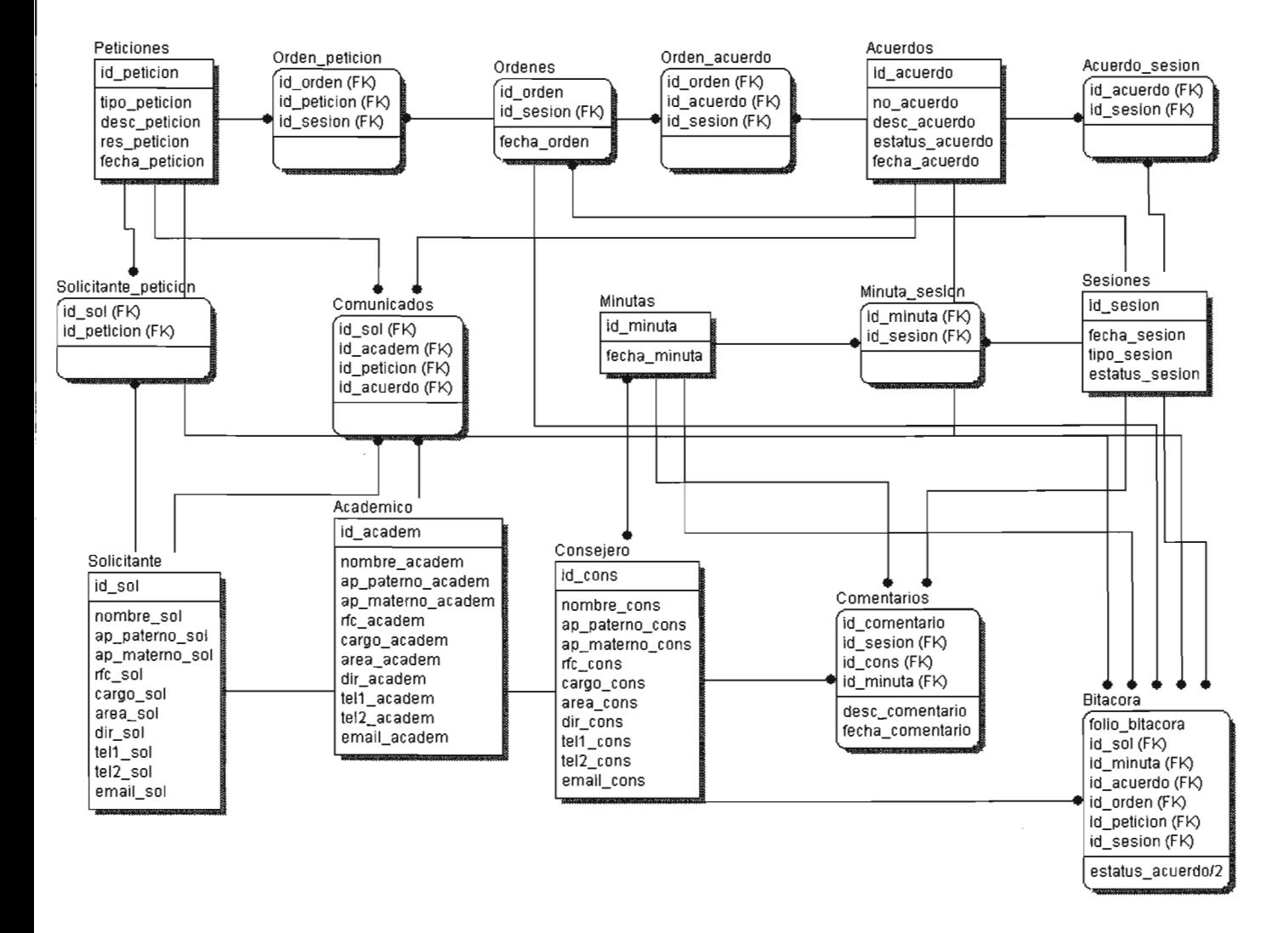

#### **Diccionario de datos.**

**Al final del documento se localiza el Diccionario de Datos.** 

## **Creación de la base de datos.**

A continuación, proporcionaremos las instrucciones para la creación de la Base de Datos y sus entidades:

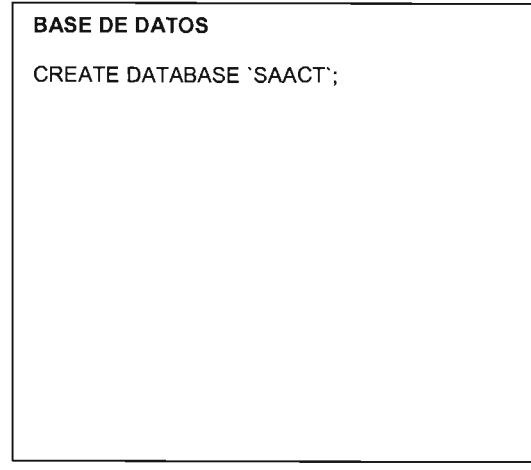

#### **SOLICITANTE**

CREATE TABLE 'Solicitante' ( 'id\_sol' INT( 2 ) NOT NULL , 'nombre\_sol' VARCHAR( 20) NOT NULL , 'ap\_paterno\_sol' VARCHAR( 20 ) NOT NULL , 'ap\_materno\_sol' VARCHAR( 20 ) NOT NULL , 'rfc\_sol' VARCHAR( 13) NOT NULL , ' cargo\_sol' VARCHAR( 20 ) NOT NULL , `area\_sol` VARCHAR( 30) NOT NULL, 'dir\_sol' VARCHAR( 80 ) NOT NULL , 'tel1\_sol' VARCHAR(15), 'tel2\_sol' VARCHAR( 15 ) , 'email sol' VARCHAR( 30 ), PRIMARY KEY ( 'id\_sol' ) ) COMMENT = 'Tabla de Solicitantes';

#### **ACADEMICO**

```
CREATE TABLE 'Academico' ( 
'id_academ' INT( 2 ) NOT NULL,
'nombre_academ' VARCHAR( 20) NOT NULL , 
ap-paterno_academ' VARCHAR( 20 ) NOT NULL ,
ap_materno_academ` VARCHAR( 20) NOT NULL
'rfc_academ ' VARCHAR( 13) NOT NULL , 
' cargo_academ' VARCHAR( 20) NOT NULL , 
area_academ' VARCHAR( 30) NOT NULL ,
'dir_academ' VARCHAR( 80) NOT NULL, 
'tel1_academ' VARCHAR(15),
'tel2_academ' VARCHAR( 15 ) , 
email_academ` VARCHAR( 30 ) ,
PRIMARY KEY ( 'id_academ' ) 
) COMMENT = 'Tabla de Consejeros';
```
#### **CONSEJERO**

```
CREATE TABLE 'Consejero' ( 
'id_cons' INT( 2 ) NOT NULL , 
'nombre_cons' VARCHAR( 20) NOT NULL, 
ap-paterno_cons' VARCHAR( 20 ) NOT NULL ,
ap_materno_cons' VARCHAR( 20 ) NOT NULL ,
'rfc_cons' VARCHAR( 13) NOT NULL , 
'cargo_cons' VARCHAR( 20) NOT NULL , 
area_cons' VARCHAR( 30 ) NOT NULL ,
'dir_cons' VARCHAR( 80 ) NOT NULL , 
'tel\overline{1} cons' VARCHAR( 15),
'tel2<sup>"</sup>cons' VARCHAR( 15),
`email_cons` VARCHAR( 30),
PRIMARY KEY ('id_cons')
) COMMENT = 'Tabla de Consejeros';
```
#### **PETICIONES**

```
CREATE TABLE 'Peticiones' ( 
'id-peticion' INT( 5 ) NOT NULL,
'tipo-peticion' VARCHAR( 20) NOT NULL , 
'desc-peticion' VARCHAR( 255) NOT NULL, 
'res-peticion' VARCHAR( 255 ) NOT NULL , 
'fecha-peticion' DATE NOT NULL , 
PRIMARY KEY ( 'id_peticion' )
) COMMENT = 'Tabla de Peticiones';
```
#### **IINAM-FNED Aragón**

#### **ORDENES**

CREATE TABLE 'Ordenes' ( 'id\_orden' INT( 5 ) NOT NULL 'fecha\_orden' DATE NOT NULL , PRIMARY KEY ( 'id\_orden' ) ) COMMENT = 'Tabla de Ordenes del dia';

#### MINUTAS

CREATE TABLE ' Minutas' ( ' id\_minuta' INT( 5 ) NOT NULL , 'fecha\_minuta' DATE NOT NULL , PRIMARY KEY ( 'id\_minuta' ) ) COMMENT = 'Tabla de Minutas';

#### ACUERDOS

CREATE TABLE 'Acuerdos' ( 'id\_acuerdo' INT( 5 ) NOT NULL, 'no\_acuerdo' INT( 5 ) NOT NULL , 'desc\_acuerdo' VARCHAR( 255) NOT NULL , ' estatus\_acuerdo' CHAR( 1 ) NOT NULL , 'fecha\_acuerdo' DATE NOT NULL , PRIMARY KEY ( 'id\_acuerdo' ) ) COMMENT = 'Tabla de Acuerdos';

#### **SESIONES**

CREATE TABLE 'Sesiones' ( 'id\_sesion' CHAR( 6) NOT NULL, 'fecha\_sesion' DATE NOT NULL , 'tipo\_sesion' CHAR( 1 ) NOT NULL `estatus\_sesion` CHAR( 1 ) NOT NULL , PRIMARY KEY ( 'id\_sesion' ) ) COMMENT = 'Tabla de Sesiones';

#### **COMENTARIOS**

CREATE TABLE 'Comentarios' ( 'id\_comentario' INT( 5) NOT NULL , 'id\_sesion' CHAR( 6) NOT NULL, 'id\_cons' INT( 2 ) NOT NULL , 'id\_minuta' INT( 5 ) NOT NULL , 'desc\_comentario' VARCHAR( 255 ) NOT NULL , 'fecha\_comentario' DATE NOT NULL, PRIMARY KEY ( 'id\_comentario' ) ) COMMENT = 'Tabla de Comentarios';

#### SOLICITANTE\_PETICION

CREATE TABLE 'Solicitante peticion' ( 'id\_sol' INT( 2 ) NOT NULL , 'id\_peticion' INT( 5 ) NOT NULL , PRIMARY KEY ( 'id\_sol', 'id\_peticion' ) ) COMMENT = 'Tabla transitoria de Solicitante\_peticion';

#### **ORDEN PETICION**

CREATE TABLE 'Orden-peticion' ( 'id\_orden' INT( 5 ) NOT NULL , 'id<sup>-</sup>peticion' INT( 5 ) NOT NULL 'id\_sesion' CHAR( 6 ) NOT NULL , PRIMARY KEY ('id\_orden', 'id\_peticion', 'id\_sesion' ) ) COMMENT = 'Tabla transitoria de Orden-peticion';

#### ORDEN\_ACUERDO

CREATE TABLE 'Orden\_acuerdo' ( 'id\_orden' INT( 5 ) NOT NULL , 'id\_acuerdo' INT( 5 ) NOT NULL , 'id\_sesion' CHAR( 6 ) NOT NULL , PRIMARY KEY ( 'id\_orden', 'id\_acuerdo', 'id\_sesion' ) ) COMMENT = 'Tabla transitoria de Orden\_acuerdo';

#### MINUTA\_SESION

CREATE TABLE 'Minuta\_sesion' ( 'id\_minuta' INT( 5 ) NOT NULL , ' id\_sesion' CHAR( 6) NOT NULL , PRIMARY KEY ( 'id\_minuta' , 'id\_sesion' ) ) COMMENT = 'Tabla transitoria de Minuta\_sesion';

#### ACUERDO\_SESION

CREATE TABLE 'Acuerdo\_sesion' ( 'id\_acuerdo' INT( 5 ) NOT NULL , 'id<sup>-</sup>sesion' CHAR( 6) NOT NULL, PRIMARY KEY ( 'id\_acuerdo', 'id\_sesion' ) ) COMMENT = 'Tabla transitoria de Acuerdo\_sesion';

#### COMUNICADOS

CREATE TABLE 'Comunicados' ( id\_sol` INT( 2 ) NOT NULL ,  $\overline{\phantom{a}}$ id $\overline{\phantom{a}}$ academ $\overline{\phantom{a}}$  INT( 2 ) NOT NULL , 'id-peticion' INT( 5 ) NOT NULL , 'id\_acuerdo' INT( 5 ) NOT NULL , PRIMARY KEY ( 'id\_sol', 'id\_academ', 'id\_peticion', 'id acuerdo' ) ) COMMENT = 'Tabla Comunicados';

#### BITACORA

CREATE TABLE 'Bitacora' ( 'folio\_bitacora' INT( 5 ) NOT NULL , 'id\_sol'  $INT( 2 ) NOT NULL$ 'id\_minuta' INT( 5 ) NOT NULL, 'id\_acuerdo' INT( 5) NOT NULL, 'id\_orden' INT( 5 ) NOT NULL , 'id\_peticion' INT( 5 ) NOT NULL, id\_sesion' CHAR( 6) NOT NULL, `estatus\_acuerdo` CHAR( 1 ) NOT NULL , PRIMARY KEY ( 'folio\_bitacora' ) ) COMMENT = 'Tabla de Bitacora';

# UNAM-ENEP Aragón **.ESTA TESIS NO SAL}.**

SAACT

n~ T.A **RTRT,TOTRC.A** 

## **Módulos de la base de datos.**

El siguiente diagrama nos ilustra la distribución que internamente se guarda en la Base de Datos:

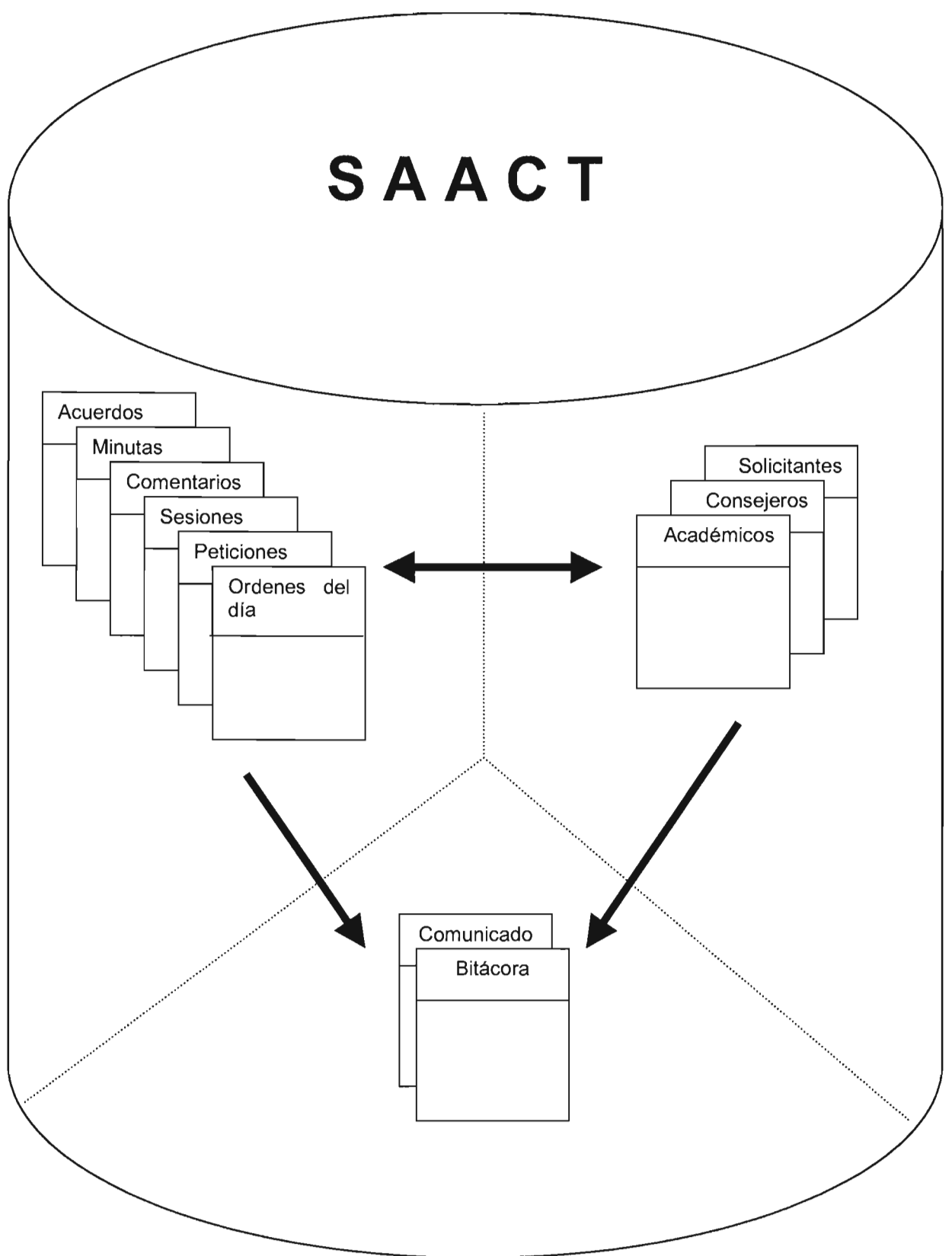

Como mencionamos anteriormente, los movimientos que se ejecutarán a la Base de Datos contemplan:

- Altas: Acuerdos, Minutas, Comentarios, Sesiones, Ordenes del día, Peticiones, Solicitantes, Consejeros, Académicos y Comunicados
- Bajas: Acuerdos, Minutas, Comentarios, Sesiones, Ordenes del día, Peticiones, Solicitantes, Consejeros y Académicos
- Cambios: Acuerdos, Minutas, Comentarios, Sesiones, Ordenes del día, Peticiones, Solicitantes, Consejeros y Académicos
- Consultas: Acuerdos, Minutas, Comentarios, Sesiones, Ordenes del día, Peticiones, Solicitantes, Consejeros, Académicos y Comunicados

Impresión: Ordenes del día y Comunicados

Los movimientos para las bitácoras serán: Generar, respaldar y depurar.

A continuación mostraremos algunos ejemplos básicos de las transacciones a la Base de Datos que se harán:

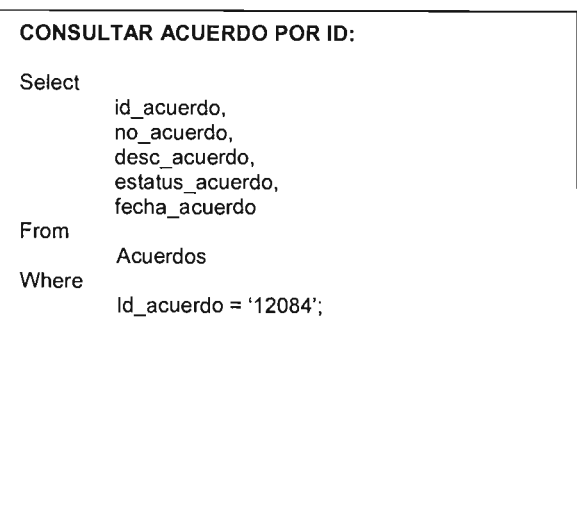

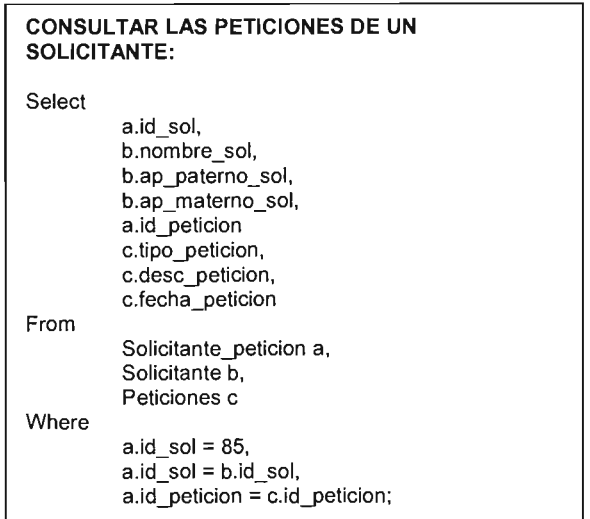

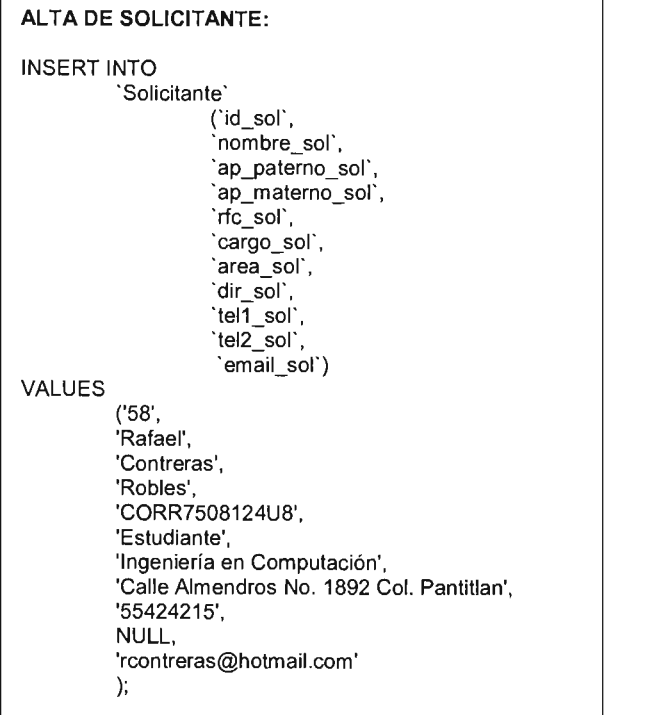

# CAMBIO SOLICITANTE:

UPDATE 'Solicitante' SET 'tel2\_sol' = '56542424' WHERE 'id\_sol' = '58' LlMIT  $1;$ 

## BAJA DE SOLICITANTE:

Delete From 'Solicitante' Where  $\left| \text{id\_sol} \right| = 58$ 

## 8. **REGLAS DE NEGOCIO.**

## **Implementación de Reglas de Negocio**

En cuanto a Reglas de Negocio se refiere, el SAACT contará con una serie de validaciones en cada pantalla de trabajo, con el fin de asegurar que la información que va hacia la Base de Datos sea congruente, esto es, que no se envíen datos inválidos o erróneos a las distintas tablas que interactúan con el Sistema, así como validaciones básicas, así como la entrada al sistema con un User y Password, para asegurar que solamente personal autorizado tenga acceso al mismo con niveles de usuario como se describió anteriormente. Las Reglas de Negocio aplicadas al sistema se dividen como sigue:

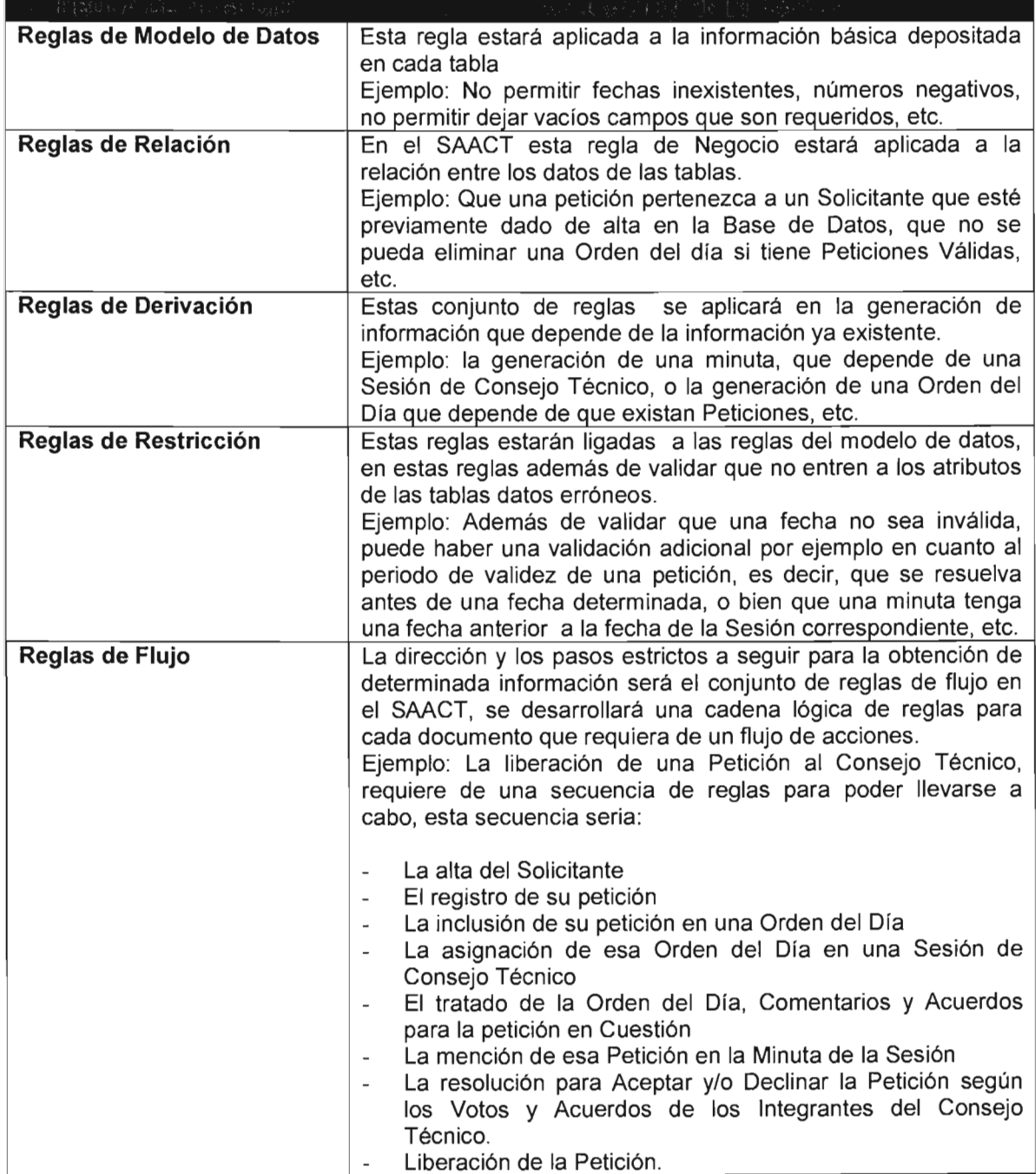

Por otra parte, además de las reglas de negocio en el sistema, se tendrá atención en que la información principal contenida en la página como documentos, imágenes, código, etc. no se vea afectada o alterada, para esto se han utilizado sencillos scripts en JavaScript sobre el código HTML del Sistema, así como validaciones en el Código PHP que interactúe con las Tablas de la Base de Datos.

Las reglas de negocios son dinámicas por naturaleza. Deben ser modificadas con regularidad para responder rápidamente a las necesidades los usuarios finales. Frecuentemente, cuando se trata de sistemas de información, las reglas de negocios están relacionadas dentro del código de software y diseminadas a través de múltiples aplicaciones.

La modificación de las reglas de negocios incorporadas en la lógica de programación requiere un considerable esfuerzo. Las diferentes piezas del código fuente relacionadas con la lógica del negocio, deben ser primero localizadas y después modificadas, prestando especial atención en preservar la consistencia del sistema.

Además la documentación completa y actualizada del código de la aplicación es crucial para llevar a cabo esta tarea. Por consiguiente, actualizar el software para rediseñar las reglas de negocios resulta un esfuerzo costoso, que toma tiempo y que no siempre produce los resultados esperados. Para el SAACT se tiene contemplado separar las reglas de negocios del código de la aplicación, siendo una ventaja más del sistema.

Este enfoque facilitará un mejor entendimiento y comunicación de las reglas del negocio las cuales permanecerán ordenadas, clasificadas y almacenadas en un repositorio, donde estarán disponibles para ser examinadas y reutilizadas por cualquier persona involucrada con el flujo de las reglas de negocio.

La facilidad de cambiar las reglas del negocio cuando éstas son independientes de la lógica de la aplicación producirá ahorros sustanciales en tiempo y costos, ya que el ciclo de desarrollo se reducirá y hará un mejor uso de las habilidades de los usuarios.

## **Validaciones en JavaScript**

A continuación algunas funciones básicas para la validación de los campos que van hacia la Base de Datos.

Función para validar que los datos de un campo sea numérico:

```
function esinteger(e) {
var charCode 
if (navigator.appName == "Netscape") //Verificación de Navegador
charCode = e, which // lectura de tecla en ASCII ingresada para Netscapeelse 
charCode = e.keyCode // lectura de teclaif (charCode > 31 && (charCode < 48 \parallel charCode > 57)) {
alert("Debe introducir un Numero!!")
retum false 
} 
retum true 
}
```
Función para validar que el campo no esté vacío:

```
Function Vacio(texto) { 
If (texto == null \parallel texto == "") {
Retum true 
} 
alert("Debe llenar este campo") 
return false
```
Función para verificar que un numero este en un rango determinado.

function inrange(inputStr){ num = partelnt(inputStr) if (num >= 1 && num <= 31){ return true alert("La fecha debe estar entre  $1 \vee 31$ ") } return false

Función para validar que el valor del campo sea un e-mail (contenga arroba @).

```
function esEmail(texto) { 
var textoStr = texto.toString() // transformacion a cadena del campo
var tiene = 0for(var i = 0;i < texto.length;i++){ // recorrido letra por letra
var oneChar = textoStr.charAt(i)
if (oneChar == "\partial") { // buscar arroba en cada letra
tiene = 1} 
} if (tiene == 1)\frac{1}{2} // verificar si existe o no arroba
retum true 
} else { 
alert("El Email no es valido") 
retum false 
}
```
Otra validación útil es el envío repetitivo de datos hacia el sistema debido a la impaciencia del usuario, para evitar esto se utilizará esta función.

<script type="textljavascript">

//Despliega un mensaje de error cuando el botón submit ha sido presionado en múltiples ocasiones.

//La línea que sigue a continuación podría omitirse si no se desea un mensaje a el usuario.

var formerrormsg="Usted ha presionado múltiples veces el botón Submit, Por favor recargue la página si necesita reenviar los datos. "

```
function checksubmit(submitbtn){ 
submitbtn. form. submit()
checksumit=blocksumitretum false 
} 
function blocksubmit()if (typeof formerrormsg!="undefined") 
alert(formerrormsg)
retum false 
} 
</script>
```
Para evitar que la información, dentro del sitio como imágenes y código fuente sean copiados se usará un sencillo scrip para deshabilitar el botón derecho del mouse:

<script language=JavaScript> function click $()$  $if( event.button==2)$  { alert('mensaje'); } } document.onmousedown=click //-->

Información o recordatorios al pie de la página serán muy útiles para ahorrar tiempo al usuario.

```
<HTML> 
<HEAD> 
<TITLE></TITLE> 
<SCRIPT language=JavaSeript> 
var serollCounter = O; 
var scrollText = "Universidad nacional Autonoma de Mexico...... Campus Aragon.";
var scrollDelay = 70;
var i = 0;
while (i + + < 140)scrollText = " + scrollText;
function Scroller()
{\text{window}}.status = scrollText.substring(scrollCounter++,
scrollText.length);
if (serollCounter == serollText.1ength) 
scrollCounter = 0;
setTimeout("Scroller()", scrollDelay);
} 
Scroller();
//--> 
</SCRIPT> 
</HEAD>
<BODY Baekground="fondo.gif'>
```
## **Conexión a la Base de Datos**

Una vez creada la base de datos en el servidor, el siguiente paso será conectarse a la misma desde una página PHP. Para ello el sistema SAACT se basará en la serie de instrucciones PHP para efectuar la conexión con MySQL bajo el siguiente esquema:

```
<!- esquema de Conexión PHP mysql --> 
<html> 
<head> 
  <title>Ejemplo de Conexión PHP mysql</title>
</head> 
<body> 
<?php 
function Conectarse()
{ 
} 
  if (!($link=mysql_connect("localhost","usuario","Password")))
  { 
  } 
    echo "Error conectando a la base de datos."; 
    exit(); 
  if (!mysql_select_db("base_datos",$link))
  { 
  } 
    echo "Error seleccionando la base de datos."; 
    exit(); 
  return $Iink; 
$link=Conectarse();
echo "Conexión con la base de datos conseguida. < br>"; 
mysql_close($link); //cierra la conexion
?> 
</body> 
</html>
```
Como hemos mencionado anteriormente, el sistema SAACT contará con una validación inicial de User y Password para ingresar al sistema, para ello se hará uso de phpSecurePages, ya que es un módulo de seguridad muy eficiente y confiable y es lo más óptimo considerando que las tablas estarán sobre MySQL y convive perfectamente con la versión de PHP a utilizar.
Script base de Inicio para acceder al SAACT:

```
<?php
?> 
     $cfgProgDir = $DOCUMENT_ROOT . '/SAACT/seguridad/'; 
     include($cfgProgDir. "secure.php"); 
\leq?php
  if(empty($DOCUMENT_ROOT))
     $DOCUMENT ROOT=$HTTP SERVER VARS['DOCUMENT ROOT'];
  include once($DOCUMENT ROOT."/adodb/adodb.inc.php");
  include_once($DOCUMENT_ROOT."/adodb/adodb-ABC.inc.php"); 
  session start();
?> 
< p >\langle?
     echo "<ht width=180>";
     echo "<center><br/>b> Usuario: </b>>/b>". $login."<BR>";
     echo "<br/>b> Nivel: </b>" . $userLevel."<BR>";
     p.r.h.(1) \langle h \rangle The \langle h \rangle" \langle h \rangle" \langle h \rangle" \langle h \rangle
```
En cuanto a las operaciones básicas de acceso a las tablas, los scripts base para la alta, baja, y modificación de datos se muestran a continuación con una secuencia muestra para el manejo de una petición.

Alta de una Petición:

 $<$ ? include(\$DOCUMENT \_ROOT."/adodb/adodb.inc.php"); \$db = NewADOConnection('mysql'); \$db->Connect("localhost", "tescon9", "tescon90", "tescon9"); \$idlibro = \$db->GenID('idpetic'); \$inserta\_pet = "insert into peticiones (id\_petición, tipo\_petición, desc\_petición, "; \$inserta\_pet.= "res\_petición, fecha\_peticion,) values("; \$inserta\_pet.= .\$id\_pet.","'.\$tipo\_pet."',"'.\$des\_pet.; \$inserta\_pet.= "',"'.\$res\_pet."',"'.\$fecha\_pet."')"; \$db->Execute(\$inserta\_pet); \$db->Close();

Baja de una Petición:

 $\langle$ ? if(empty(\$DOCUMENT\_ROOT)) \$DOCUMENT ROOT=\$HTTP SERVER VARS['DOCUMENT ROOT']; include(\$DOCUMENT\_ROOT."/adodb/adodb.inc.php"); \$db = NewADOConnection('mysql'); \$db->Connect("132.248.173.149", "tescon9", "tescon90", "tescon9"); \$sql = "delete from petiticion where id\_prticion=" .\$HTTP\_POST\_VARS['idpetic']; \$rs = \$db->Execute(\$sql);  $$db->Close()$ ; header("Location: index.php"); ?>

Modificación de una Petición

```
<?php 
  if(empty($DOCUMENT_ROOT)) 
    $DOCUMENT ROOT=$HTTP SERVER VARS['DOCUMENT ROOT'];
  include($DOCUMENT_ROOT."/per2/seguridad/secure.php");
  include($DOCUMENT _ROOT. "/adodb/adodb.inc.php"); 
  $conn = &ADONewConnection('mysql'); 
  $conn->PConnect('132.248.173.149', 'tescon9','tescon90', 'tescon9'); 
  #Obtener el registro a modificar 
  $sql = "select id peticion, tipo peticion, desc. peticion, res peticio, fecha peticion from peticiones,";
  $sqI = "where id peticion=" . $HTTP GET VARS['id'];$rs = $conn->Execute($sql); 
  if (!$rs) { 
  } 
    print $conn->ErrorMsg(); 
    exit(); 
  else { 
    $IDPETIC = $rs \rightarrow fields[0];$TIPOPET = $rs->fields[1];
    $DESCPET = $rs->fields[2); 
     $RESPET = $rs\rightarrow fields[3];$FECHAPET = $rs->fields[4); 
  } 
$conn->Close(); 
?>
```
## 9. **IMPLEMENTACiÓN DEL SISTEMA.**

(Pasos para la puesta en marcha del sistema)

- 1. Instalación del Hardware requerido, con las características antes descritas y su conexión hacia un punto de alimentación de energía eléctrica y toma de datos.
- 2. Instalación y configuración del Sistema Operativo (Linux Red Hat).
- 3. Instalación y configuración del servidor web (Apache).
- 4. Instalación y configuración del manejador de Base de Datos (MySQL).
- 5. Instalación de PHP en el servidor.
- 6. Instalación de Java (JDK) en el servidor.
- 7. Creación de la Base de Datos y alta del servicio en el servidor.
- 8. Creación del árbol de directorios donde radicarán los programas, archivos, ligas, etc., necesarios para que la aplicación funcione.
- 9. Descarga de la información sobre los directorios correspondientes.
- 10. Configuración de todos los archivos y programas de la aplicación.
- 11. Configuración y validación al sitio WEB.
- 12. Pruebas de conexión hacia el Servidor, la Página WEB y la Base de Datos.
- 13. Carga de la información que contendrá la Base de Datos.
- 14. Validación de todos los programas que interactúan entre la Página WEB y la Base de Datos, así como los que se encuentran a nivel Sistema Operativo.
- 15. Pruebas por parte de los Desarrolladores de la aplicación para corroborar el funcionamiento de esta.
- 16. Llenar reporte final de la implementación del Sistema.

## 10. **IMPLANTACiÓN DEL SISTEMA.**

## Creación de Usuarios.

Para la utilización de este Sistema es necesario la creación de los usuarios que harán uso de ella, en una etapa inicial se crearán 3 usuarios, cada uno de ellos con el perfil correspondiente, esto será para las pruebas de aceptación por parte del área solicitante de la aplicación.

Dichos usuarios serán borrados posteriormente a la aceptación del sistema y se procederá a crear los usuarios definitivos que accederán a la aplicación.

A continuación detallaremos los usuarios creados para la etapa de pruebas y aceptación:

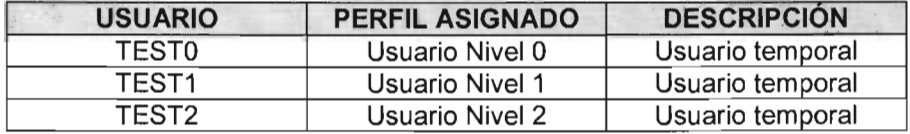

Una vez aceptado el sistema, se darán de alta los usuarios iniciales de la aplicación por medio de un formato SUA (Solicitud Única de Accesos) que se diseñará y hará llegar posteriormente.

Los usuarios que se darán de alta una vez aceptada la aplicación son:

- 1 usuario con perfil nivel 0
- 2 usuarios con perfil nivel 1
- 5 usuarios con perfil nivel 2

## Manual de Usuario.

Junto con la entrega de la aplicación se proveerá de un manual de usuario, contemplando todos los módulos del Sistema.

Dicho manual contará con una descripción detallada, ejemplos de las diferentes transacciones, pantallas que contiene la aplicación, etc.

### Capacitación.

Se acordará con el área usuaria un Plan de Capacitación para el personal que operará el Sistema, dicha capacitación contemplará entrega de material, realización de prácticas, explicación general de las partes que componen el Sistema, los Niveles de usuario existentes, y, la aplicación de una evaluación al final del curso.

Todos estos aspectos quedarán registrados y se entregarán en una carpeta de resultados al propietario de la aplicación.

## Documentación.

En conjunto con los manuales de usuario, la aplicación al momento de ser liberada, se entregará con la documentación referente a la estructura de la misma, diccionario de datos, funcionalidades con que consta, diagramas de flujo, información sobre los programas y procedimientos que ejecuta.

## Mantenimiento y Soporte.

Una vez puesto en operación el sistema y ya iniciado el uso de manera normal por parte de los diferentes usuarios, se contará con un periodo de un mes para llevar a cabo mantenimientos y soporte por parte de los desarrolladores del mismo, es factible además trabajar en conjunto con la persona que quedará como responsable de la aplicación por cualquier duda que pudiera presentar así como para la familiarización del mismo con el sistema.

Una vez terminado este periodo, será responsabilidad únicamente del encargado que el propietario de la aplicación asigne, la administración, el soporte y el mantenimiento que la aplicación requiera.

## **11. PERSPECTIVAS DE DESARROLLO**

## **Funcionalidad Adicional**

El SAACT como se mencionó anteriormente contará con ventajas adicionales, entre ellas está la de poder agregar más módulos que enriquezcan al sistema, entre los módulos propuestos para complementar el sistema están:

### **Un módulo de Videoconferencia**

Con este desarrollo el SAACT ofrecería las siguientes ventajas:

## 1. Ahorros en costos de desplazamientos.

Una reunión virtual evita costos relacionados con las distancias.

## 2. Ahorro en productividad.

- La reducción en el tiempo perdido por el consejero con motivo del traslado.
- La convocatoria de reuniones sólo cuando son realmente necesarias (cuando surge un problema, podemos reunirnos al instante sin esperar a encontrar un día en que las agendas nos permitan reunirnos).
- La participación de más miembros del personal, con lo que se enriquece la comunicación y el flujo de ideas
- Toma de decisiones más rápida. Las reuniones virtuales son más breves y se pueden convocar más a menudo. Es más efectivo convocar una reunión por un tema determinado que acumular varios temas en el orden del día. Además se pueden compartir documentos en linea.
- Evitar la acumulación del trabajo porque el empleado no se ausenta de su puesto de trabajo

## 3. Sin riesgos, sin prisas.

Al suprimir los traslados suprimimos los riesgos en los desplazamientos mejorando el entorno de trabajo.

## 4. Fácil manejo.

Sólo deberá utilizar un mando a distancia similar al de una televisión. Sin sistemas complicados de software o hardware.

## **Repositorio Electrónico de Documentos.**

Aunque el SAACT ya contará en sí con un repositorio electrónico, un módulo adicional sería desarrollar un repositorio al cual se pueda acceder para consultar todos los documentos del Consejo Técnico en línea, es decir, hacer públicos los documentos con su respectiva seguridad haciendo uso de los perfiles de usuario. De esta manera, la información estaría actualizada para todos los involucrados y por otra parte, en cuanto a los avisos de Sesión de Consejo Técnico, se evitaría el envío vía correo tradicional ahorrando así un recurso más y el desperdicio de papel.

#### $\overline{a}$ **Reportes y Gráficas a Solicitud**

Con el crecimiento del sistema y por consiguiente el de sus actividades, será necesario tener un esquema amplio de Reportes y Gráficas según las necesidades del Consejo Técnico, con el fin de obtener estadísticas del desempeño del Sistema y tomar decisiones en el ámbito directivo y por otra parte corroborar la buena inversión en el mismo.

## ANEXO I

## Mapas de Navegación

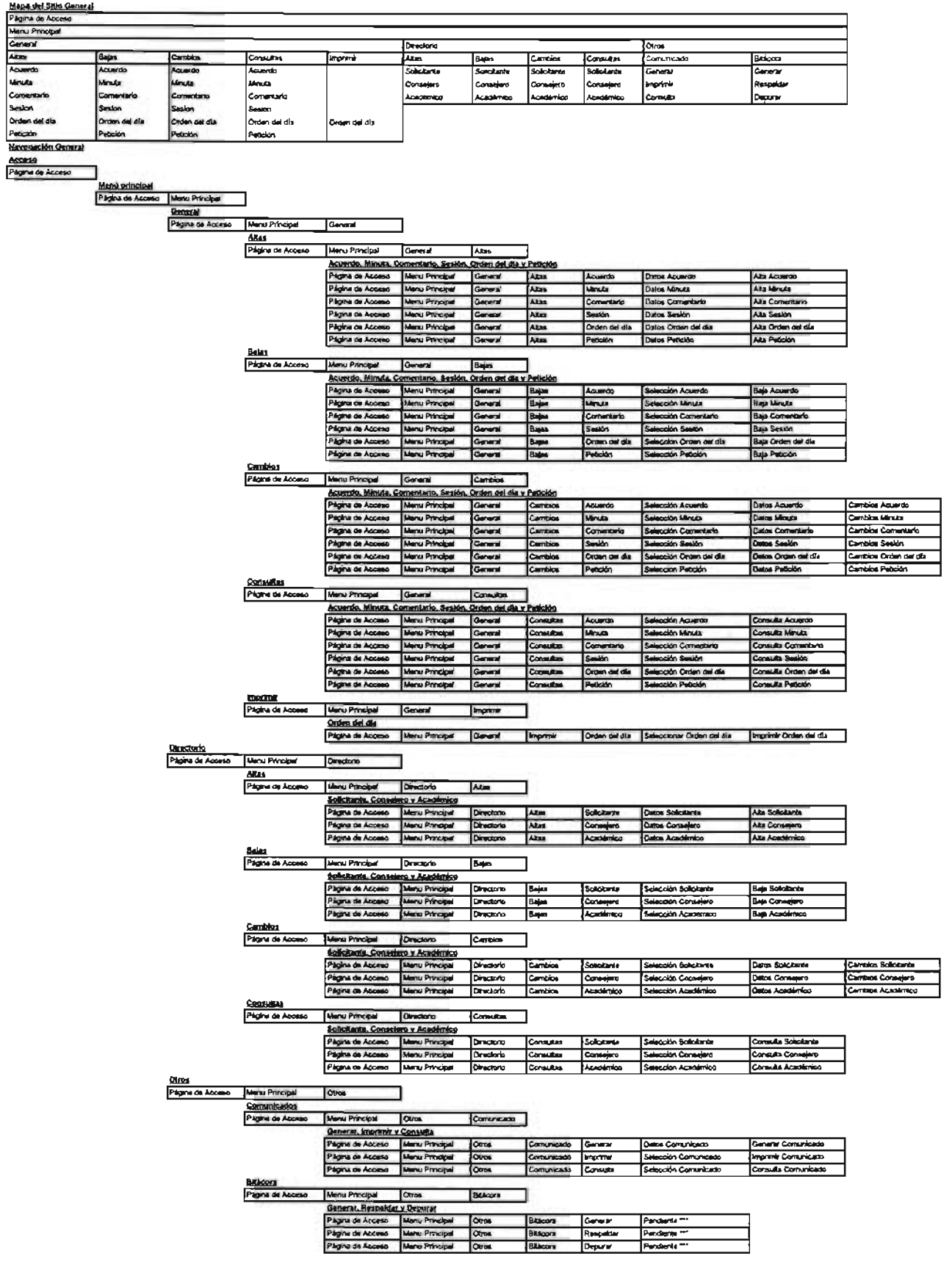

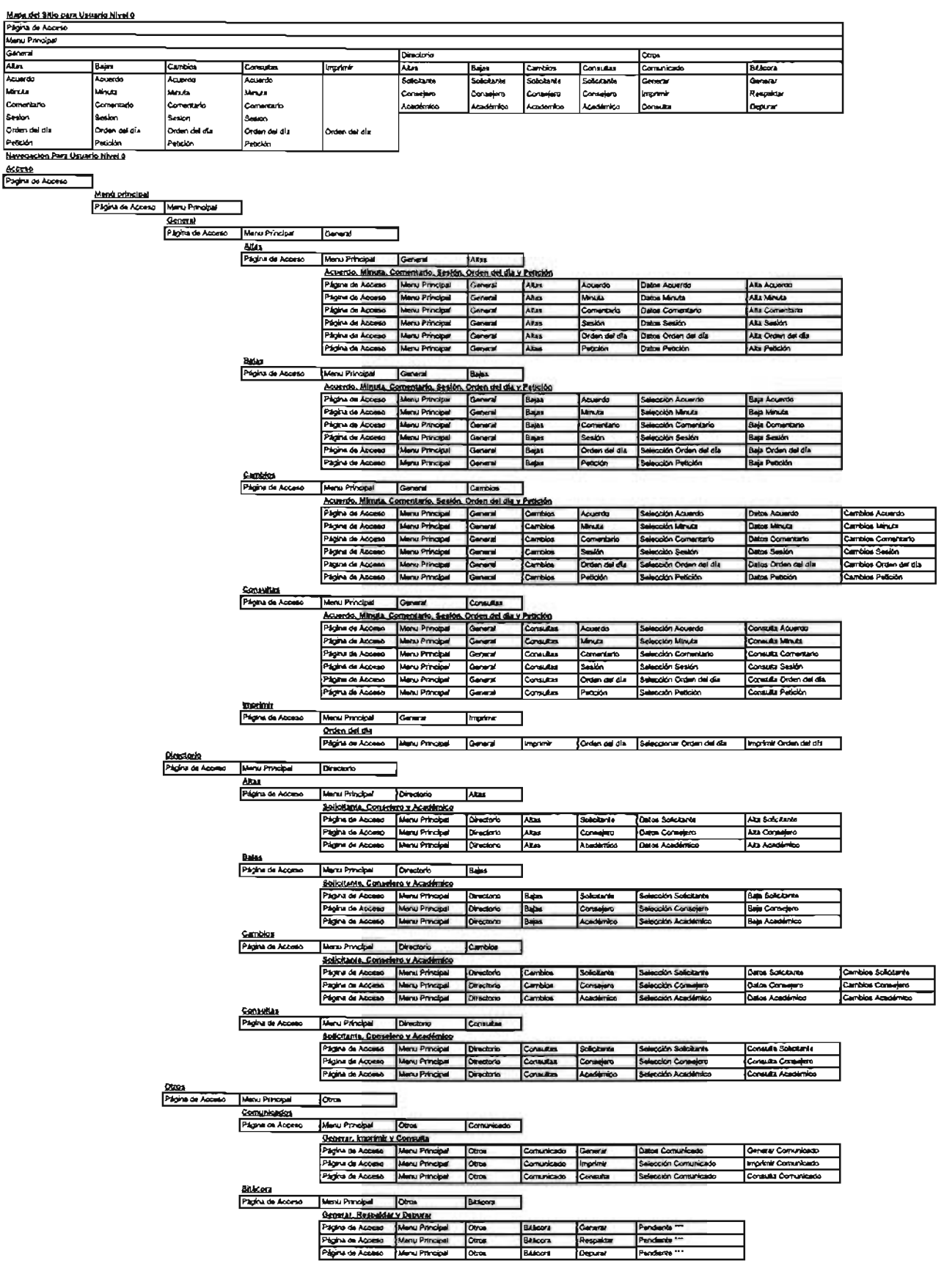

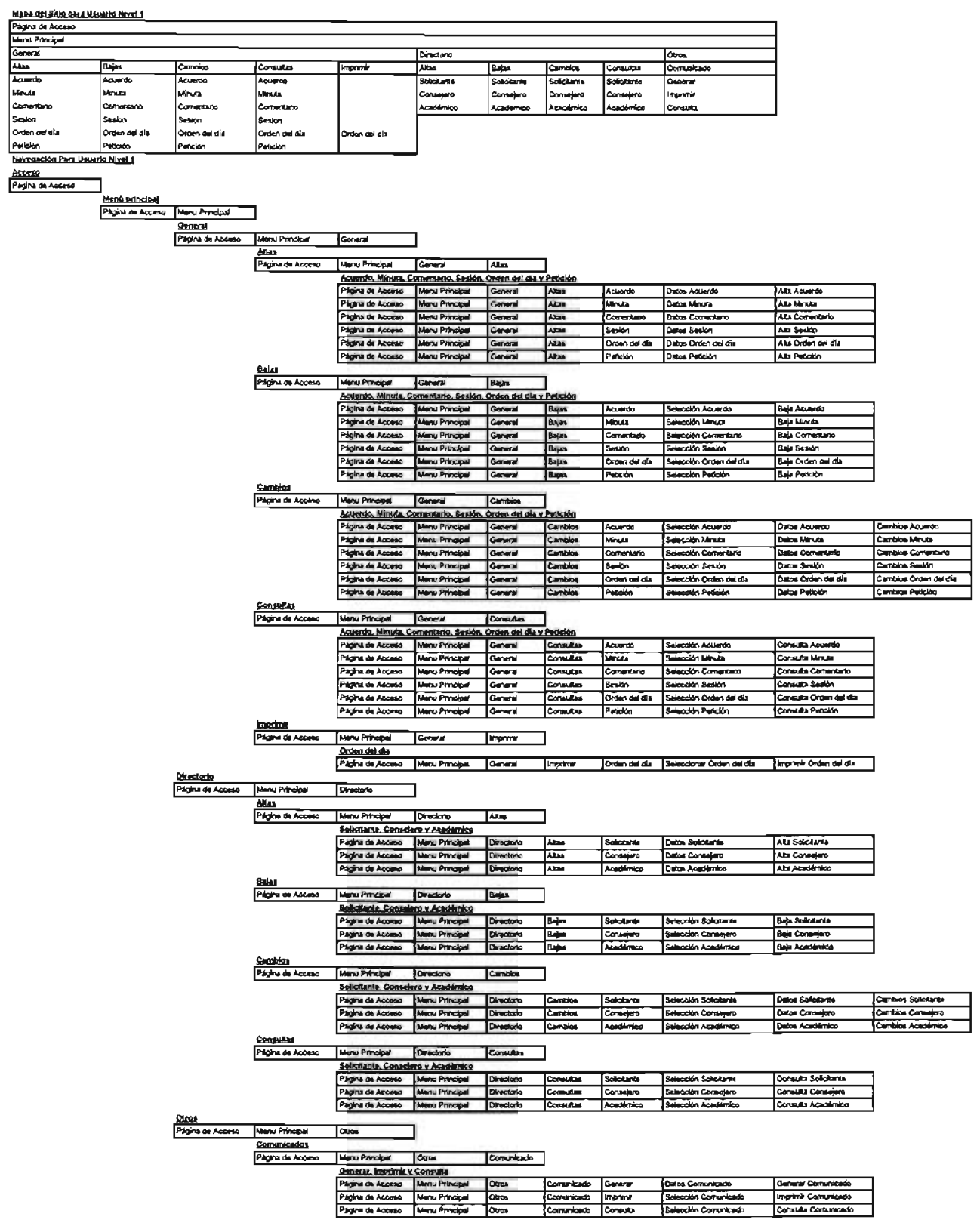

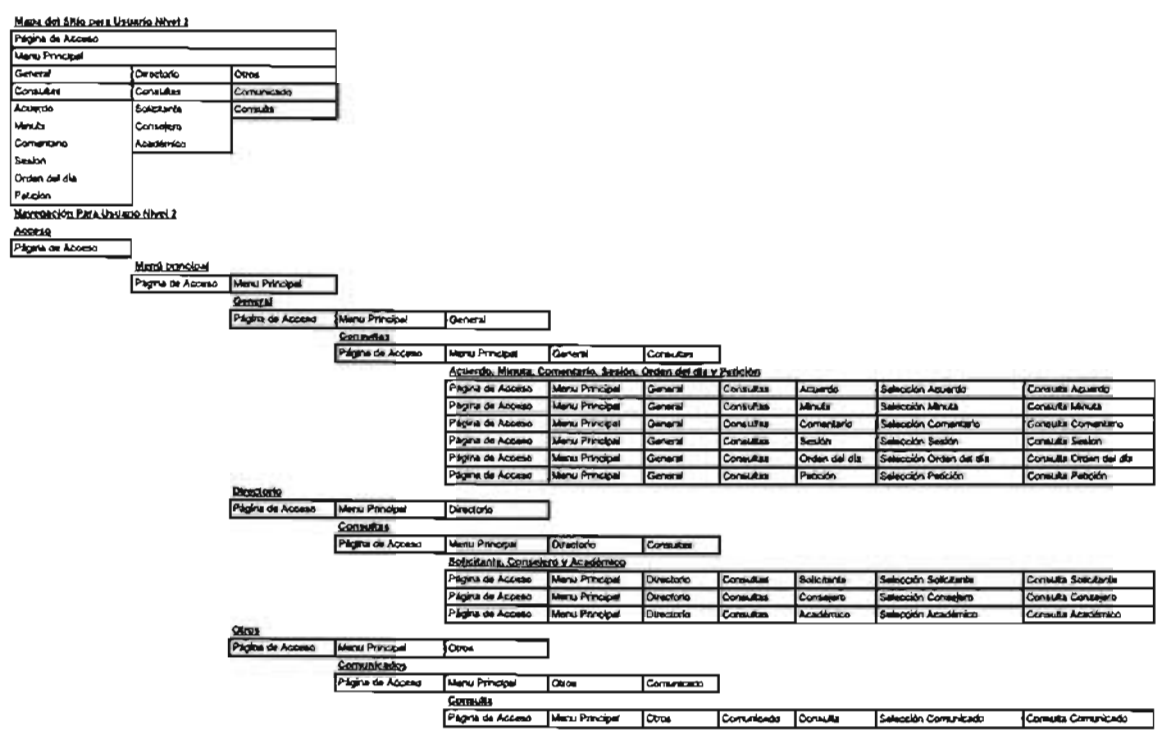

 $\frac{1}{2}$ 

## ANEXO **<sup>11</sup>**

## **Diccionario de Datos**

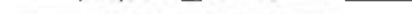

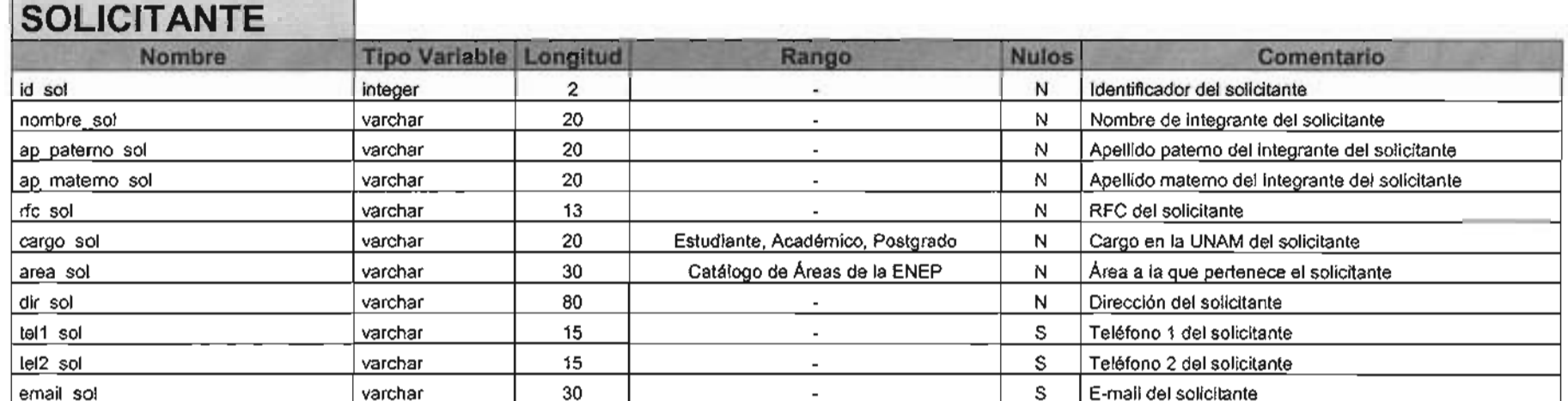

## **CONSEJERO**

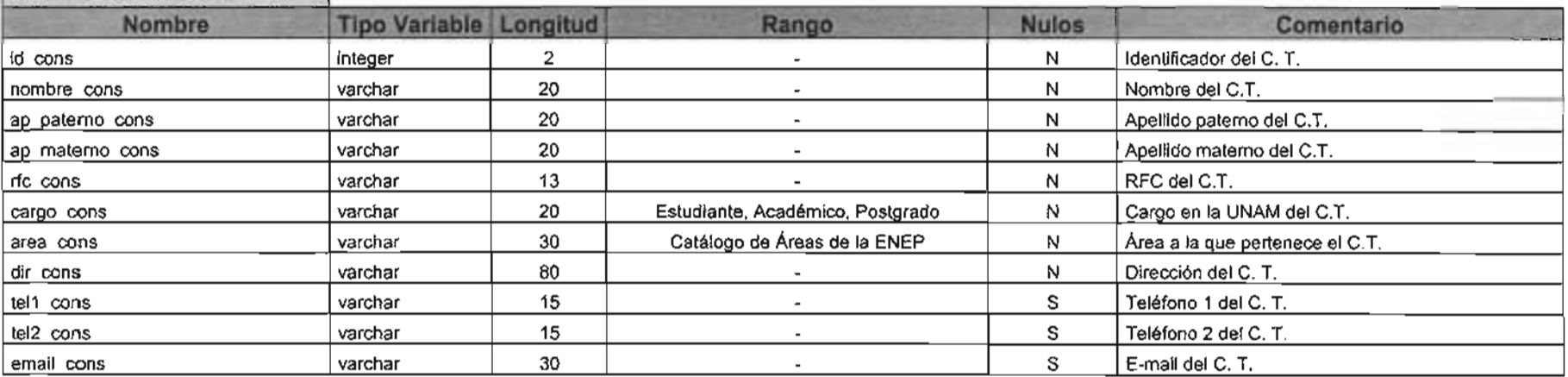

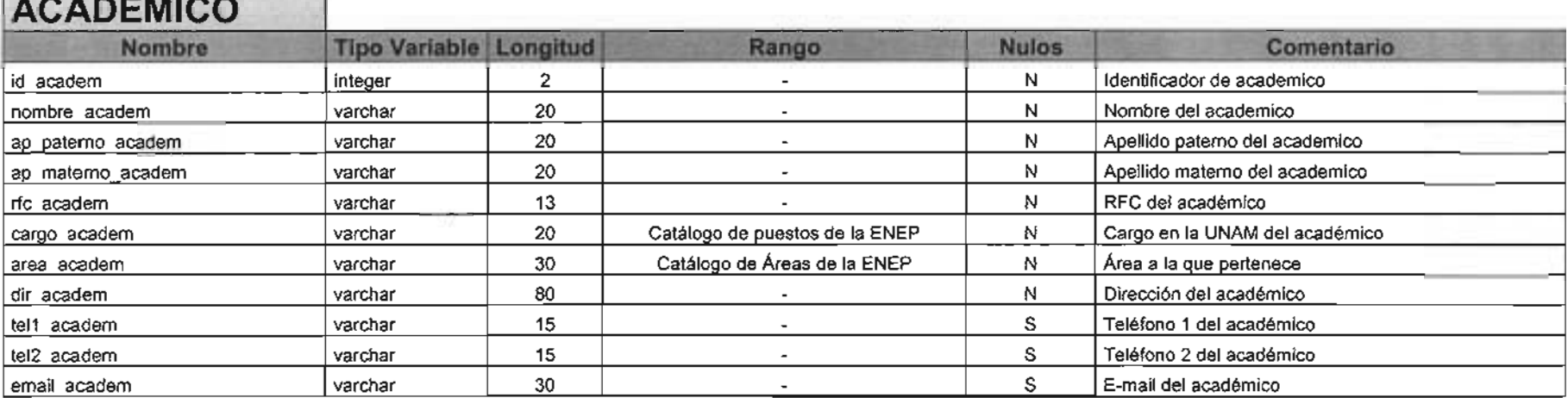

## PETICIONES

والمواجع بالموارد والمراجع والموارث والأرادي والأرادي

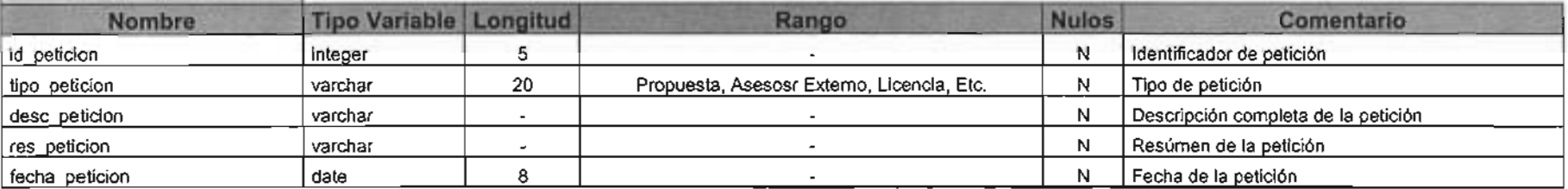

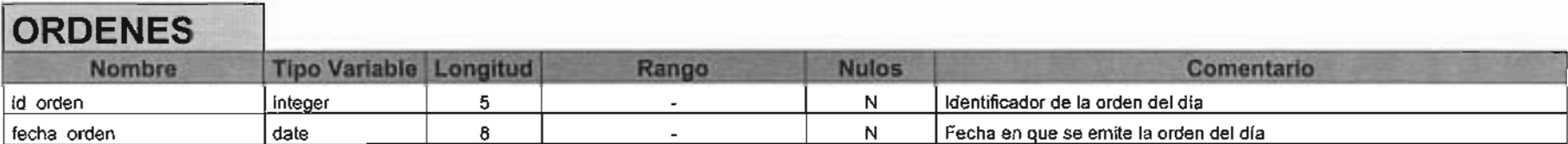

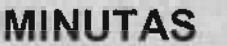

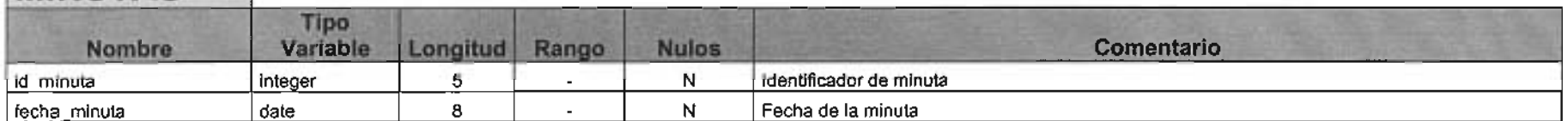

## **ACUERDOS**

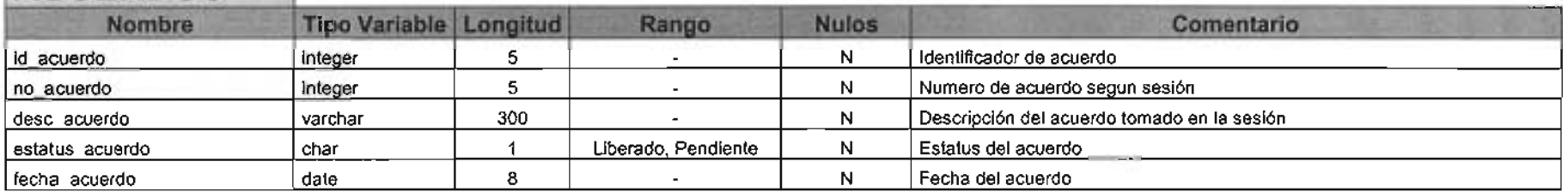

## **SESIONES**

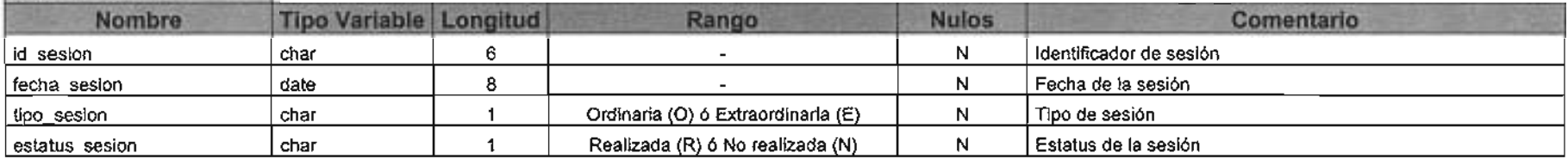

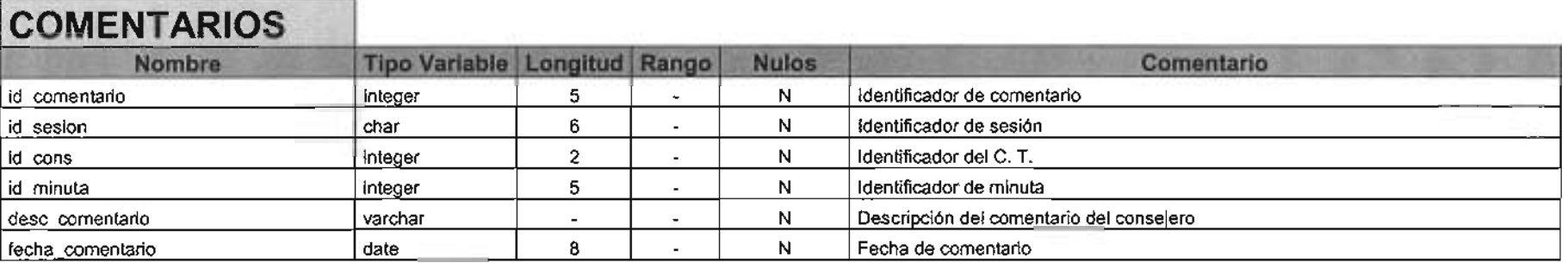

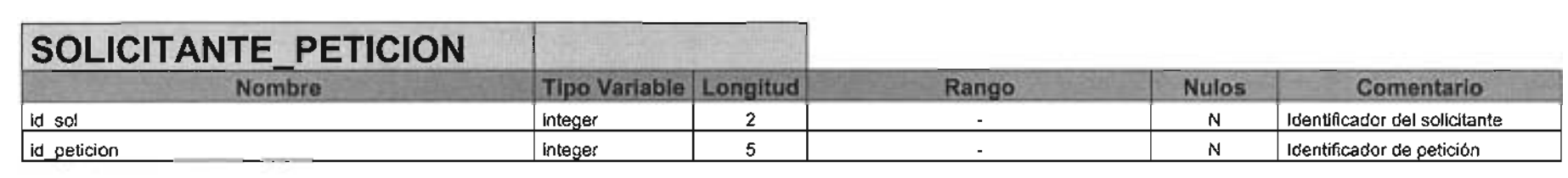

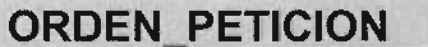

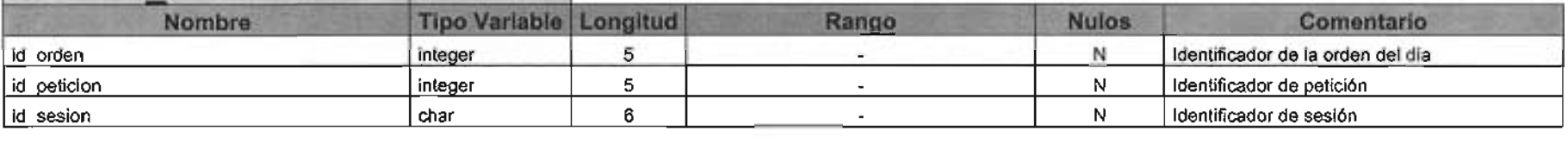

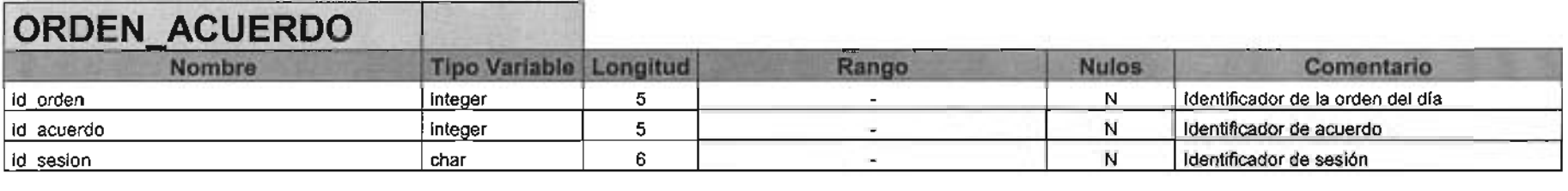

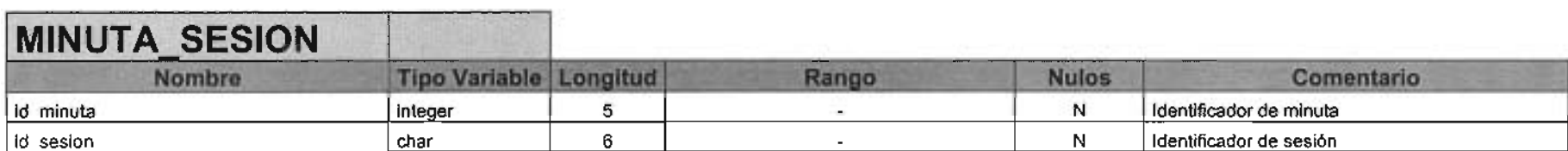

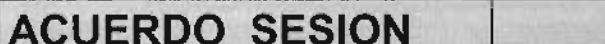

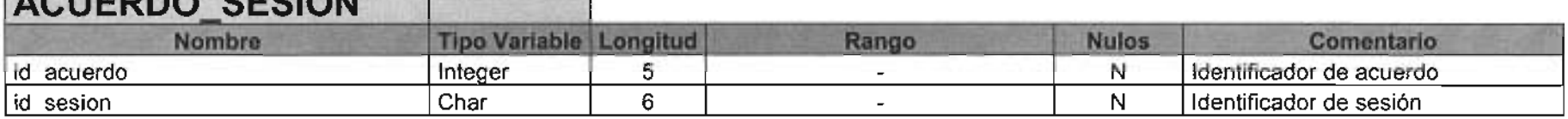

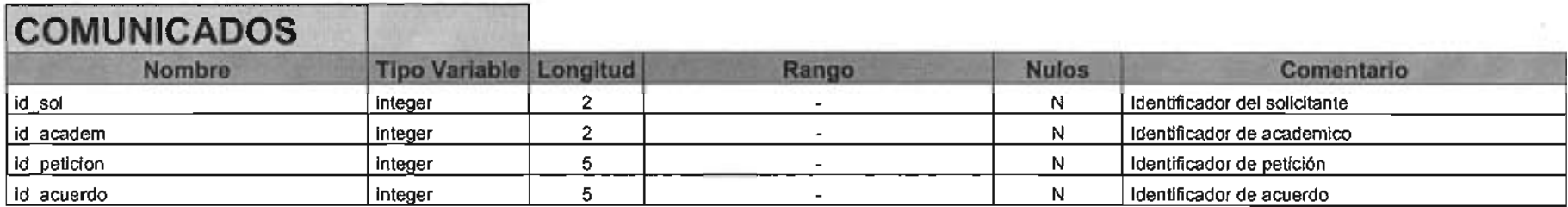

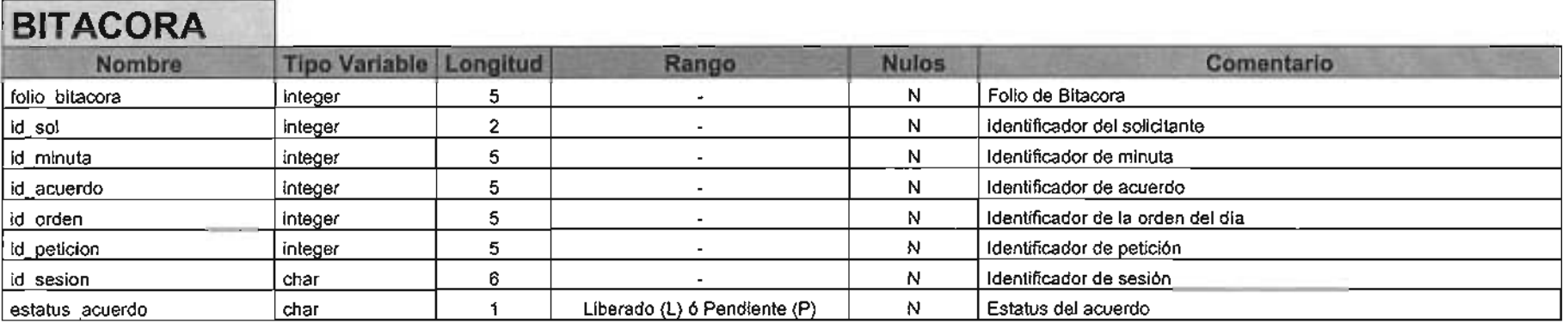

 $\label{eq:2.1} \mathcal{L}(\mathcal{L}) = \mathcal{L}(\mathcal{L}) \mathcal{L}(\mathcal{L}) = \mathcal{L}(\mathcal{L}) \mathcal{L}(\mathcal{L})$ 

 $\label{eq:2.1} \mathcal{L}(\mathcal{L}^{\text{max}}_{\mathcal{L}}(\mathcal{L}^{\text{max}}_{\mathcal{L}}(\mathcal{L}^{\text{max}}_{\mathcal{L}}(\mathcal{L}^{\text{max}}_{\mathcal{L}^{\text{max}}_{\mathcal{L}}(\mathcal{L}^{\text{max}}_{\mathcal{L}^{\text{max}}_{\mathcal{L}^{\text{max}}_{\mathcal{L}^{\text{max}}_{\mathcal{L}^{\text{max}}_{\mathcal{L}^{\text{max}}_{\mathcal{L}^{\text{max}}_{\mathcal{L}^{\text{max}}_{\mathcal{L}^{\text{max}}$ 

# ANEXO **<sup>111</sup>** Plan de Trabajo

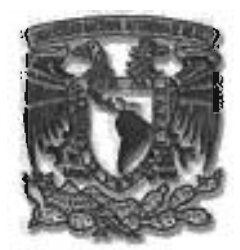

## PLAN DE TRABAJO SISTEMA SISTEMA DE ADMINISTRACiÓN DE ACUERDOS DEL CONSEJO TÉCNICO

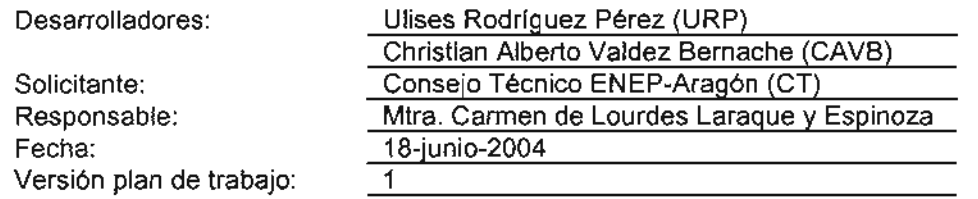

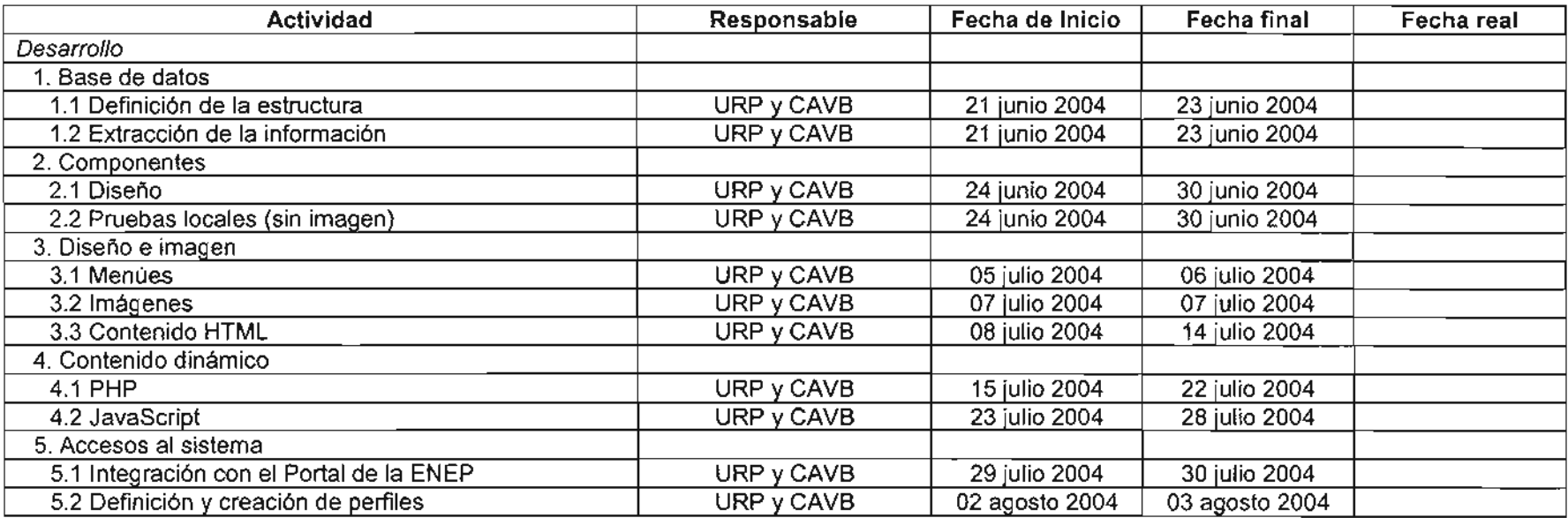

versidad Nacional Autónoma de México Campus Aragón Rancho Seco S/N Col. Impulsora Estado de México.

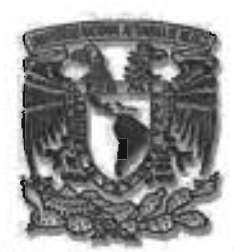

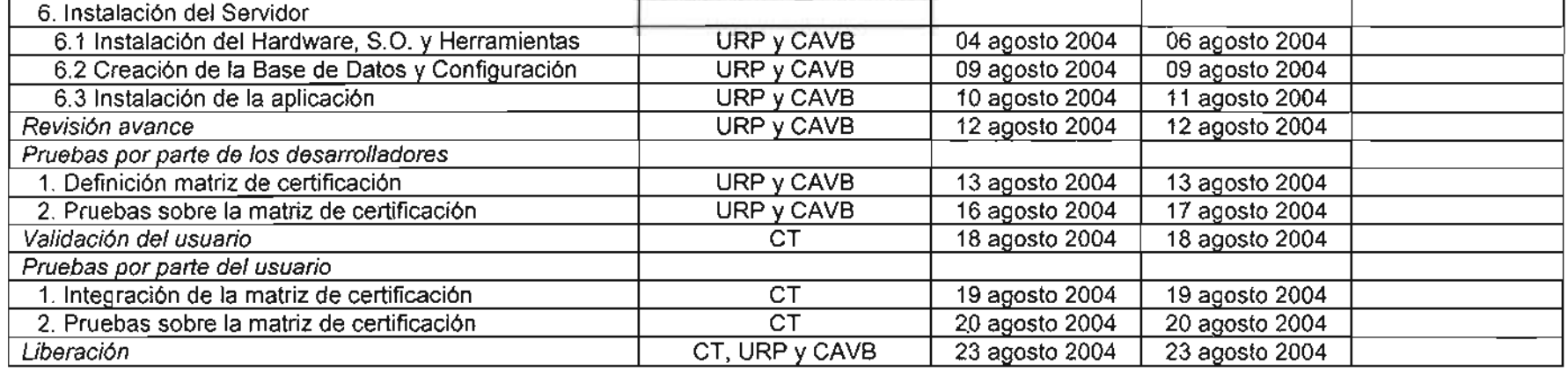

ta: CT se refiere a la persona encargada de la Administración del Consejo Técnico ó la persona que asigne la Responsable del área citante, en este caso la Mtra. Carmen de Lourdes Laraque y Espinoza

Recibido por:

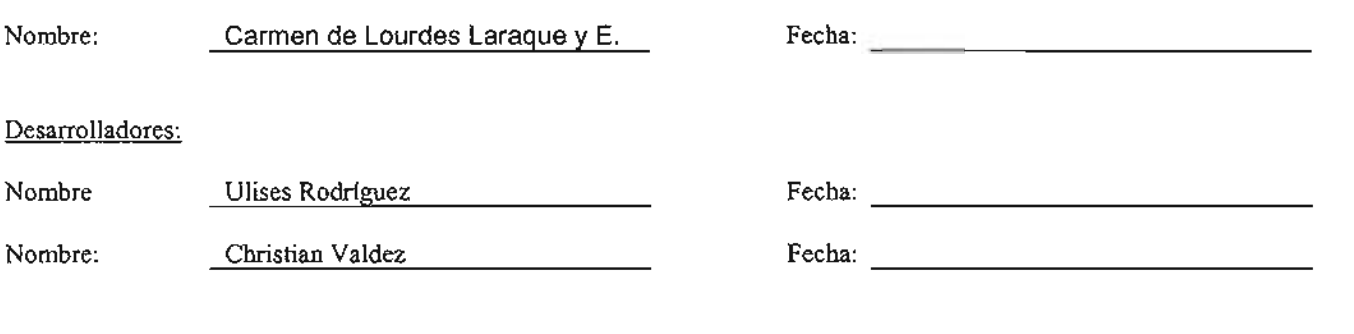

 $\nu$ ersidad Nacional Autónoma de México Campus Aragón Rancho Seco S/N Col. Impulsora Estado de México.

## ANEXO IV

## **Pruebas de Funcionalidad**

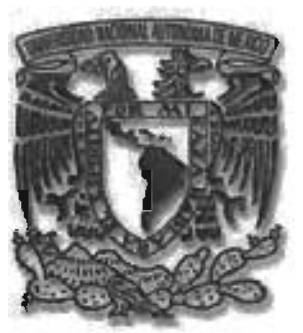

## Universidad Nacionál Autónoma de México **PRUEBAS DE FUNCIONALIDAD MATRIZ DE CERTIFICACiÓN**

## **Pruebas área usuaria**

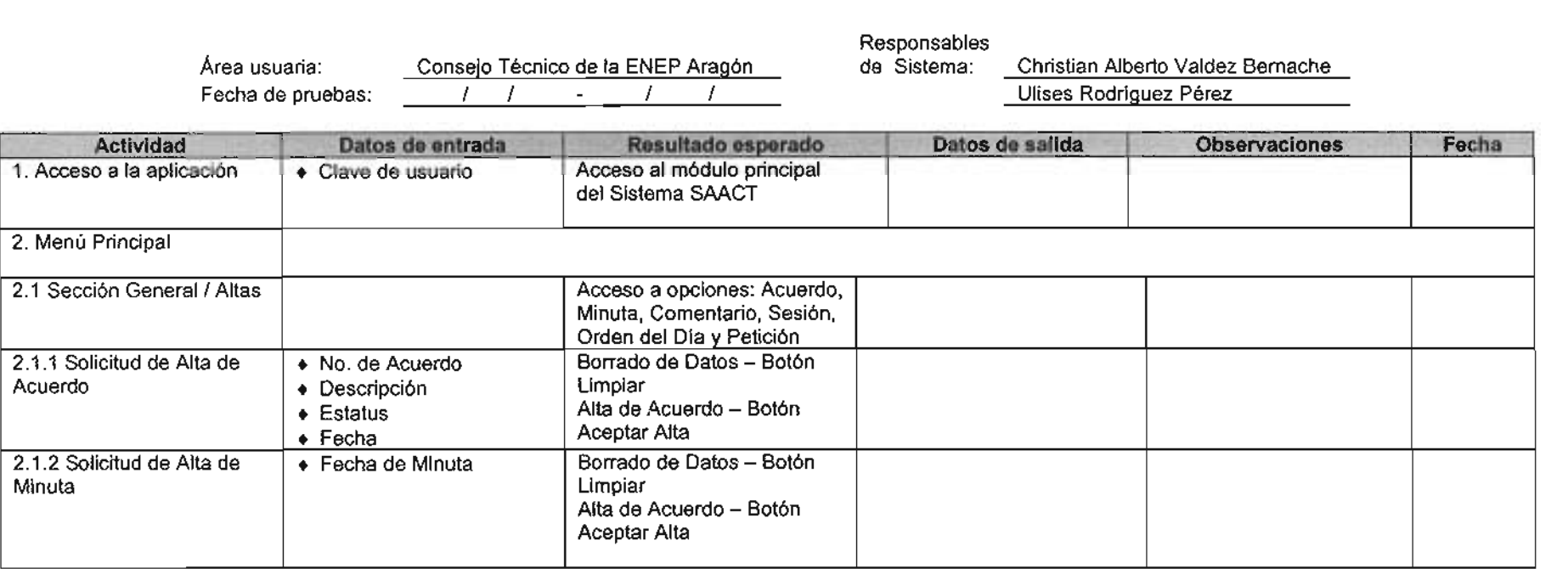

versidad Nacional Autónoma de México Campus Aragón Rancho Seco S/N Col. Impulsora Edo. Mex.

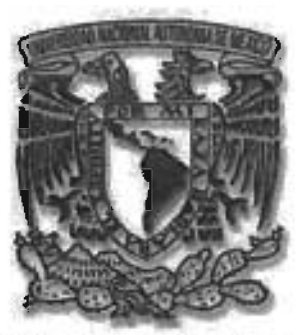

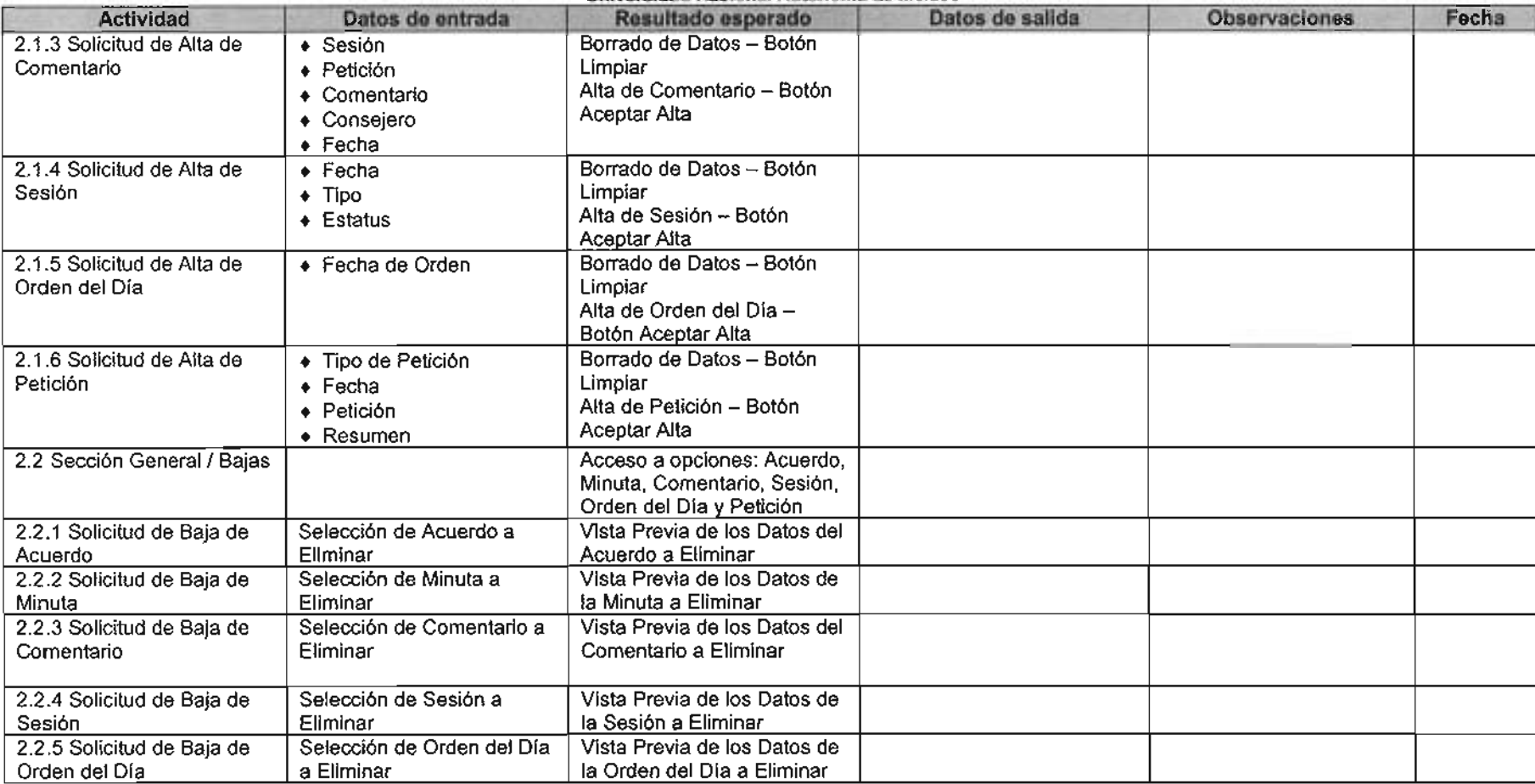

versidad Nacional Autónoma de México Campus Aragón Rancho Seco S/N Col. Impulsora Edo. Mex.

 $\mathbf{r}_\mathrm{c}$ 

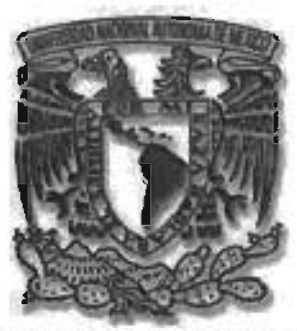

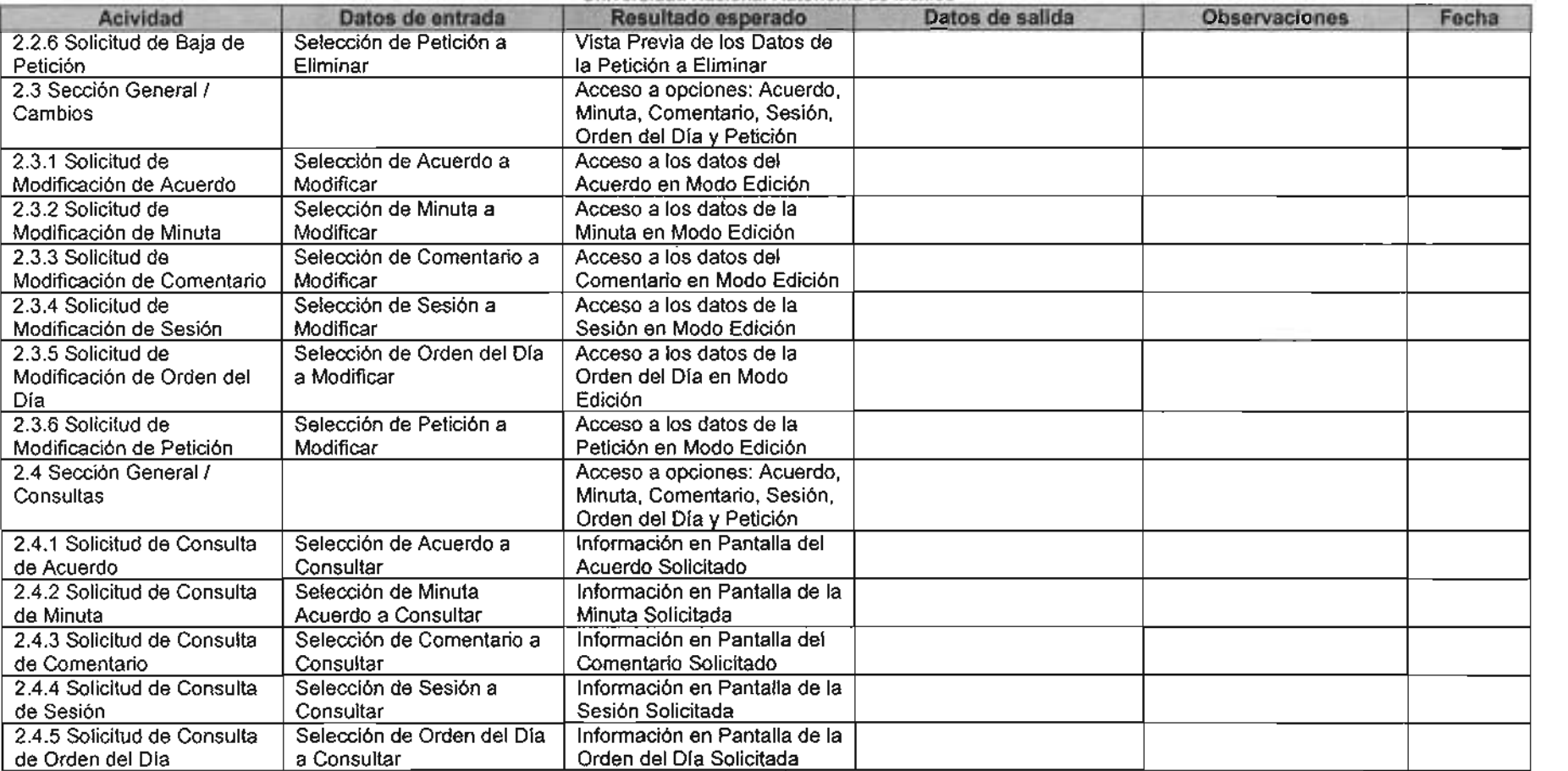

rersidad Nacional Autónoma de México Campus Aragón Rancho Seco S/N Col. Impulsora Edo. Mex.

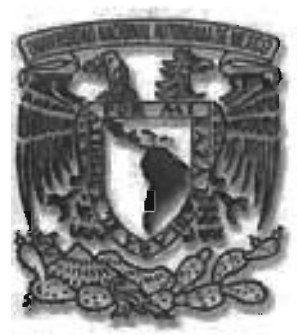

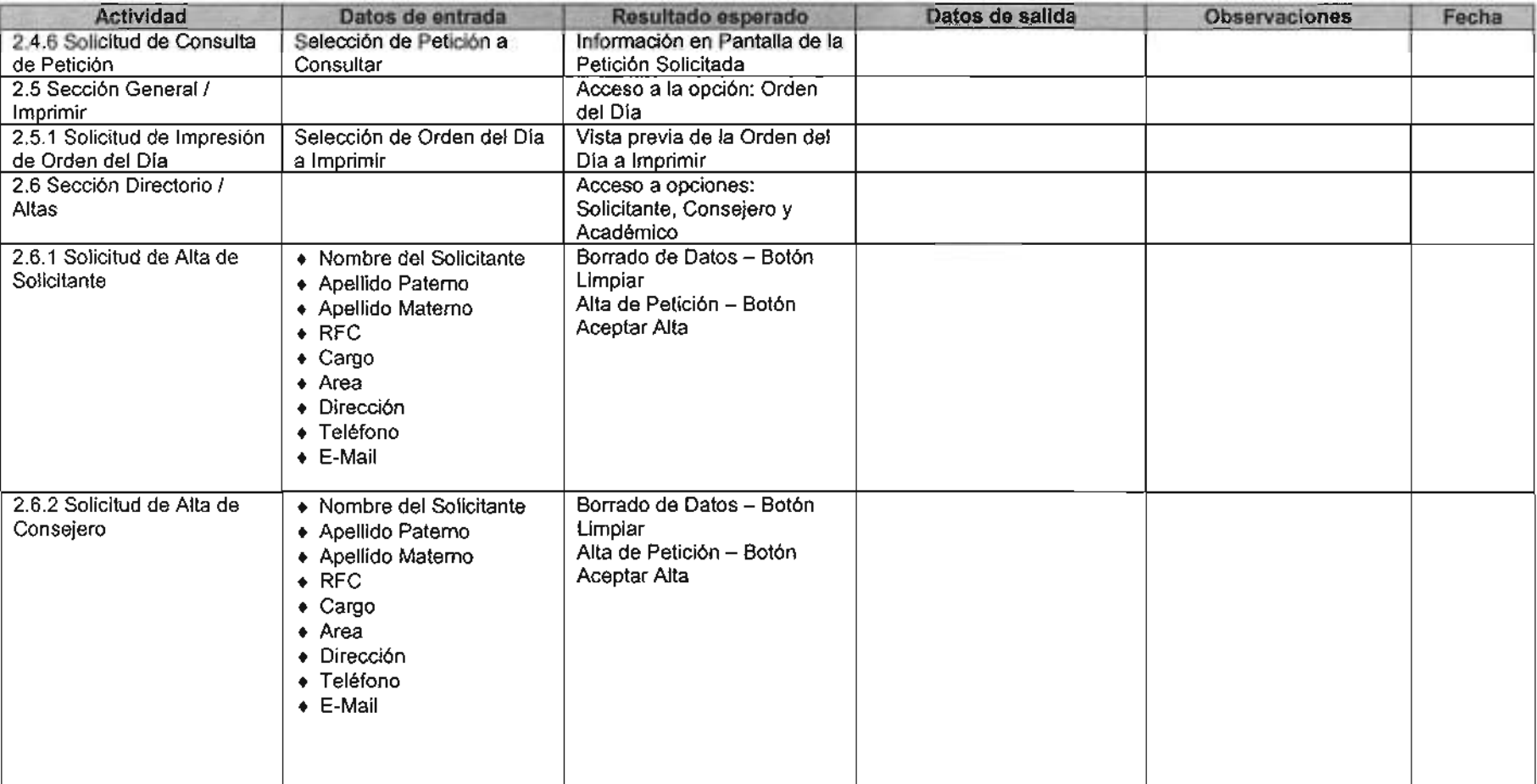

versidad Nacional Autónoma de México Campus Aragón Rancho Seco S/N Col. Impulsora Edo. Mex.

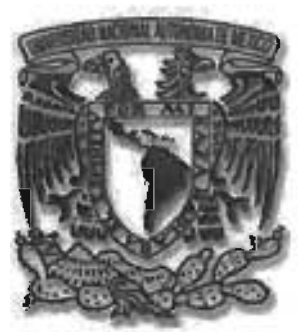

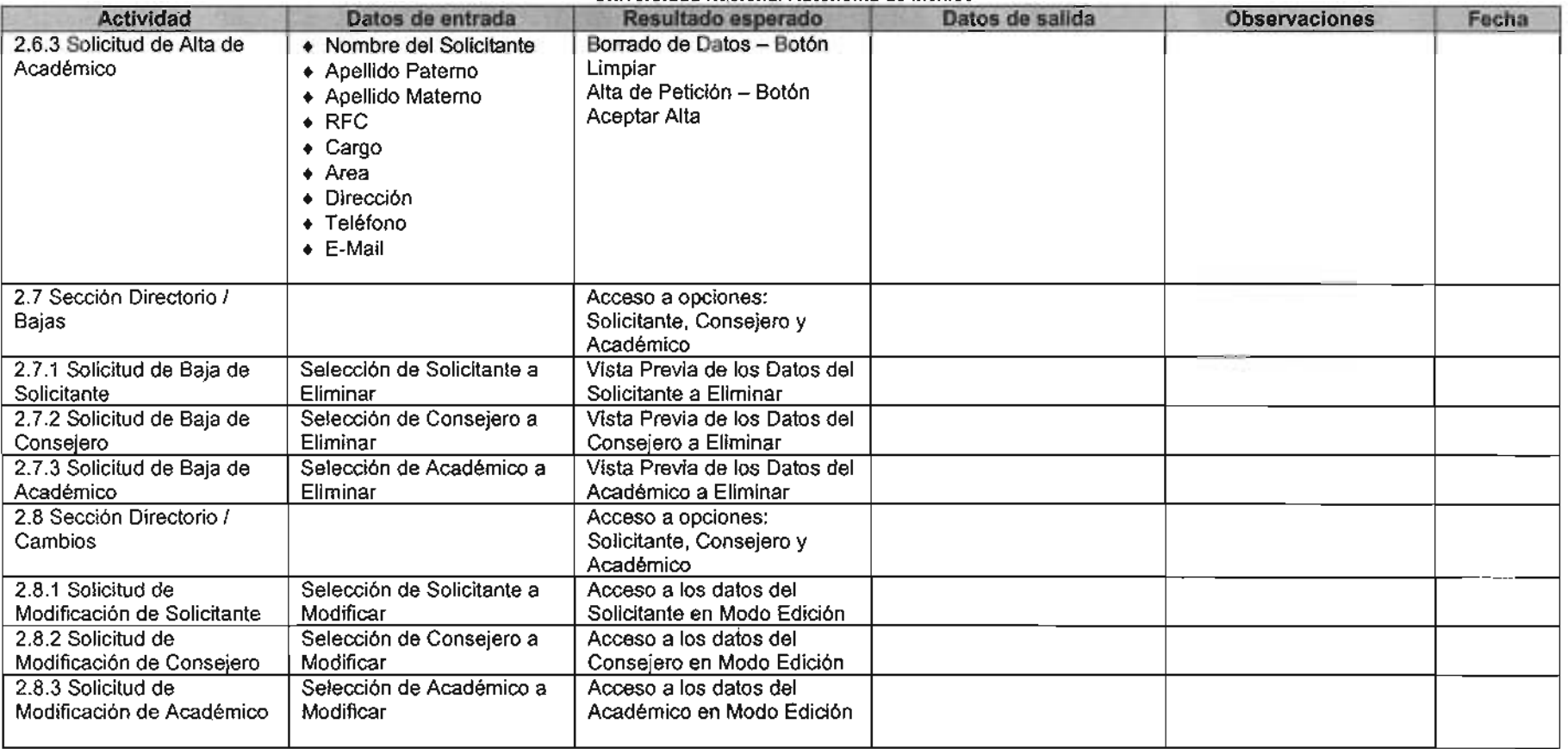

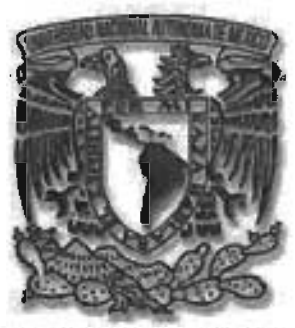

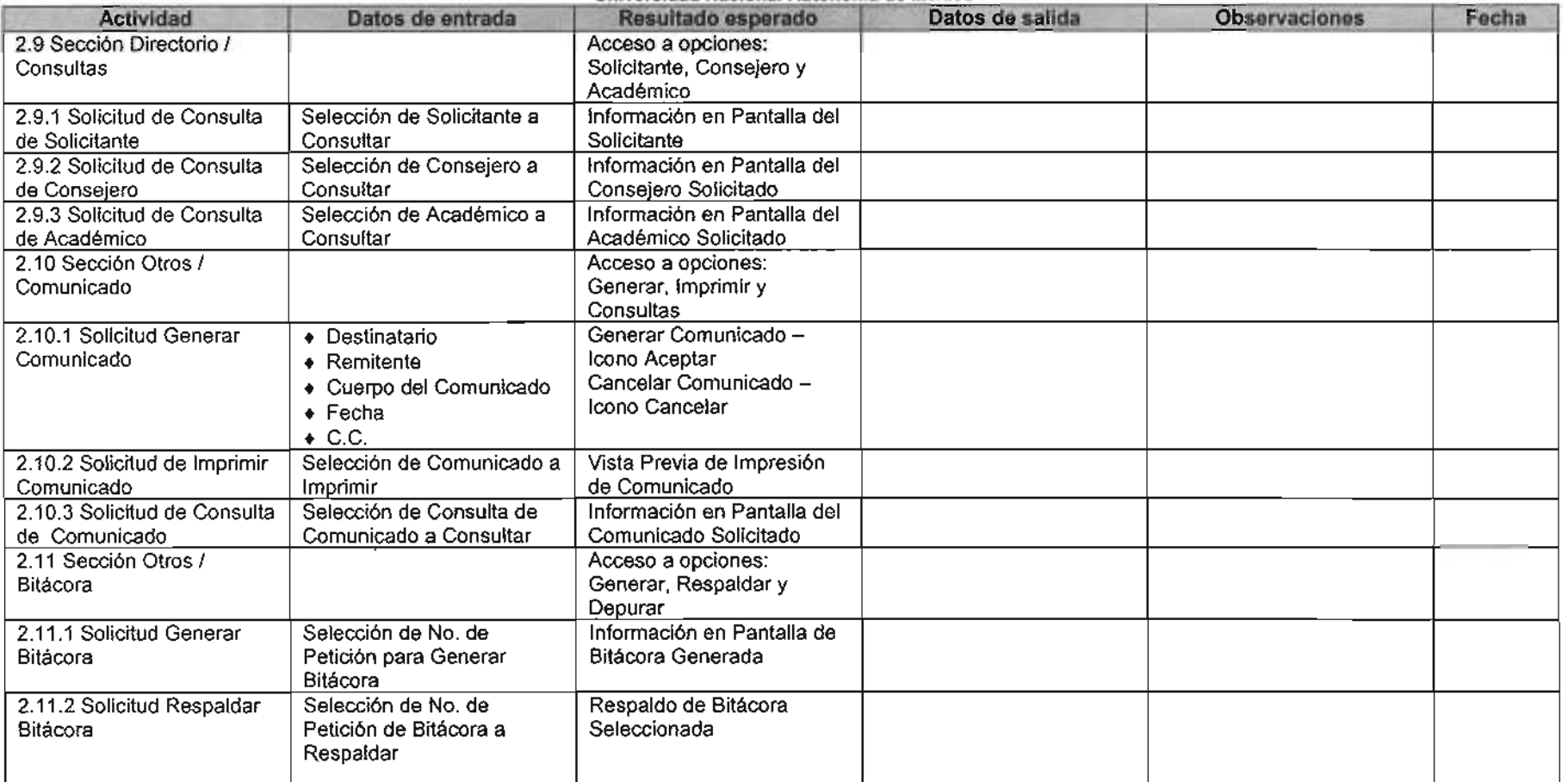

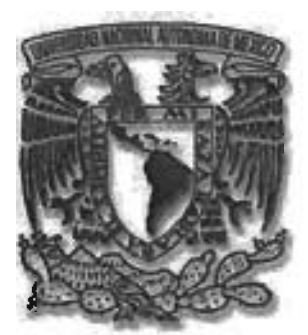

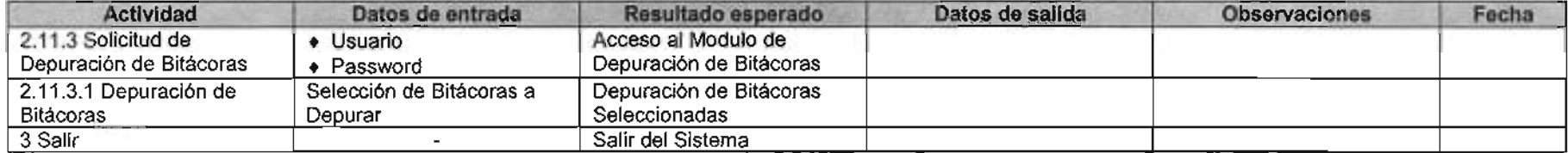

Christian Alberto Valdez Bernache Valuez Pérez Christian Alberto Valuez Bernache

versidad Nacional Autónoma de México Campus Aragón Rancho Seco S/N Col. Impulsora Edo. Mex.

## ANEXO V

## Encuesta de Servicio

- - -- - - -----

La presente encuesta tiene como objetivo conocer el desarrollo, las condiciones y los resultados de la solicitud recibida, para identificar los factores que incidan en un mejor servicio

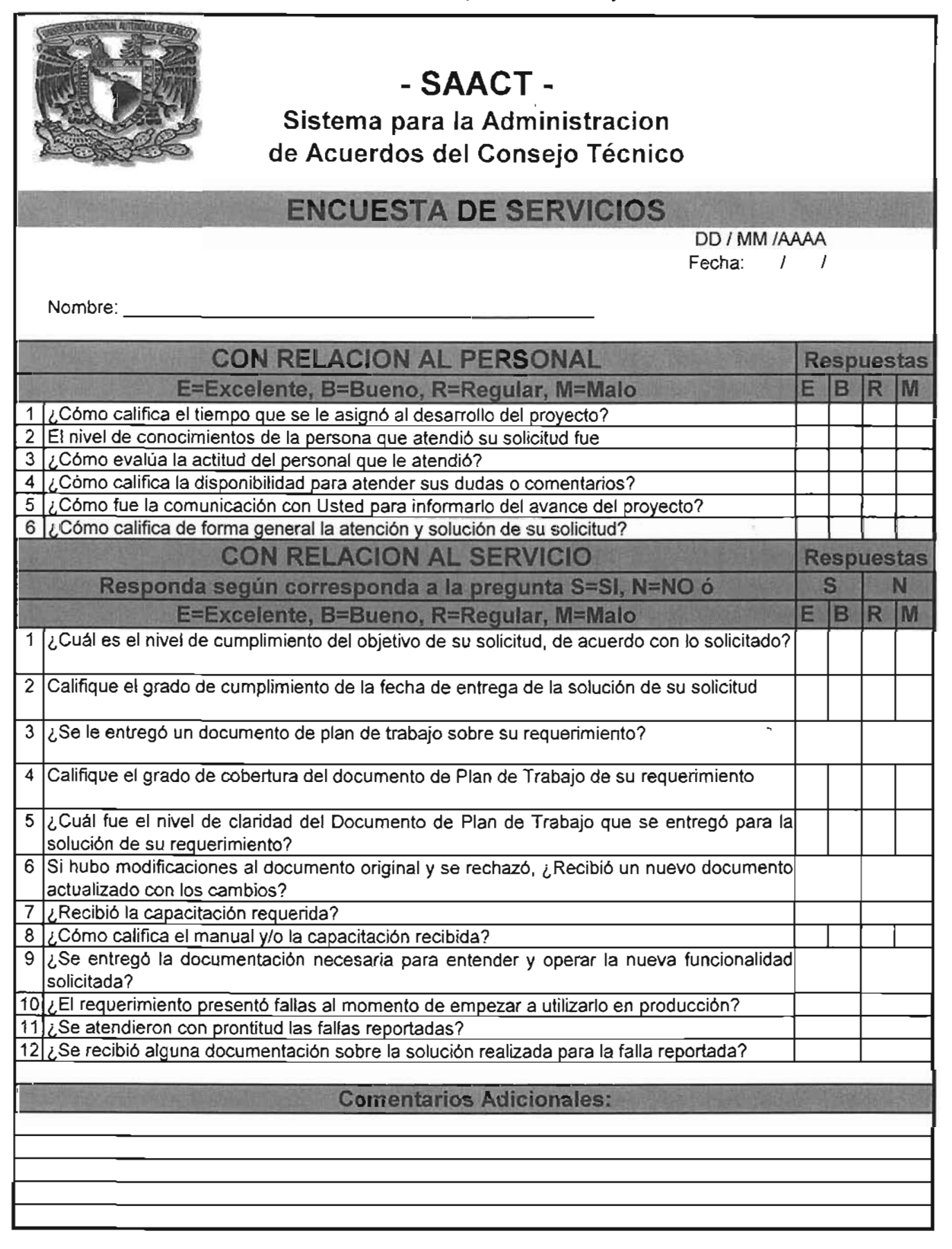